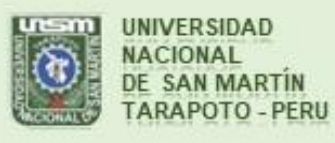

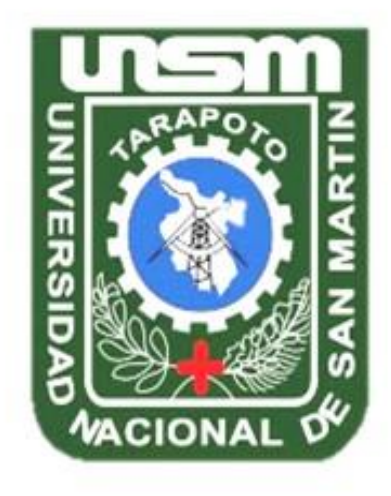

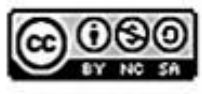

Esta obra está bajo una Licencia **Creative Commons Atribución-**NoComercial-Compartirigual 2.5 Perú. Vea una copia de esta licencia en http://creativecommons.org/licenses/by-nc-sa/2.5/pe/

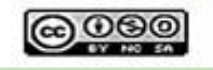

Obra publicada con autorización del autor

# **UNIVERSIDAD NACIONAL DE SAN MARTÍN TARAPOTO FACULTAD DE INGENIERÍA CIVIL Y ARQUITECTURA**

# **ESCUELA PROFESIONAL DE INGENIERÍA CIVIL**

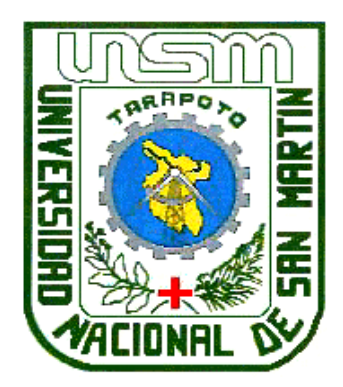

# **"COSTOS Y PRESUPUESTO PARA EL MEJORAMIENTO DEL CAMINO VECINAL CAMPANILLA – RAMÓN CASTILLA – SAN JUAN DE CHALLUAYACU, DISTRITO DE CAMPANILLA, PROVINCIA MARISCAL CÁCERES, REGIÓN SAN MARTÍN**"

**Informe de Ingeniería para optar el título profesional de:**

**INGENIERO CIVIL**

**AUTOR: Bach.: Silvia Karina Flores Paredes**

**ASESOR:**

**Ing. Mg. Ramiro Vásquez Vásquez** *(Resolución N° 029-2018-UNSM/FICA-D-NLU)*

### **TOMO I**

**Tarapoto – Perú 2014**

# UNIVERSIDAD NACIONAL DE SAN MARTÍN TARAPOTO FACULTAD DE INGENIERÍA CIVIL Y ARQUITECTURA

### ESCUELA PROFESIONAL DE INGENIERÍA CIVIL

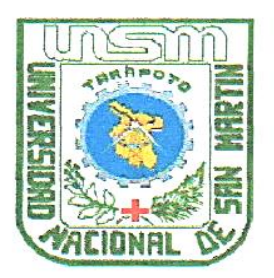

"COSTOS Y PRESUPUESTO PARA EL MEJORAMIENTO DEL CAMINO VECINAL CAMPANILLA - RAMÓN CASTILLA - SAN JUAN DE CHALLUAYACU, DISTRITO DE CAMPANILLA, PROVINCIA MARISCAL CÁCERES, REGIÓN SAN MARTÍN"

> Informe de Ingeniería para optar el título profesional de: **INGENIERO CIVIL**

> > **Autor:**

**Bach.: Silvia Karina Flores Paredes** 

Sustentado y aprobado ante el honorable jurado el día 26 de diciembre del 2014

Ing. Juvenal Vieente DIAZ AGIP Presidente

Ing. M.Sc. Víctor E. SAMAMÉ ZATTA Miembro

Arq. Juan Carlos DUHARTE PEREDO **Secretario** 

Ing. Mg. Ramiro VÁSQUEZ VÁSQUEZ (Según Resolución Nº 029-2018-UNSM/FICA-D-NLU) Asesor

#### **DECLARATORIA DE AUTENTICIDAD**

YO, Silvia Karina Flores Paredes egresada de la Facultad de Ingeniería Civil y Arquitectura, en la Escuela profesional de Ingeniería Civil De la Universidad Nacional de San Martin- Tarapoto, identificado con DNI Nº 43426415, con el Informe de Ingeniería titulada "Costos y Presupuesto para el Mejoramiento del Camino Vecinal Campanilla - Ramón Castilla - San Juan de Challuayacu, Distrito de Campanilla, Provincia Mariscal Cáceres, Región San Martín"

Declaro bajo juramento que:

- 1. El Informe de Ingeniería presentada es de mi autoría.
- 2. He respetado las normas internacionales de citas y referencias para las fuentes consultadas. Por tanto, el Informe de Ingeniería no ha sido plagiada ni totalmente ni parcialmente.
- 3. El Informe de Ingeniería no ha sido auto plagiada; es decir, no ha sido publicada ni presentada anteriormente para obtener algún grado académico previo o título profesional.
- 4. Los datos presentados en los resultados son reales, no han sido falseados, ni duplicados, ni copiados y por tanto los resultados que se presenten en el Informe de Ingeniería se constituirán en aportes a la realidad investigada.

De considerar que el trabajo cuenta con una falta grave, con el hecho de contar con datos fraudulentos, demostrar indicios y plagio (al no citar la información con sus autores), plagio (al presentar información de otros trabajos como propios), falsificación (al presentar la información e ideas de otras personas de falsa), entre otros, asumo las consecuencias y sanciones que de mi acción se deriven, sometiéndome a la normatividad vigente de la Universidad Nacional de San Martin -Tarapoto.

Tarapoto, 26 de Diciembre del 2014

Silvia Kárina Flores Paredes DNI N°43426415

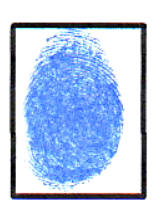

### **DECLARACION JURADA**

To, Silvia Karina Flores Paredes identificada con DNI N°43426415, domicilio legal Jr. San Miguel Nº 239-Distrito de la Banda de Shilcayo, a efecto de cumplir con las Disposiciones Vigentes consideradas en el Reglamento de Grados y Títulos de la Facultad de Ingeniería Civil y Arquitectura de la Universidad Nacional de San Martin - Tarapoto, DECLARO BAJO JURAMENTO, que todo los documentos, datos e información del presente Informe de Ingeniería, son auténticos y veraces.

En tal sentido asumo la responsabilidad que corresponda ante cualquier falsedad, ecultamiento u omisión tanto de los documentos como de la información aportada, por lo cual me someto a lo dispuesto en las Normas Académicas de la Universidad Nacional de San Martin - Tarapoto.

Tarapoto, 26 de Diciembre del 2014

Vertons

Firma

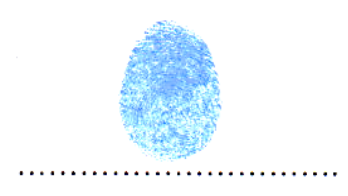

Huella Digital

Formato de autorización NO EXCLUSIVA para la publicación de trabajos de investigación, conducentes a optar grados académicos y títulos profesionales en el Repositorio Digital de Tesis.

1. Datos del autor:

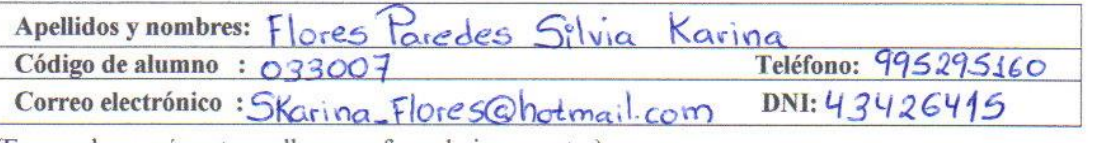

(En caso haya más autores, llenar un formulario por autor)

#### 2. Datos Académicos

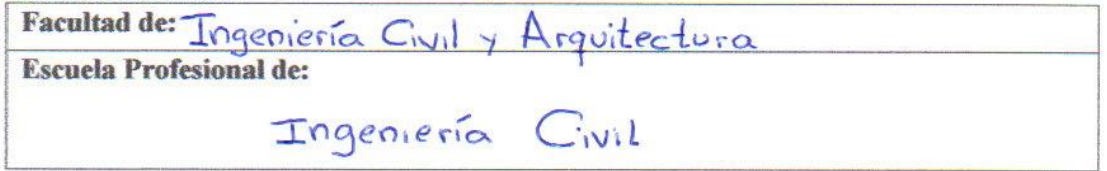

#### 3. Tipo de trabajo de investigación

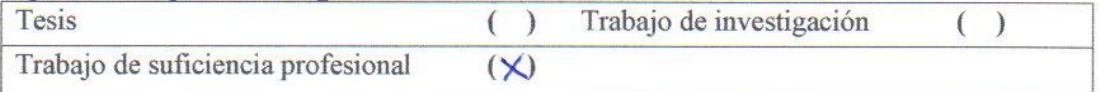

#### 4. Datos del Trabajo de investigación

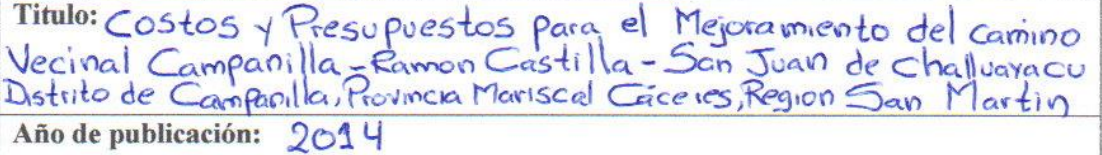

#### 5. Tipo de Acceso al documento

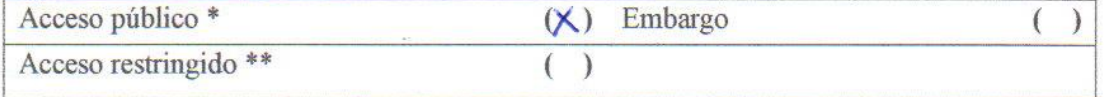

Si el autor elige el tipo de acceso abierto o público, otorga a la Universidad Nacional de San Martín - Tarapoto, una licencia No Exclusiva, para publicar, conservar y sin modificar su contenido, pueda convertirla a cualquier formato de fichero, medio o soporte, siempre con fines de seguridad, preservación y difusión en el Repositorio de Tesis Digital. Respetando siempre los Derechos de Autor y Propiedad Intelectual de acuerdo y en el Marco de la Ley 822.

En caso que el autor elija la segunda opción, es necesario y obligatorio que indique el sustento correspondiente:

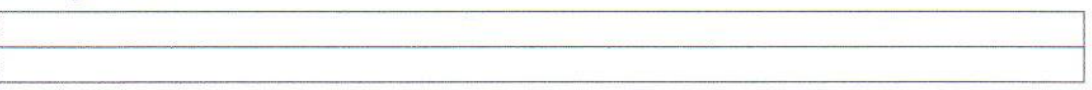

#### 6. Originalidad del archivo digital.

Por el presente dejo constancia que el archivo digital que entrego a la Universidad Nacional de San Martín - Tarapoto, como parte del proceso conducente a obtener el título profesional o grado académico, es la versión final del trabajo de investigación sustentado y aprobado por el Jurado.

#### 7. Otorgamiento de una licencia CREATIVE COMMONS

Para investigaciones que son de acceso abierto se les otorgó una licencia Creative Commons, con la finalidad de que cualquier usuario pueda acceder a la obra, bajo los términos que dicha licencia implica

https://creativecommons.org/licenses/by-nc-sa/2.5/pe/

El autor, por medio de este documento, autoriza a la Universidad Nacional de San Martín - Tarapoto, publicar su trabajo de investigación en formato digital en el Repositorio Digital de Tesis, al cual se podrá acceder, preservar y difundir de forma libre y gratuita, de manera íntegra a todo el documento.

Según el inciso 12.2, del artículo 12º del Reglamento del Registro Nacional de Trabajos de Investigación para optar grados académicos y títulos profesionales - RENATI "Las universidades, instituciones y escuelas de educación superior tienen como obligación registrar todos los trabajos de investigación y proyectos, incluyendo los metadatos en sus repositorios institucionales precisando si son de acceso abierto o restringido, los cuales serán posteriormente recolectados por el Repositorio Digital RENATI, a través del Repositorio ALICIA".

Firma del Autor

8. Para ser llenado en la Oficina de Repositorio Digital de Ciencia y Tecnología de Acceso Abierto de la UNSM-T.

Fecha de recepción del documento: Firma del Responsable de Repossitorio Digital de Ciencia y Tecnología de Acceso Abierto de la UNSM - T.

<span id="page-6-0"></span>\*Acceso abierto: uso lícito que confiere un titular de derechos de propiedad intelectual a cualquier persona, para que pueda acceder de manera inmediata y gratuita a una obra, datos procesados o estadísticas de monitoreo, sin necesidad de registro, suscripción, ni pago, estando autorizada a leerla, descargarla, reproducirla, distribuirla, imprimirla, buscarla y enlazar textos completos (Reglamento de la Ley No 30035). \*\* Acceso restringido: el documento no se visualizará en el Repositorio.

#### **DEDICATORIA**

A mis Padres Víctor y Blanca, por darme la mejor educación y enseñarme que todas las cosas hay que valorarlas, trabajarlas y luchar para lograr los objetivos de la vida.

A mis Hijitos Piero y Allyson razón suprema de mi existencia por quienes lucho todos los días por ser mejor.

A mi Esposo Marlon por su apoyo incondicional y su permanencia estimulo, haciendo realidad este objetivo trazado.

A mi Hermano Raúl por estar en buenos y malos momentos de mi vida.

Silvia Karina

#### **AGRADECIMIETO**

<span id="page-8-0"></span>Agradezco a Dios por protegerme durante todo mi camino y darme fuerzas para superar obstáculos y dificultades a lo largo de toda mi vida.

Son muchas las personas que han formado parte de mi vida profesional a las que les encantaría agradecerles su amistad, concejos, apoyo, ánimo y compañía en los momentos más difíciles de mi vida. Algunas están aquí conmigo y otras en mis recuerdos y en mi corazón, sin importar en donde estén quiero darles las gracias por formar parte de mí, por todo lo que me han brindado y por todas sus bendiciones.

Agradezco a la Universidad Nacional de San Martin; y en partículas a la Facultad de Ingeniería Civil y Arquitectura, por ser la rectora en todo el proceso de mi formación profesional.

Agradezco al Ing. Mg. Ramiro Vásquez Vásquez, por haber tomado a su cargo con eficiencia y responsabilidad el asesoramiento en la elaboración del presente Informe de Ingeniería.

Silvia Karina

# **INDICE DE CONTENIDO**

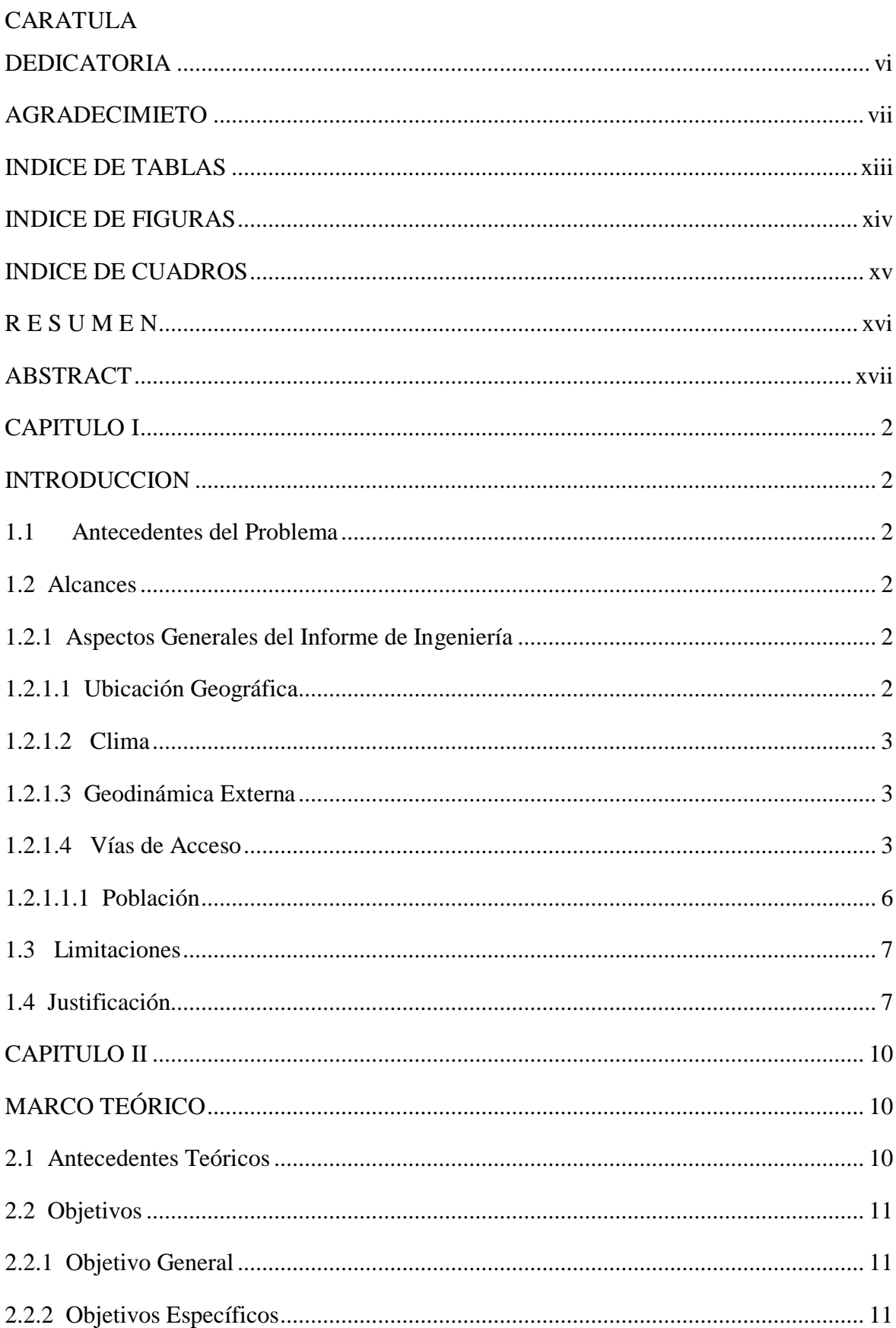

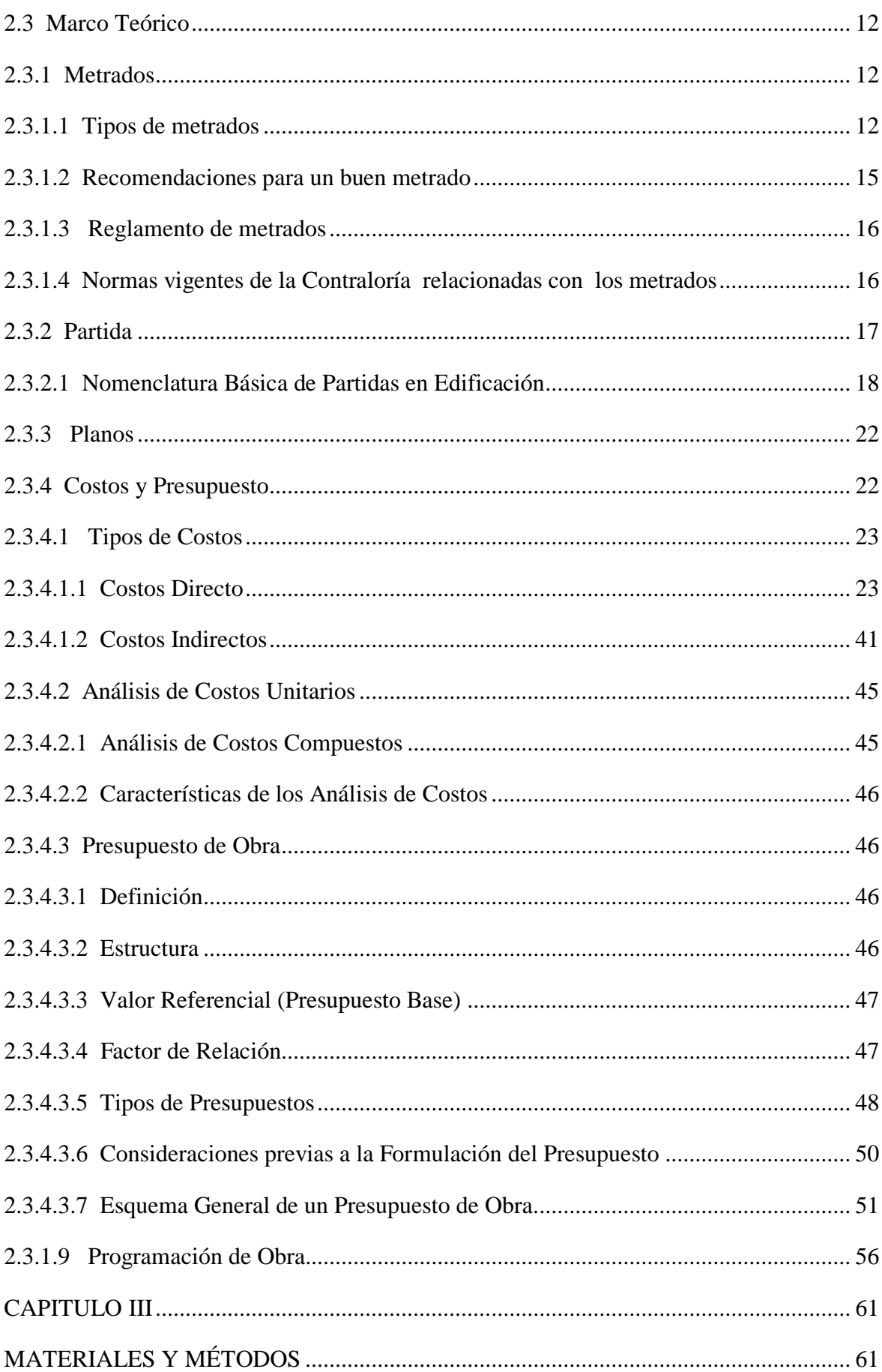

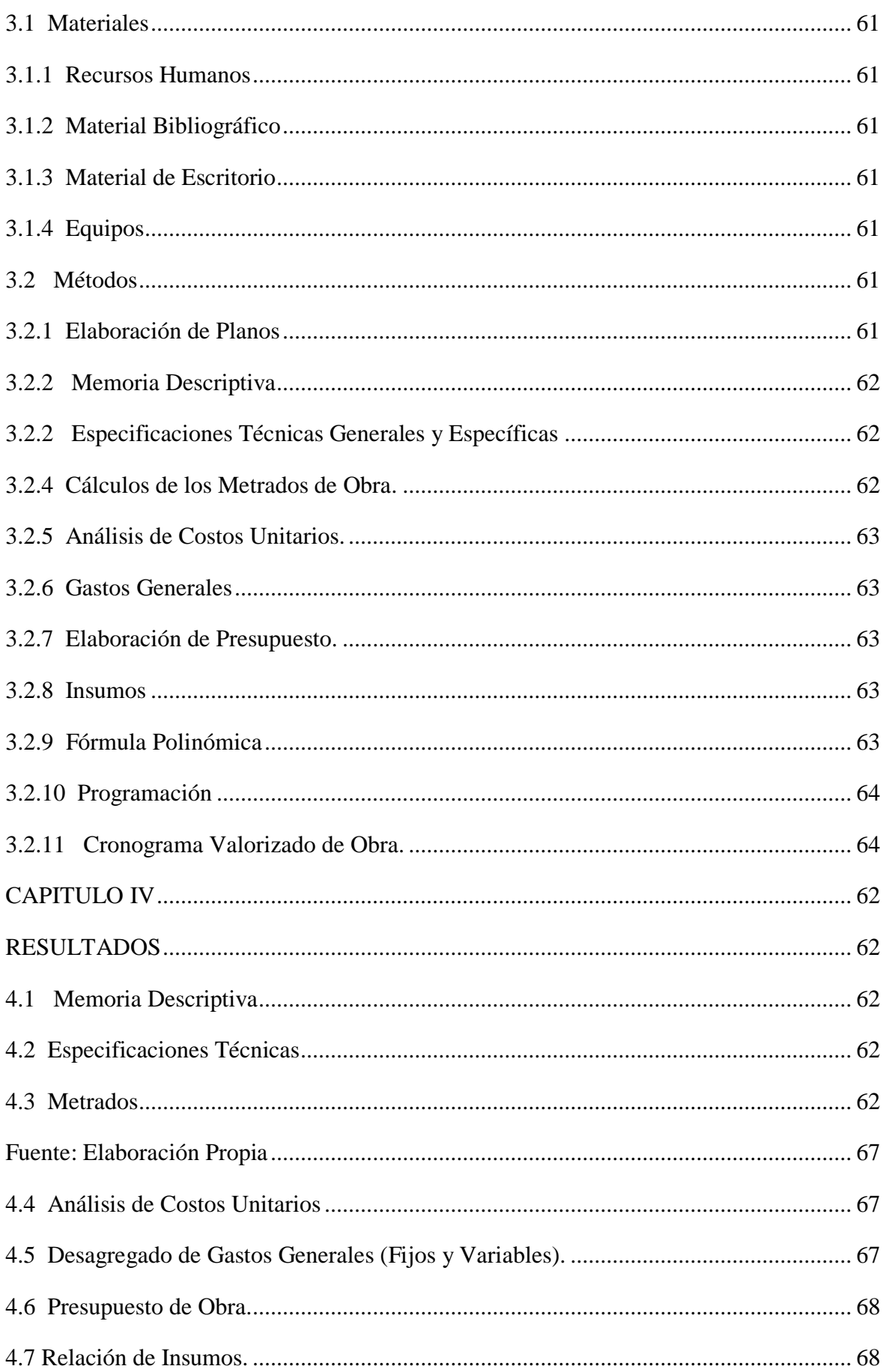

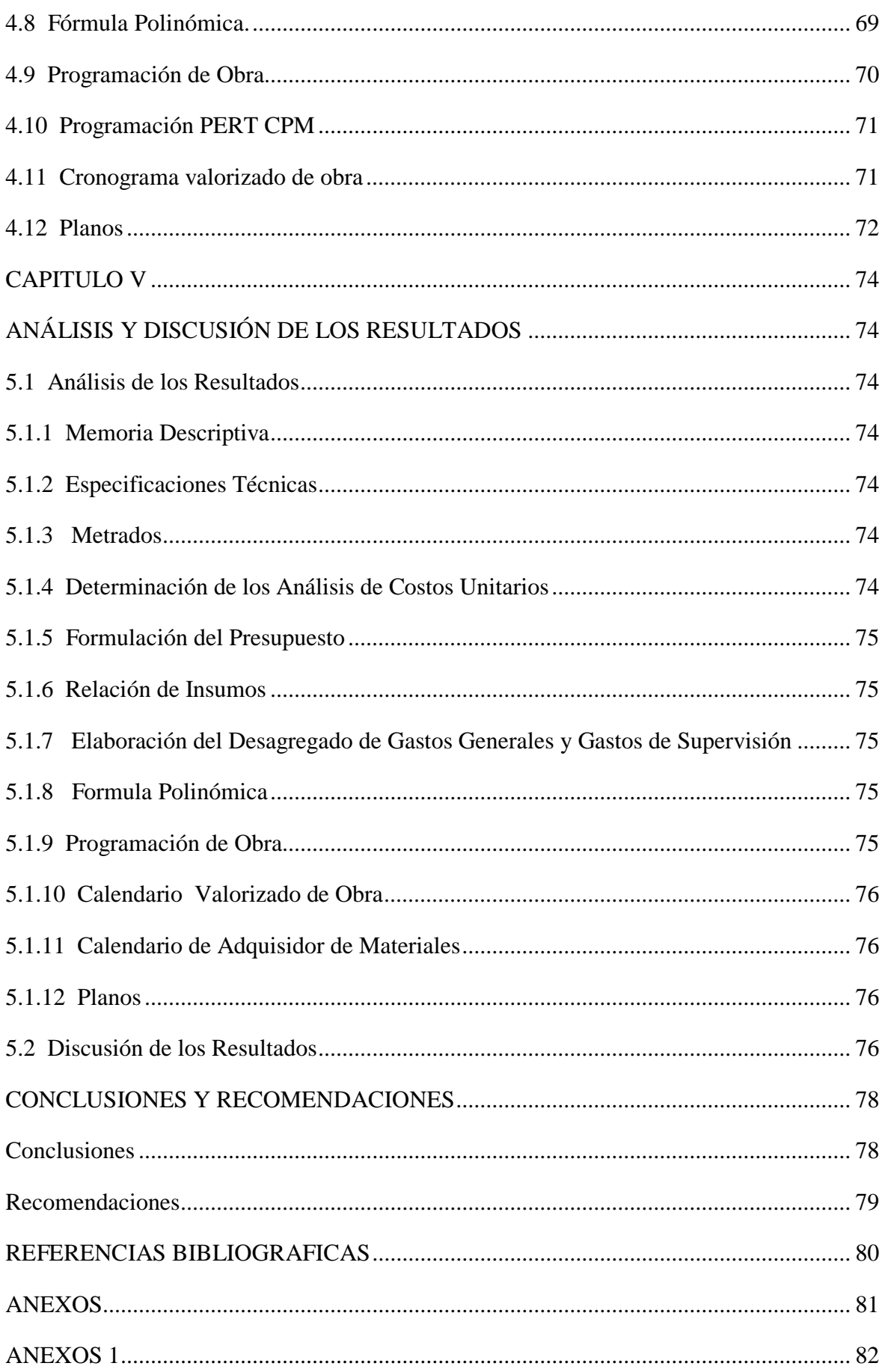

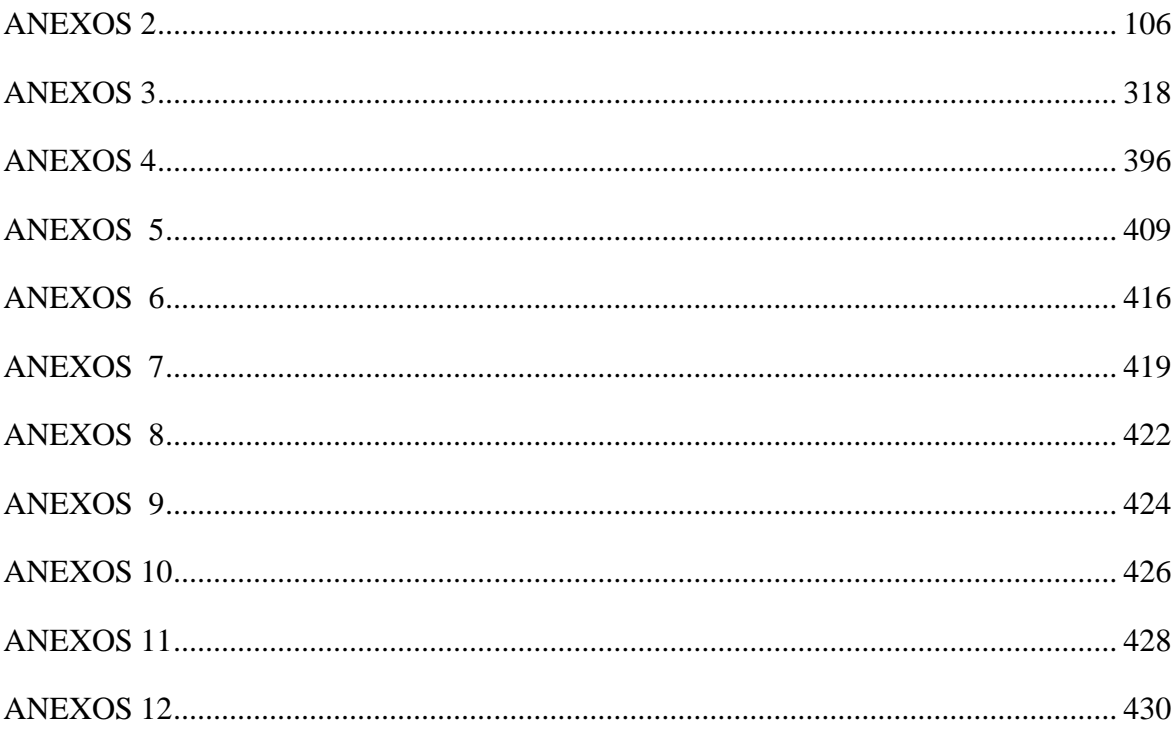

# **INDICE DE TABLAS**

<span id="page-14-0"></span>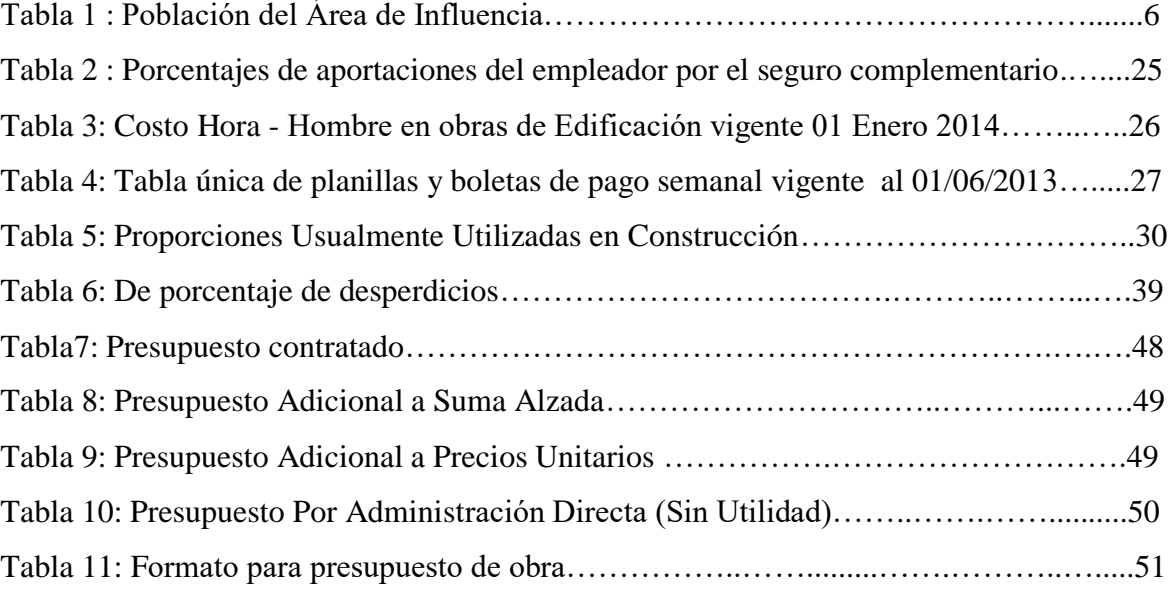

# **INDICE DE FIGURAS**

<span id="page-15-0"></span>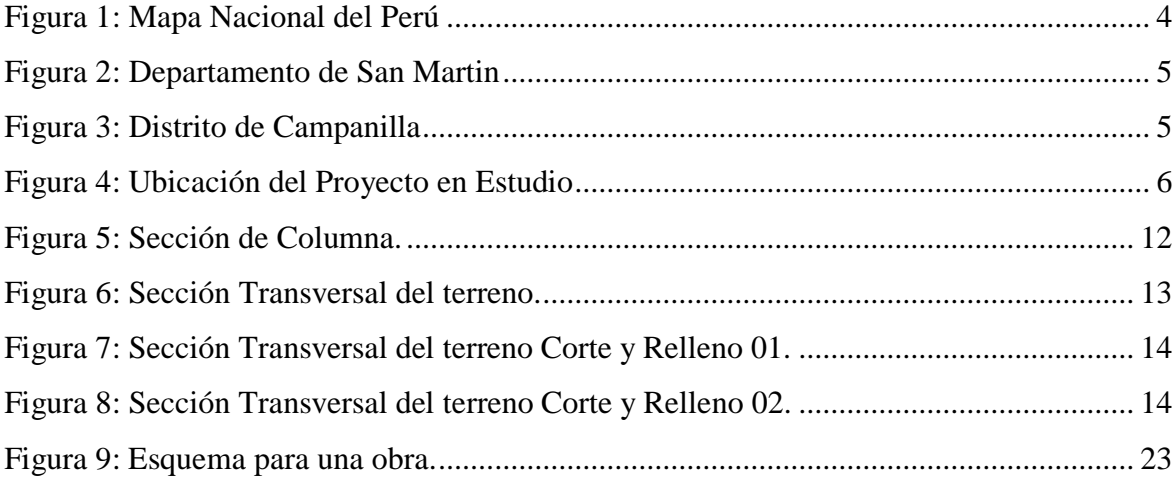

## **INDICE DE CUADROS**

<span id="page-16-0"></span>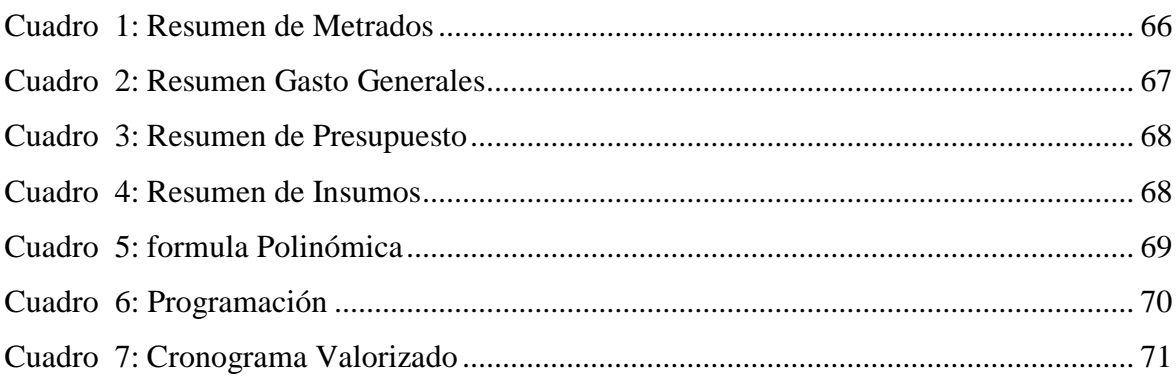

### **R E S U M E N**

<span id="page-17-0"></span>El presente informe, "COSTOS Y PRESUPUESTO PARA EL MEJORAMIENTO DEL CAMINO VECINAL CAMPANILLA – RAMON CASTILLA – SAN JUAN DE CHALLUAYACU, DISTRITO DE CAMPANILLA, PROVINCIA MARISCAL CACERES, REGION SAN MARTIN", trata sobre la elaboración del expediente técnico de la misma, utilizando software de ingeniería que resulta beneficioso, porque garantiza un adecuado desempeño económico, oportunidad de entrega, calidad satisfacción de los clientes y seguridad.

El desarrollo del presente Informe de Ingeniería se inició con la elaboración de **Metrados Analíticos** utilizando el Programa EXCEL, a partir de Planos existentes dibujados con el Programa AUTOCAD 2012, luego se realizó la recopilación de información oficial de los costos tanto de Mano de Obra, Materiales y Equipo, con los datos obtenidos se procedió a elaborar los **Análisis de Costos Unitarios** y el **Presupuesto de Obra**, utilizando para ello el Programa S10 PRESUPUESTO, para la elaboración de la **Programación de Obra**, y el **Calendario Valorizado de Obra** se utilizaron los Programas MS PROJECT y EXCEL y finalmente **Memoria Descriptiva** y las **Especificaciones Técnicas** se emplearon el programa WORD.

Los cuales permitieron la aplicación práctica y facilito la elaboración del expediente técnico de obra y así solucionar los problemas que se presentan en dicho Expedientes Técnicos.

Mediante el presente Informe conseguiremos que nuestros conocimientos sean puestos en prácticas y puedan servir para la elaboración de otros informes referentes a costos y presupuestos.

Palabras Clave: Proyecto, Costos y Presupuestos; software de ingeniería; AutoCAD, s10 Presupuesto, Ms Proyect y Exel.

#### **ABSTRACT**

<span id="page-18-0"></span>The following report, "COSTS AND BUDGET FOR THE IMPROVEMENT OF THE NEIGHBOR ROAD OF CAMPANILLA - RAMON CASTILLA - SAN JUAN DE CHALLUAYACU, CAMPANILLA DISTRICT, MARISCAL CACERES PROVINCE, SAN MARTIN REGION", deals with the preparation of the technical file of the same, using software of engineering that is beneficial, because it guarantees an adequate economic performance, delivery opportunity, quality, customer satisfaction and security.

The development of this Engineering Report began with the preparation of Analytical Measurements using the EXCEL Program, based on existing Plans drawn with the AUTOCAD 2012 Program, then the official information collection of the costs of both Labor, Materials and Equipment, with the data obtained, the Unit Cost Analysis and the Work Budget were elaborated, using for this the S10 BUDGET Program, for the elaboration of the Work Programming, and the Valued Work Schedule, the MS PROJECT and EXCEL Programs were used and finally the Descriptive Memory and the Technical Specifications were used the WORD program.

This allowed the practical application and facilitated the preparation of the technical work file and thus solve the problems that are presented in these technical files.

Through this report, we will ensure that our knowledge is put into practice and can be used to prepare other reports regarding costs and budgets.

Key words: Project, Costs and Budgets; engineering software; AutoCAD, s10 Budget, Ms Proyect and Exel

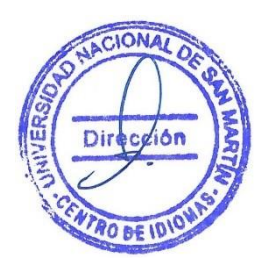

### **CAPITULO I**

### **INTRODUCCION**

#### <span id="page-19-2"></span><span id="page-19-1"></span><span id="page-19-0"></span>**1.1 Antecedentes del Problema**

La provincia de Mariscal Cáceres tiene una población Rural en su mayoría, lo que hace que estos pueblos de predominancia rural asentados en los diferentes valles, dedicados principalmente al cultivo de café población oriunda de campanilla que ha visto en la agricultura mejoras sus condiciones de vida actual.

El camino vecinal, materia de estudio, establece la integración de la Ciudad de Campanilla con el caserío de San Juan de Challuayacu el sector de Ramón Castilla en forma directa.

Esta vía es de vital importancia porque permite la intercomunicación entre las localidades y sectores, así como también acceder a mercados locales cercanos como Campanilla, Juanjui y el resto de la región tramo sur.

El camino vecinal que establece la integración de la ciudad de Campanilla y el caserío de San Juan de Challuayacu, se encuentra actualmente en malas condiciones de transitabilidad como consecuencia de las fuertes precipitaciones pluviales y la falta de un buen sistema de drenaje; motivo por el cual la población tiene muchas dificultades para trasladar sus productos desde los centros de producción a los mercados de consumo local.

Es por ello que la Población afectada muestra su interés en la ejecución del presente proyecto para el traslado oportuno de sus productos, con lo cual incrementarán sus ingresos repercutiendo en mejoras de la calidad de vida.

Es importante manifestar que el tramo existente es un camino vecinal y está funcionando en pésimas condiciones.

Generado por la falta de mantenimiento, la inoperatividad de cunetas y alcantarillas en mal estado, la falta de bombeo en la rasante; lo que permite que las aguas de lluvias discurran por la plataforma causando erosión y pérdida de sección en la rasante. Situación que se agrava con el paso de los vehículos, lo que a su vez origina que en épocas de lluvias, este camino vecinal se vuelva intransitable, perjudicando enormemente la extracción de la producción y el traslado de pasajeros. La Sostenibilidad del proyecto, estará sujeta a todas las acciones que en su favor se puedan

desarrollar desde la fase de Inversión hasta su fase de Operación y Mantenimiento, permitiendo alcanzar los beneficios esperados.

En la etapa de Inversión, el presupuesto de ejecución del proyecto se sostiene económicamente de la partida presupuestaria de la transferencia de Recursos Nacionales.

#### <span id="page-20-0"></span>**1.2 Alcances**

El presente Informe de Ingeniería tiene por finalidad el cálculo de los "**COSTOS Y PRESUPUESTOS PARA EL MEJORAMIENTO DEL CAMINO VECINAL CAMPANILLA-RAMON CASTILLA – SAN JUAN DE CHALLUAYACU, DISTRITO DE CAMPANILLA, PROVINCIA MARISCAL CASERES, REGION SAN MARTIN"**, razón por la cual se ha elaborado un proyecto a nivel de planos definitivos; haciendo uso de herramientas informáticas como el software S10 y otros según corresponda, para tal fin se calculará los metrados, se efectuará los análisis de precios unitarios, se formulará el presupuesto de obra para la ejecución de la misma.

Así mismo es de mencionar ciertos aspectos generales relacionados con el Proyecto para su adecuado análisis. Así tenemos:

#### <span id="page-20-1"></span>**1.2.1 Aspectos Generales del Informe de Ingeniería**

#### <span id="page-20-2"></span>**1.2.1.1 Ubicación Geográfica**

La zona en estudio se encuentra localizada en el Distrito de Campanilla, es un territorio que está constituida principalmente por terrenos agrícolas y zonas de bosques y purmas, los agricultores propietarios de estos terrenos habitan en Ramón Castilla y San Juan de Challuayacu

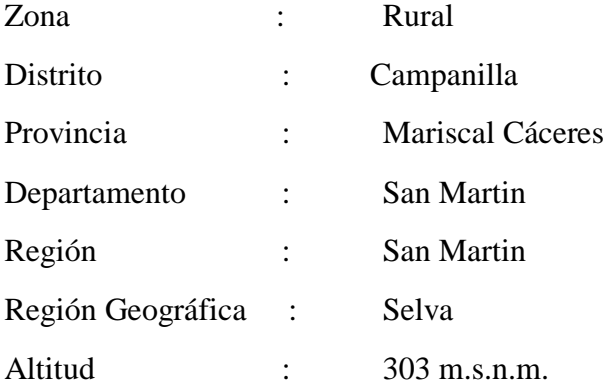

El Distrito de Campanilla tiene una extensión territorial de 585 km2 y limita con los Distritos siguientes:

Por el Norte : Distrito de Huicungo, Juanjui y Pajarillo

Por el Sur : Distrito de Pólvora Tocache

Por el Este : Distrito de Pajarillo

Por el Oeste : Distrito de Pólvora Tocache

La Flora existente en la zona es propia de la región selva, actualmente se viene incrementando los cultivos permanentes (café y cacao) así como otros productos de pan llevar como son el plátano, yuca, etc.

Referente a la Fauna de la zona, podemos mencionar que esta cuenta con mamíferos y roedores, aves propias de la zona y q sirven para alimentar a la población escasa de proteínas.

#### <span id="page-21-0"></span>**1.2.1.2 Clima**

El clima de la zona de estudio está ubicado a una Altitud Promedio de 339 m.s.n.m., con un clima de temperatura promedio de 24°C a 20°C, con humedad relativa superior a 75%. La precipitación Promedio anual registrada acumula una lámina de 1,213 mm; registrándose precipitaciones intensas en la época del invierno, que es entre los meses de Noviembre a Abril.

#### <span id="page-21-1"></span>**1.2.1.3 Geod**i**námica Externa**

Los suelos de la zona del tramo son predominante arcilla inorgánica y arcilla limosa en determinadas zonas del trazo, determinado por el estudio de suelo realizado con 6 calicatas, además de contar con canteras de material granular del rio Huallaga y material ligante (material de cerro) con material de cantera a una proporción de 55%. Podemos mencionar también que el material ligante es proporción de 45% para la base de afirmado.

#### <span id="page-21-2"></span>**1.2.1.4 Vías de Acceso**

La principal vía de acceso al Distrito de Campanilla es la carretera Fernando Belaunde Terry ex marginal de la selva- carretera de categoría nacional asfaltada; que conecta a la ciudad hacia la zona del lugar de interés.

El acceso a las localidades de Campanilla se realiza tomando la Carretera Fernando Belaunde Terry desde la ciudad de Tarapoto – Picota – Bellavista – Juanjui, para luego desde la ciudad de Juanjui e hace un recorrido a través de una carretera sin afirmar de 45 km en un Tiempo de recorrido en auto de 60 minutos hasta el Distrito de Campanilla.

<span id="page-22-0"></span>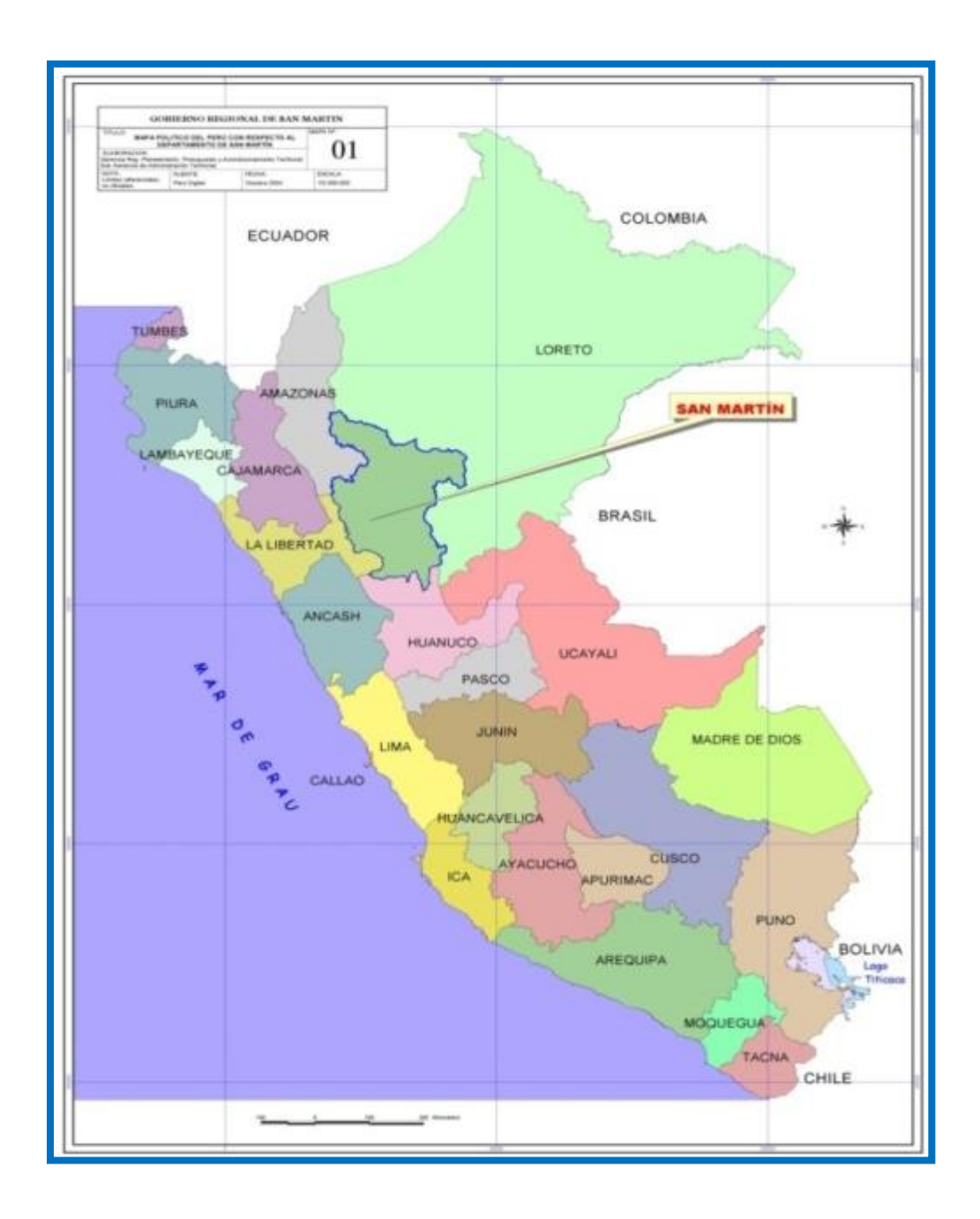

 *Figura 1***: Mapa Nacional del Perú. (Fuente: Elaboración Propia)**

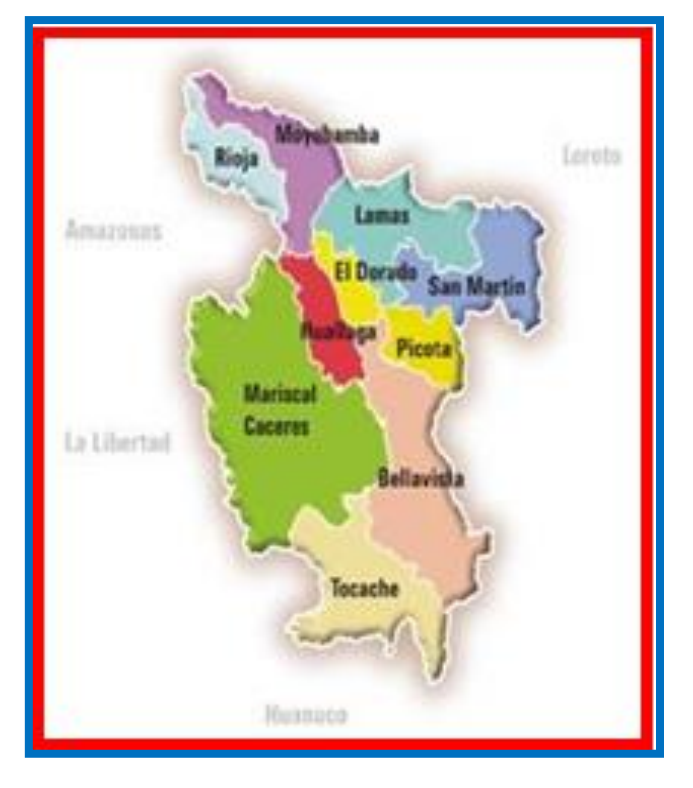

 *Figura 2* : Departamento de San Martin (Fuente: Elaboración Propia)

<span id="page-23-0"></span>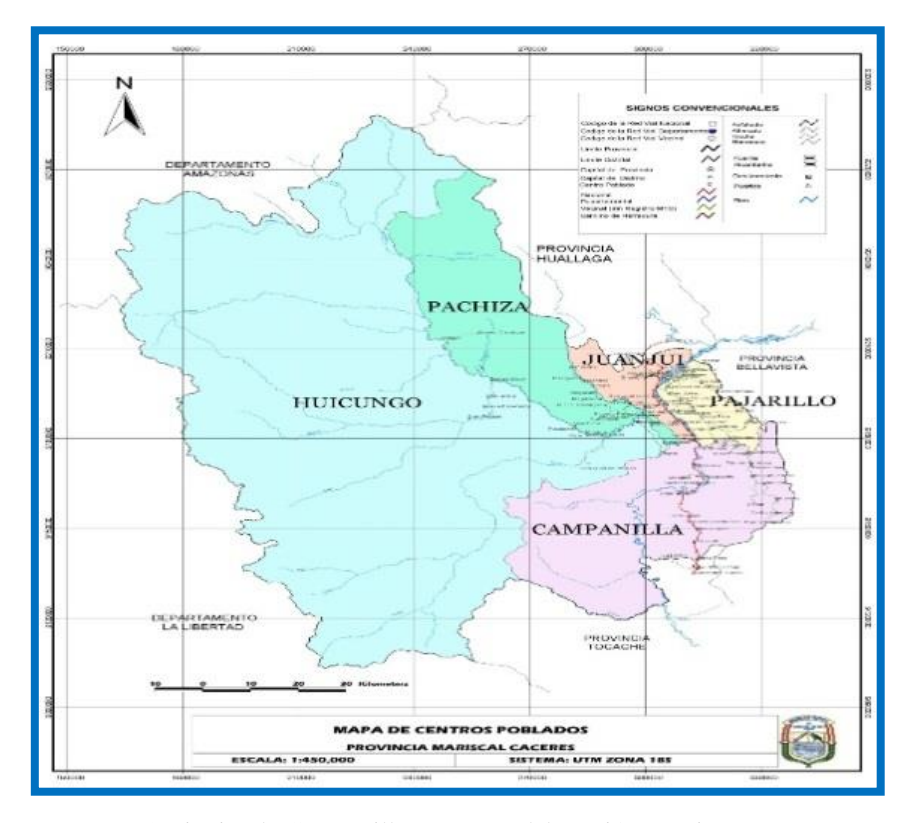

<span id="page-23-1"></span>*Figura 3* Distrito de Campanilla (Fuente: Elaboración Propia)

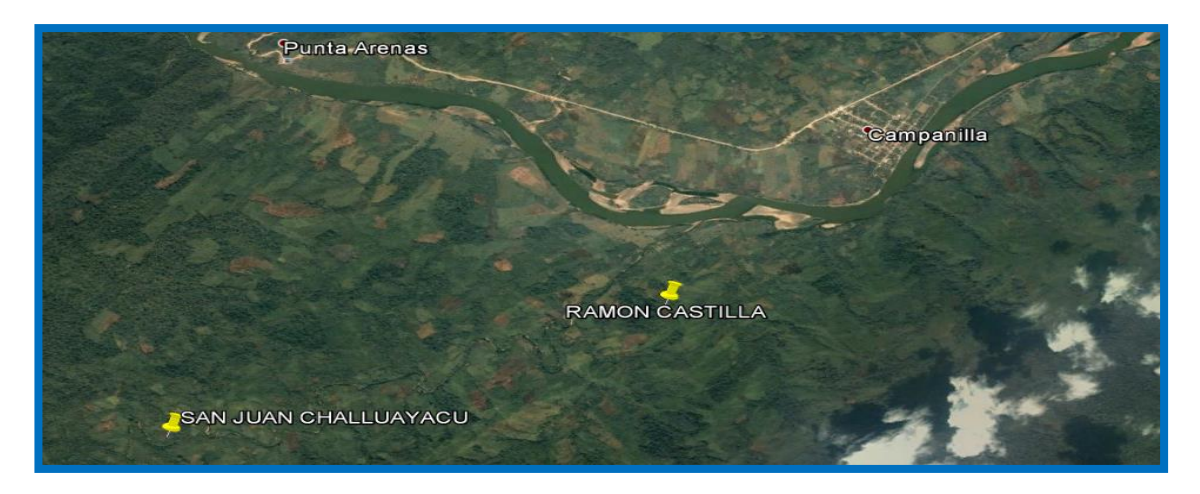

*Figura 4:* Ubicación del Proyecto en Estudio (Fuente: Elaboración Propia)

### <span id="page-24-2"></span><span id="page-24-0"></span>**1.2.1.1.1 Población**

Con la finalidad de poder definir la población afectada es necesario recurrir a la información estadística de registros censales proporcionada por el INEI( Instituto Nacional de Estadísticas e Informática). Tomando en cuenta la tasa de crecimiento promedio de la Región San Martin 2.00%. la población Referencial directa e indirectamente beneficiada es de 600 habitantes proyectados para todo el horizonte que durara el proyecto.

#### <span id="page-24-1"></span>**Tabla 1:**

*Población del Área de Influencia*

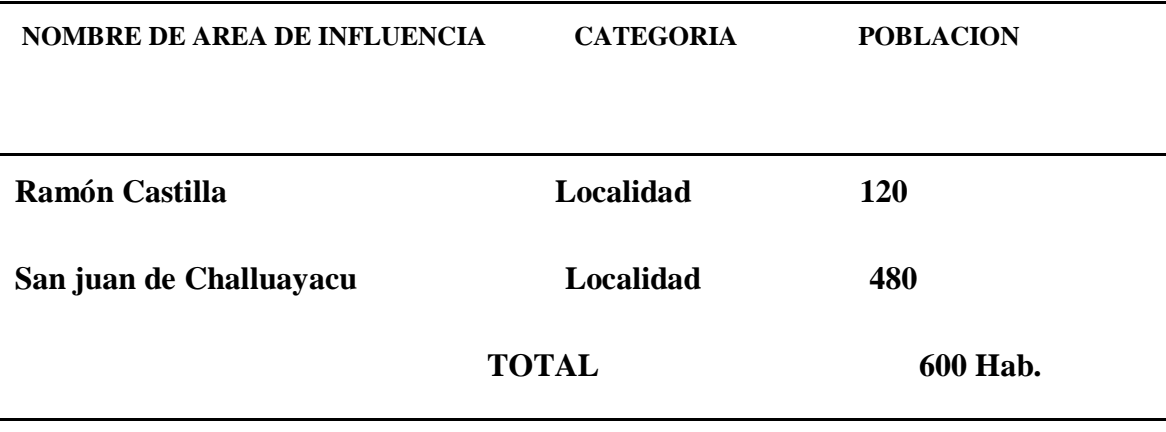

Fuente: elaboración propia

#### <span id="page-25-0"></span>**1.3 Limitaciones**

El desarrollo del presente Informe de Ingeniería se limita al planeamiento económico que tiene por finalidad el cálculo de los "Costos y Presupuestos del Proyecto "**COSTOS Y PRESUPUESTOS PARA EL MEJORAMIENTO DEL CAMINO VECINAL CAMPANILLA-RAMON CASTILLA – SAN JUAN DE CHALLUAYACU, DISTRITO DE CAMPANILLA, PROVINCIA MARISCAL CASERES, REGION SAN MARTIN"**

#### <span id="page-25-1"></span>**1.4 Justificación**

El desarrollo del proyecto es justificado porque servirá como una propuesta económica para el financiamiento de la "**COSTOS Y PRESUPUESTOS PARA EL MEJORAMIENTO DEL CAMINO VECINAL CAMPANILLA-RAMON CASTILLA – SAN JUAN DE CHALLUAYACU, DISTRITO DE CAMPANILLA, PROVINCIA MARISCAL CASERES, REGION SAN MARTIN"** donde se atenderá y fomentará el mejoramiento, la necesidad de contar con una vía, que permita el traslado de sus productos hacia los diversos servicios básicos, entre otros debido a la falta de una vía, ha motivado que la población de las localidades de Ramón Castilla y San Juan de Challuayacu, de manera permanente gestionan ante las diversas entidades del estado para la elaboración de un proyecto que permita el mejoramiento de la vía, ya que para el traslado de sus productos lo tienen que hacer a través de vía pluvial siendo el río Huallaga como medio de transporte lo que genera un alto riesgo para la integridad y vida de las personas, especialmente en épocas donde el rio se encuentra en sus máxima avenida. Dentro de sus prioridades entre otras necesidades básicas se encuentran contar con una vía transitable en época de lluvia y verano, para interconectarse con los mercados importados de la región. Ante este contexto de la presencia de asentamientos humanos en zonas rurales en nuestras Provincias y Distritos los Gobiernos Locales se ven en la necesidad de dotar de infraestructura básica y mejorar de esta manera la calidad de vida de esta población donde permitirá facilitar el traslado de la producción agrícola sobre todo de cultivos como el café, cacao y otros productos de pan llevar (plátano,

maíz, frejol, etc.) ya que no se correrá riesgo frente a un posible accidente pluvial durante el traslado a través del río Huallaga.

Así mismo, este trabajo podrá servir como material de consulta para aquellas personas dedicadas a la elaboración de expedientes técnicos de Mejoramiento de Camino Vecinal, utilizando para ello bibliografía de costos adaptándolos a la zona en estudio

# **CAPITULO II MARCO TEÓRICO**

#### <span id="page-28-2"></span><span id="page-28-1"></span><span id="page-28-0"></span>**2.1 Antecedentes Teóricos**

Un Expediente Técnico de Obra es el conjunto de documentos elaborado por la entidad licitante para los fines de contratación de una obra pública, y el cual comprende los siguientes requerimientos: memoria descriptiva, especificaciones técnicas, planos de ejecución de obra, metrados, presupuesto, Valor Referencial, análisis de precios y, si el caso lo requiere, estudio de suelos, estudio geológico, de impacto ambiental u otros complementarios. (Decreto Supremo N° 013-2001-PCM, Reglamento de la Ley de Contrataciones y Adquisiciones del Estado, Artículo 2º).

El principal instrumento para poder elaborar un expediente técnico es la viabilidad del Proyecto de Inversión Pública (PIP), luego de ello el contratista interesado en ejecutar la obra puede elaborar el expediente técnico y presentar su propuesta.

El propósito fundamental de este informe fue el de elaborar un **Expediente Técnico** sobre MEJORAMIENTO DEL CAMINO VECINAL CAMPANILLA- RAMON – CASTILLA – SAN JUAN DE CHALLUAYACU , ya que esta carretera no se encuentra en buenas condiciones por los diversos factores climatológicos y el tránsito de algunos animales (vacunos); para el cual utilice y desarrolle los documentos necesarios que se requieren para la elaboración del expediente técnico con enfoques innovadores, integrando software de programas para ingeniería relacionados con la elaboración de expedientes.

La elaboración del presupuesto como antecedente de información se realizó a parir de presupuesto con costos unitarios elaborados y estandarizados por CAPECO, además de ser complementado con el programa de sistema 10 (S10).

Como antecedentes teóricos tenemos:

Según Marín C., "Costos y Presupuestos son dos términos estrechamente relacionados dado que no puede haber presupuesto sin costo; y un costo por

sí solo, aplicado a una cantidad o metrado, de determinada unidad constituye ya un presupuesto''

Para el caso de una obra de Construcción, existen dos tipos de costos: Costos Directos: Mano de Obra, Materiales y Equipo – Herramientas Costos Indirectos: Gastos Generales y Utilidad

Por otro lado, Asmat R., "nos indica que en la ejecución de un proyecto, además del riguroso control de calidad en la aplicación de las especificaciones técnicas está el minucioso control financiero de cada una de las partidas del proyecto en general. El control financiero es la herramienta principal es la ejecución de una obra. Las valorizaciones de obra que no son más que pagos a cuenta, son de capital aplicación, desde la comparación del avance físico con el financiero, con la aplicación de la fórmula polinómica de reajuste de precios, hasta la liquidación final de obra, el control financiero de la obra determinara la utilidad, la rentabilidad y el verdadero costo del proyecto''.

Asimismo, Ibáñez W., ''hace hincapié en la importancia que reviste en la ejecución de una obra, la determinación de los Costos Unitarios y la Programación del Proceso Constructivo. La adecuada distribución de recursos (mano de obra, materiales, equipos y herramientas) en los Análisis de Costos Unitarios permitirá una correcta ejecución de obra, en estricta sujeción a sus respectivas Especificaciones Técnicas, mientras que una Programación racional y coherente permitirá entre otras cosas el ahorro de tiempo, la oportuna distribución de los recursos disponibles y la obtención de metas u objetivos específicos con rentabilidad y beneficios''.

Hilario M., nos indica que el "Metrados es un proceso ordenado y sistemático de cálculo, cuya finalidad es determinar por partidas, la cantidad de obra a ejecutar en un determinado proyecto".

Ramos J., ''nos indica la metodología a seguir para la buena elaboración de metrados basados en formulas usualmente empleados, además nos indica las normas generales a seguir para la preparación del presupuesto y el procedimiento para ordenar y copilar toda la información con la finalidad de presentar al propietario de la obra''.

Finalmente, Salinas Miguel, ''nos indica la existencia de dos tipos de presupuestos de obras públicas por administración directa y por administración indirecta o contrata''.

De igual manera en la Facultad de Ingeniería Civil de la Universidad Nacional de San Martín, existen trabajos relacionados con el presente trabajo, desarrollados como Informes de Ingeniería, con la finalidad de optar el Título Profesional de Ingeniero Civil, habiéndose tomado en cuenta los siguientes:

El ing. Gatica C., nos indica que la mecánica de trabajo para la elaboración de presupuesto mediante el programa S10, además nos indica la importancia de los programas Microsoft Excel y MSProjet, para la elaboración de un presupuesto.

El Ing. Reque M., nos indica mediante la aplicación de programas de cómputo, nos permite realizar trabajos en menor tiempo, mayor precisión y con una excelente presentación, además la elaboración de un Expediente Técnico aplicando el software resulta beneficioso, porque garantiza un adecuado desempeño económico, oportunidad de entrega, calidad, satisfacción de los clientes y seguridad.

#### <span id="page-30-0"></span>**2.2 Objetivos**

#### <span id="page-30-1"></span>**2.2.1 Objetivo General**

Elaborar el Informe de Ingeniería "**COSTOS Y PRESUPUESTOS PARA EL MEJORAMIENTO DEL CAMINO VECINAL CAMPANILLA-RAMON CASTILLA – SAN JUAN DE CHALLUAYACU, DISTRITO DE CAMPANILLA,** 

**PROVINCIA MARISCAL CASERES, REGION SAN MARTIN"**.

#### <span id="page-30-2"></span>**2.2.2 Objetivos Específicos**

Elaborará la Memoria Descriptiva.

Elaborar la Especificaciones Técnicas.

Metrar las diferentes actividades que se van a realizar en la ejecución de la Obra.

Elaborar el análisis de costos unitarios, para la obtención de un presupuesto confiable.

Formular el presupuesto del Proyecto.

Determinar la relación de insumos, mano de obra, equipos y herramientas manuales necesarios para la ejecución de la obra.

Efectuar la programación y el Calendario de avance de Obra.

#### <span id="page-31-0"></span>**2.3 Marco Teórico**

El marco teórico está conformado por la utilización de información relacionada con la temática, de manera que pueda dar el soporte bibliográfico al tema que nos ocupa. Así tenemos:

#### <span id="page-31-1"></span>**2.3.1 Metrados**

Para Hilario López, ''el metrado es un proceso ordenado y sistemático de cálculo, cuya finalidad es determinar por partidas, la cantidad de obra a ejecutar en un determinado proyecto''

#### <span id="page-31-2"></span>**2.3.1.1 Tipos de metrados**

Claudet Marín sostiene que:

**1. Metrado por Conteo:** Cuando se metra en base a contar la cantidad de unidades y/o piezas de las partidas consideradas en los planos. Ejemplo: Partida Semáforo vehicular, Semáforo Peatonal, Poste Kilométrico. Etc.

**2. Metrado por Acotamiento**: Cuando se metra en base a las cotas que definen un elemento y su partida correspondiente.

**Volumen de concreto =** 0.30 x 0.35 + 0.25 x 0.70 = 0.28 m3

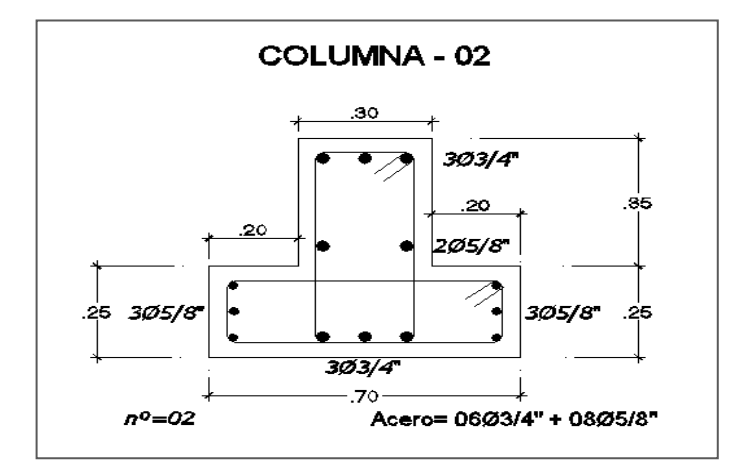

*Figura 5*: Sección de Columna. ( Fuente: Claudet Marín)

<span id="page-31-3"></span>**3. Metrados por Gráficos**: Cuando se metra en base a apoyo gráfico: Triángulos, papel milimetrado. Ejemplo Área de cortes y rellenos de movimiento de tierras. etc.

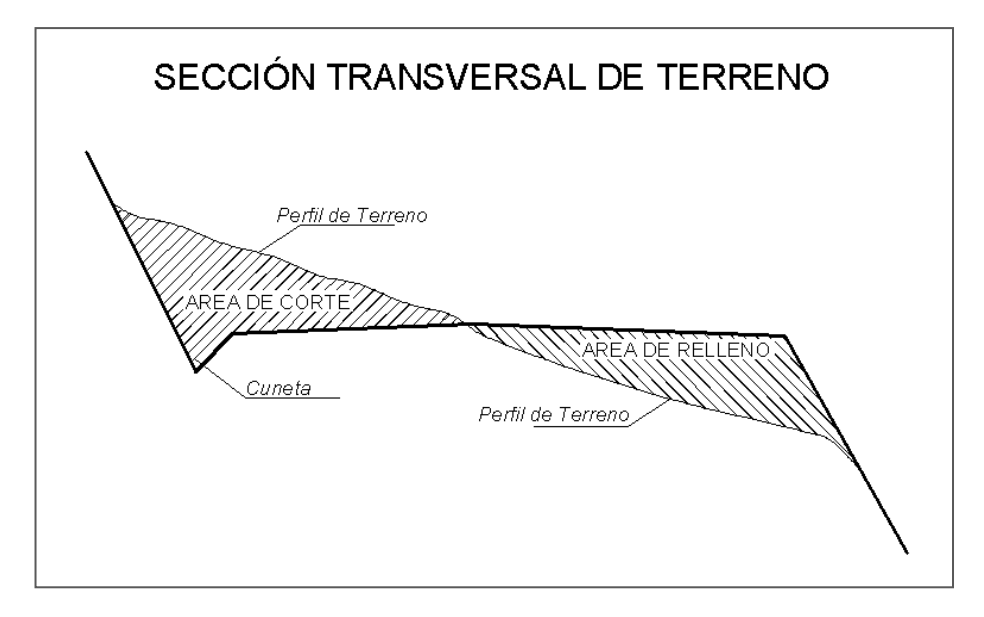

<span id="page-32-0"></span>*Figura 6:* Sección Transversal del terreno. (Fuente: Claudet Marín)

Marín C., sostiene que:

**4. Metrados con Instrumentos**: Cuando se metra en base a instrumentos con el planímetro. Ejemplo: Área de cortes y rellenos de movimientos de tierras.

**5. Metrados Mediante Software***:* Cuando se metra en base a apoyo de software como los programas CAD para áreas de figuras cerradas o volúmenes para moviendo de tierras.

**6. Metrados por Fórmulas***:* Cuando se metra usando fórmulas definidas. Ejemplo: Volúmenes de cortes y rellenos de movimiento de tierras, etc.

### **7. SECCIÓN 01**

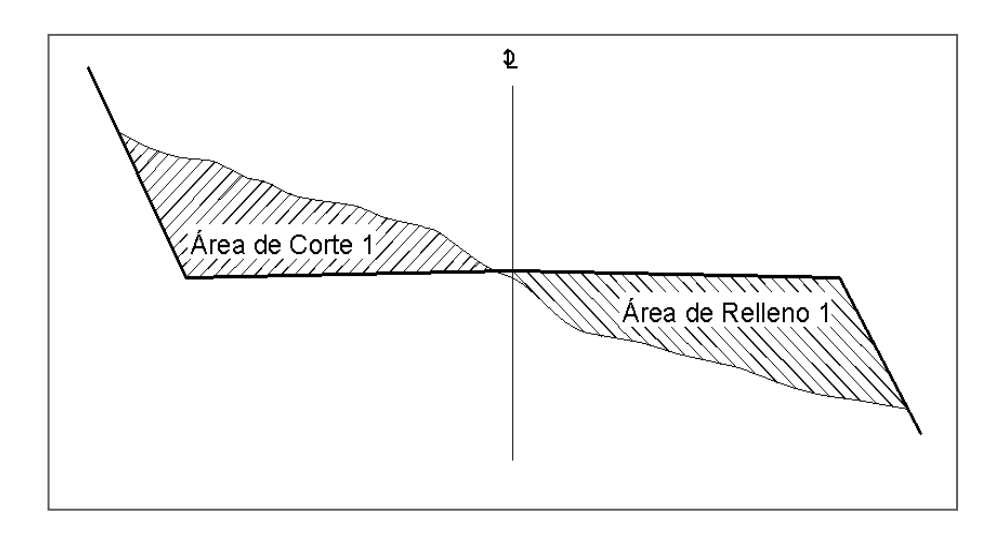

<span id="page-33-0"></span>*Figura 7*: Sección Transversal del terreno Corte y Relleno 01. (Fuente: Claudet Marín)

### **8. SECCIÓN 02**

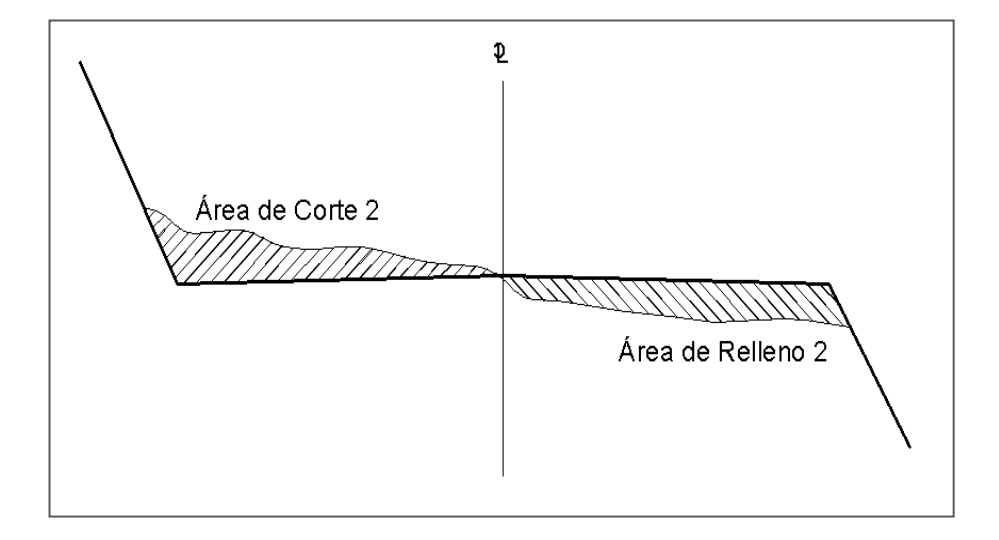

*Figura 8* : Sección Transversal del terreno Corte y Relleno 02 (Fuente: Claudet Marín)

<span id="page-33-1"></span>Volumen C  $= \frac{Area C1 + Area C2}{2}$ 2 × …………….. (1)

$$
Volume n R = \frac{Area R1 + Area R2}{2} \times d \quad \dots \dots \dots \dots \dots \dots \dots \tag{2}
$$

**d:** Distancias entre progresivas (cuando hay áreas entre las secciones)

Volumen C  $= \frac{Area C1 + Area C2}{4}$ 4 × ……………….. (3) Volumen R  $=\frac{Area R1+Area R2}{4}$ 4 × ……………….. (4)

**d:** Distancias entre progresivas (cuando hay áreas entre las secciones)

**9. Metrados Empleando Coeficientes***:* Cuando se metra usando coeficientes definidos o aproximados, como coeficiente de esponjamiento (Ejemplo: Partida eliminación de material excedente).

Coeficiente de Esponjamiento de tierra natural: 25% Coeficiente de compactación de tierra natural: 0.80 Ejemplo: Sección de excavación: 1.00m x 2.00m x 0.50m = 1.00 m3 (tierra natural). Volumen de material a eliminar  $= 1.00 \text{ m}^3$  x  $1.25 = 1.25 \text{ m}^3$ Volumen de material para relleno compactado =  $1.00$  m $3 / 0.80 = 1.25$  m $3$ 

#### <span id="page-34-0"></span>**2.3.1.2 Recomendaciones para un buen metrado**

Según Salinas M., como recomendaciones generales para un buen metrado podemos señalar lo siguiente:

- 1. Que la persona que va a Metrar tenga conocimiento y criterio técnico sobre este proceso.
- 2. Estudio integral de los planos y Especificaciones Técnicas.
- 3. Aplicación de la Normatividad vigente.
- 4. Establecer un orden y sistema de metrar
- 5. Apoyarse en coloreos por elementos y áreas.

#### 6. Utilizar Formatos.

#### <span id="page-35-0"></span>**2.3.1.3 Reglamento de metrados**

Marín C, indica que para facilitar la identificación de partidas existen algunos reglamentos que si bien es cierto tiene ya varios años de antigüedad, son las únicas normas que tenemos:

#### **Reglamento de Metrados para Obras de Edificación (D.S. Nº 013-79-VC)**

Tiene 791 partidas, desde 01.00 Obras Provisionales hasta 40.00 Equipos Especiales.

#### **Reglamento de Metrados para Obras de Habilitación Urbana (D.S. Nº 028-79-VC)**

Tiene 797 Partidas, distribuidas de la siguiente manera.

Redes Sanitarias: 435 Partidas.

Movimiento de Tierras y Pavimentos: 104 partidas.

Redes Eléctricas: 214 Partidas.

Otras Obras: 44 Partidas.

### **Reglamento de Metrados y Presupuesto para Infraestructura Sanitaria de Población Urbanas (D.S. Nº 09-94-TCC)**

Tiene 31 Partidas.

#### **Manual de Partidas para Carreteras, Puentes y Túneles**

Tiene 330 Partidas. Este documento aún no ha sido aprobado en los niveles correspondientes.

#### <span id="page-35-1"></span>**2.3.1.4 Normas vigentes de la Contraloría relacionadas con los metrados**

En la Resolución de Contraloría Nº 072-98-CG del 02/07/98, Normas Técnicas de Control para el Sector Publico, Numeral 600-0, consigna:

**Sustentación de Metrados**. Los metrados del Expediente Técnico deben estar sustentados por cada partida, con la planilla respectiva y con los gráficos y/o croquis explicativos que el caso requiere. La implementación de esta norma es competencia del consultor que elabora
el Expediente Técnico, debiendo la entidad licitante cautelar que en los contratos de consultaría que se celebre, se incluya dicha obligación.

En la Resolución de Contraloría Nº 072-98-CG del 02/07/98, Normas Técnicas de Control para el Sector Publico, Numeral 600-09, consigna:

# **Sustentación de Presupuestos Adicionales, en Contrato a Precios Unitarios Generados por Mayores Metrados.**

Los metrados constituyen la base para determinar el importe del presupuesto adicional, siendo por lo tanto imprescindible sustentar el metrado total de cada partida con la información pertinente.

El Numeral 600-10, consigna:

#### **Sustentación de Presupuestos Adicionales en Contratos a Suma Alzada.**

Los Contratos celebrados bajo el sistema de Suma Alzada están definidos por los planos y especificaciones técnicas, siendo los metrados de obras, referenciales.

Por lo expuesto, se concluye que es muy importante la correcta determinación de los metrados por las implicaciones técnicas, legales y administrativas que conlleva.

#### **2.3.2 Partida**

Ibáñez W., se denomina así a cada uno de los rubros o partes en que se divide convencionalmente una obra para fines de medición, evolución y pago.

De acuerdo a las tareas dentro del proceso productivo de la obra, las partidas se dividen en **Partidas de Primera, Segundo, Tercer y Cuarto Orden** respectivamente; que indicarán así mismo, a medida que se varié el orden, mayor precisión del trabajo a efectuarse.

Así por ejemplo se tiene:

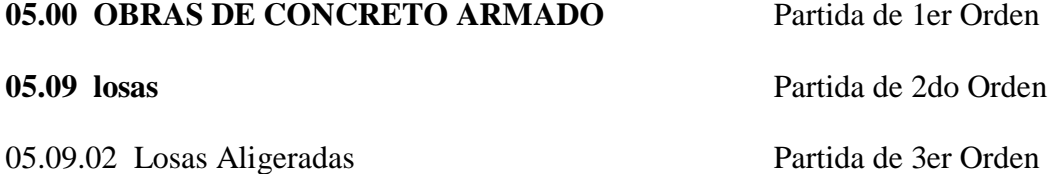

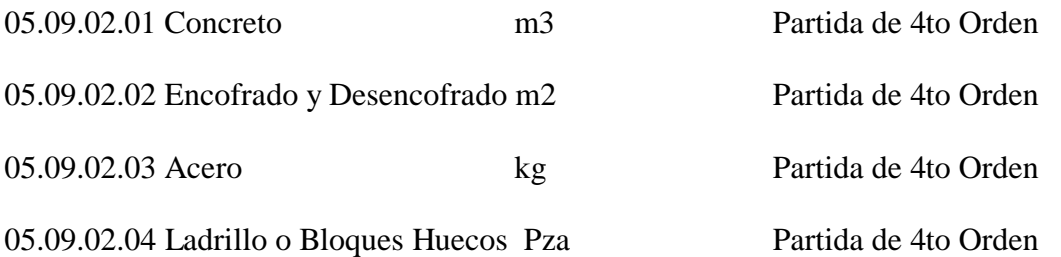

Como se observa en Reglamento de Metrados para Obras de edificación, indica la unidad de medida que debe emplearse para cada partida o subpartida y básicamente señala las normas para el metrado o computo de cantidades correspondientes a dicha unidad de medida. Así para las subpartidas del ejemplo en el orden en que aparecen, las normas son las siguientes:

El volumen de concreto de las losas aligeradas se obtendrá calculando el volumen total de la losa como si fuera maciza y restándole el volumen ocupado por el ladrillo hueco.

El área de encofrado (y desencofrado) se calculará como si fue 1ra losas macizas, a pesar que no se encofra totalmente la losa sino la zona de viguetas únicamente.

En el cómputo del peso de la armadura se incluirá la longitud de las barras que van empotrados en los apoyos.

Se calculará la cantidad neta de ladrillos o bloques huecos, es decir, sin considerar desperdicios. El porcentaje de desperdicios se incluirá en el costo.

## **2.3.2.1 Nomenclatura Básica de Partidas en Edificación**

Claudet Marín señala lo siguiente:

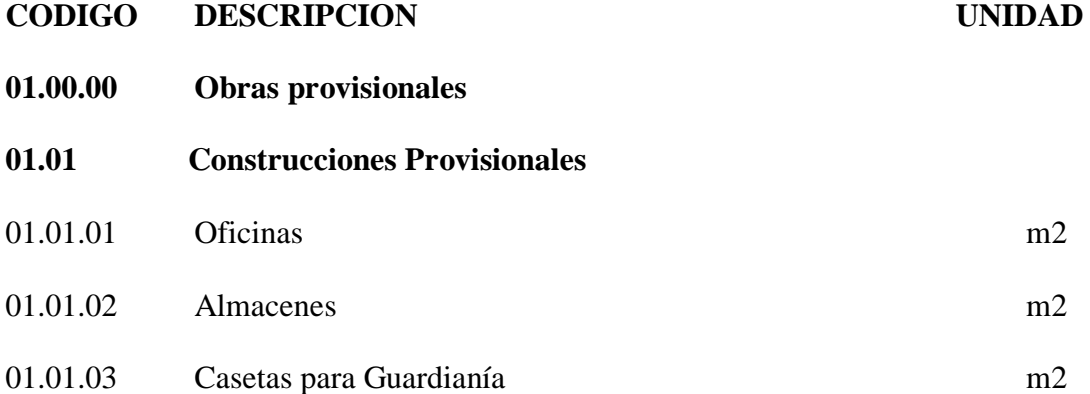

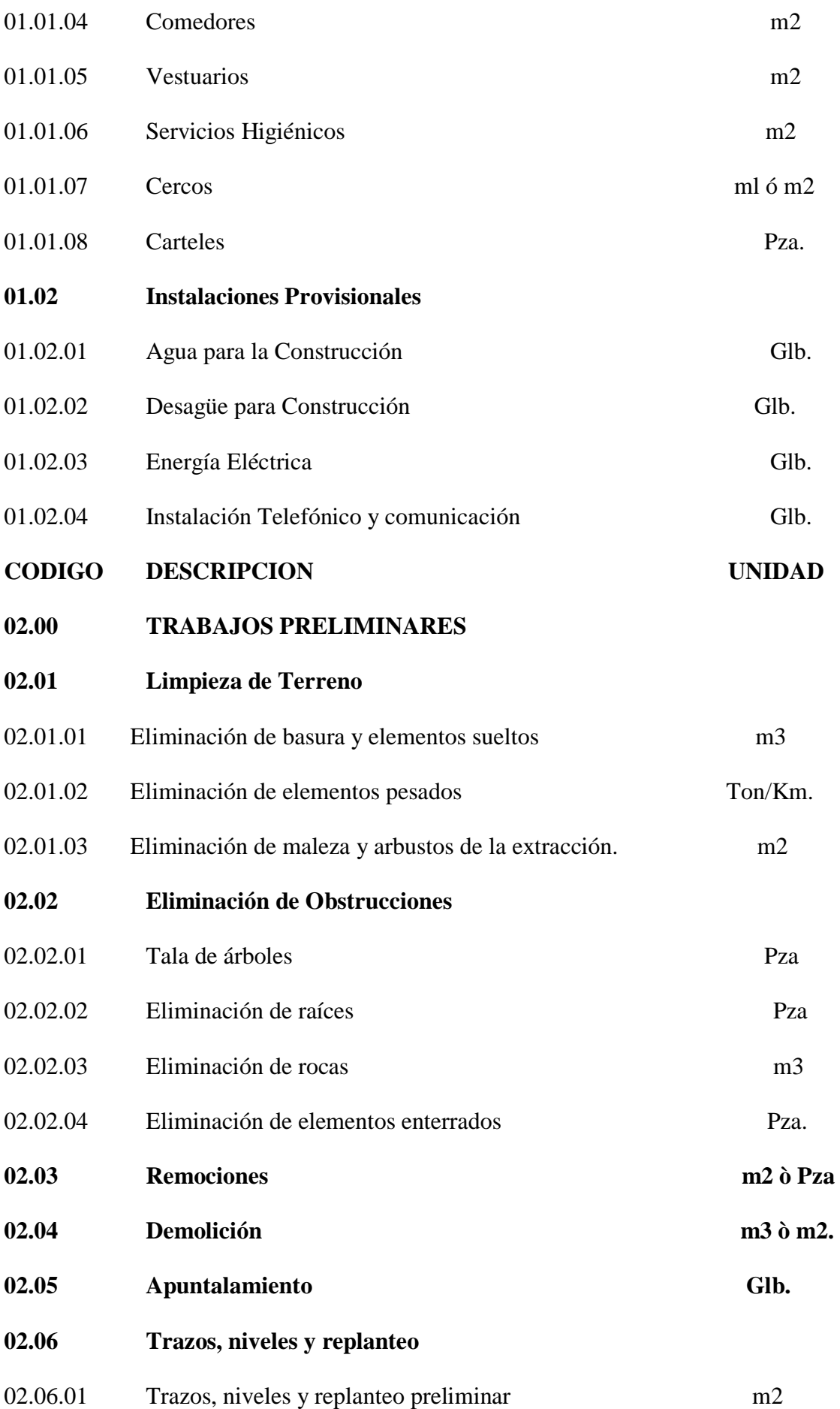

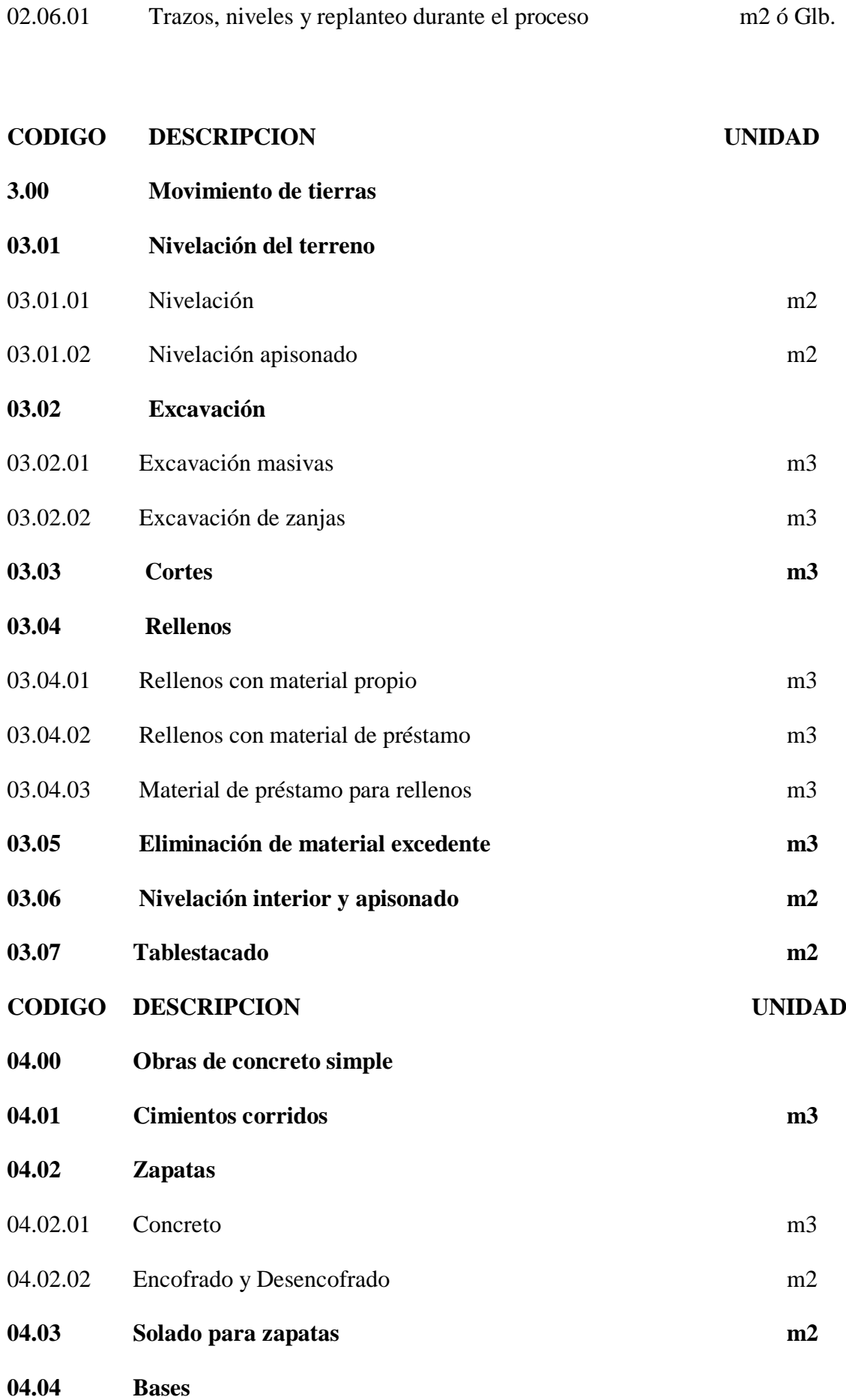

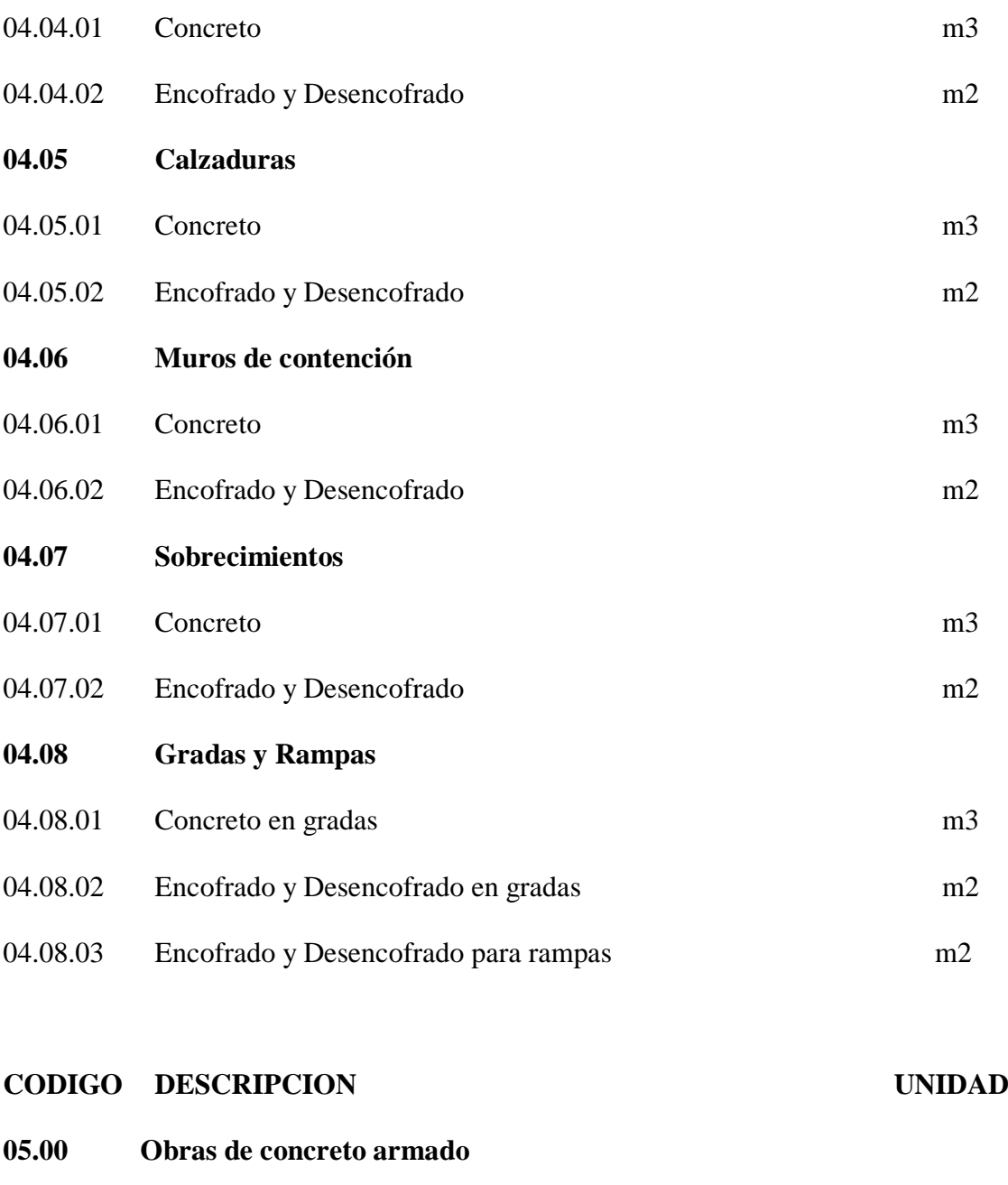

# **05.01 Cimientos Reforzados** 05.01.01 Concreto m3 05.01.02 Encofrado y Desencofrado m2 05.01.03 Acero Kg **05.02 Zapatas** 05.02.01 Concreto m3 05.02.02 Encofrado y Desencofrado m2

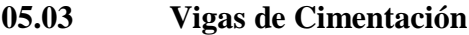

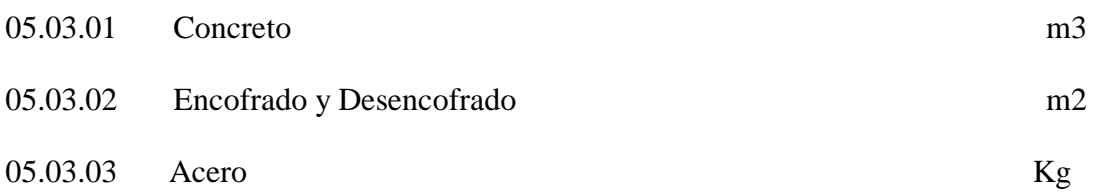

#### **2.3.3 Planos**

Salinas M., definiremos a los planos como la representación gráfica en dos dimensiones (2D), y elementos de 3 dimensiones (3D).

Los metrados se formulan en base a los siguientes documentos:

Planos del Proyecto**, como cantidad.**

Especificaciones Técnicas, **como calidad**.

Por lo tanto si estos documentos tienen deficiencias u omisiones, o están incompletos, los metrados que se determinen recogerán también estas situaciones, lo cual como es evidente llevará a un Presupuesto incorrecto.

Los Planos reúnen ciertas características técnicas referidas a:

Escalas, algunas estandarizadas 1:50

Tamaño de los planos.

Membretes, etc.

## **2.3.4 Costos y Presupuesto**

Salinas M., nos indica que: Costos y Presupuestos, son dos términos estrechamente relacionados dado que no puede haber presupuesto sin costos; y un costo por si solo aplicado a una cantidad o metrado de determinada unidad constituye ya un presupuesto.

Para el caso de una obra, se puede plantear el siguiente esquema

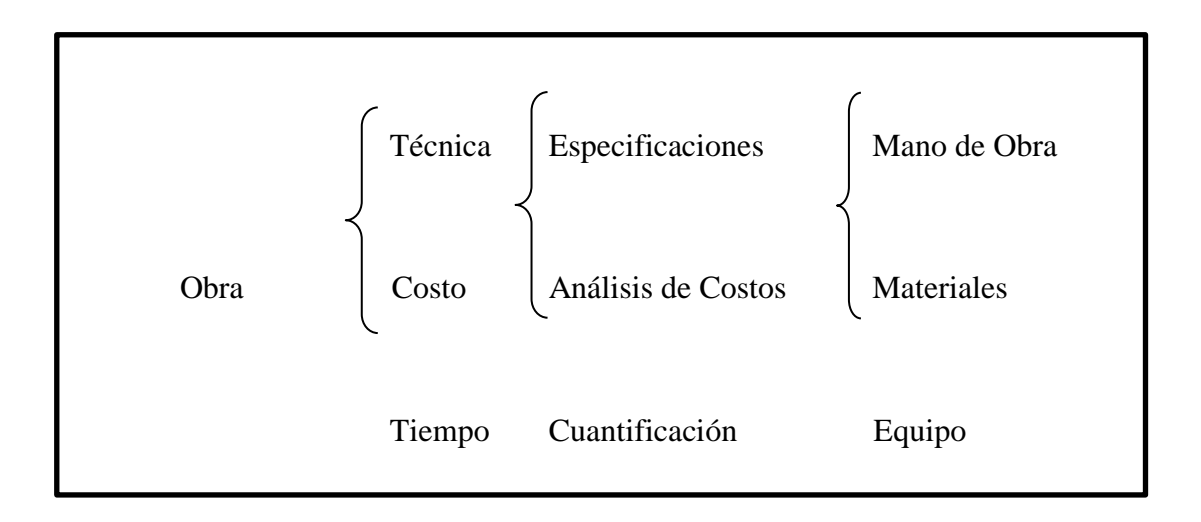

*Figura 9* : Esquema para una obra. (Fuente: Miguel Salinas)

#### **2.3.4.1 Tipos de Costos**

**Costos Directos**: Mano de Obra, Materiales y Equipo.

**Costos Indirectos**: Gastos Generales y Utilidad.

## **2.3.4.1.1 Costos Directo**

Según Marín C., el Costo Directo: Es la sumatoria de los costos de mano de obra (incluido las leyes sociales), materiales, equipos - herramientas; necesarios para la realización de las partidas de un presupuesto de obra.

 $C.D = Mano de obra + Materials + Equipo (Herramientas) .........(5)$ 

#### **Aportes y Rendimientos**

#### **Aportes**

Según Marín C., define al aporte como el que corresponde a la cantidad de recursos (mano de obra, material y equipo) que se necesita para ejecutar una unidad de medida determinada (m3, m2, kg, ml, etc.)

## **Rendimientos**

Marín C., para el caso de obras de construcción, el rendimiento podemos definirlo

como la cantidad de trabajo (m3, m2, kg, ml, etc.) que se obtiene de los recursos mano de obra (por cuadrilla) y equipo (por jornada).

Ejemplo:

1 peón………… 4.00 m3 de excavación/8 horas (terreno normal).

 $0.1Cp. + 10p + 1/2Pe$ ón. 20.00 m2 tarrajeo interior/8 horas.

1tractor s/o (D8)…….. 2,350 m3 / 8 horas (en material suelto)

## **Mano de Obra- Costo Hora-Hombre**

Marín C., dice que es el parámetro más difícil de evaluar por tratarse del factor humano, este costo lo podemos dividir en dos partes:

El costo de un obrero de construcción civil por hora o también llamado comúnmente

## **Costo Hora Hombre**.

## **El rendimiento de un obrero o cuadrilla de obreros**

Para ejecutar determinado trabajo, parámetro muy variable y que de no darse los criterios asumidos por el analista, puede llevar al atraso y/o pérdida económica en una obra.

## **Costo Hora-Hombre**

Marín C., nos recuerda que en el Perú, está normado tres categorías de obreros de construcción civil: Operario, Oficial y Peón.

El costo de la hora hombre toma en cuenta lo que cuesta al contratista cada uno de estos obreros y no lo que se le paga como planilla, puesto que hay determinados aportes (accidentes de trabajo, impuesto de solidaridad, etc.) que de cargo exclusivo del empleador, así como otros conceptos que el obrero de construcción civil percibe adicionalmente a su jornal básico y bonificaciones, como son:

Gratificaciones.

Asignación escolar.

Liquidación.

Según Marín C., el costo **hora-hombre** es diferente en función a:

**Tipo de Obra:** Edificación, carreteras, etc., en razón a que los porcentajes de aportaciones del empleador por el Seguro Complementario de Trabajo de Riesgo (S.C.T.R.) es variable. Así tenemos:

**Tabla 2 :**

*Porcentajes de aportaciones del empleador por el seguro complementario de trabajo de riesgo (S.C.T.R.)*

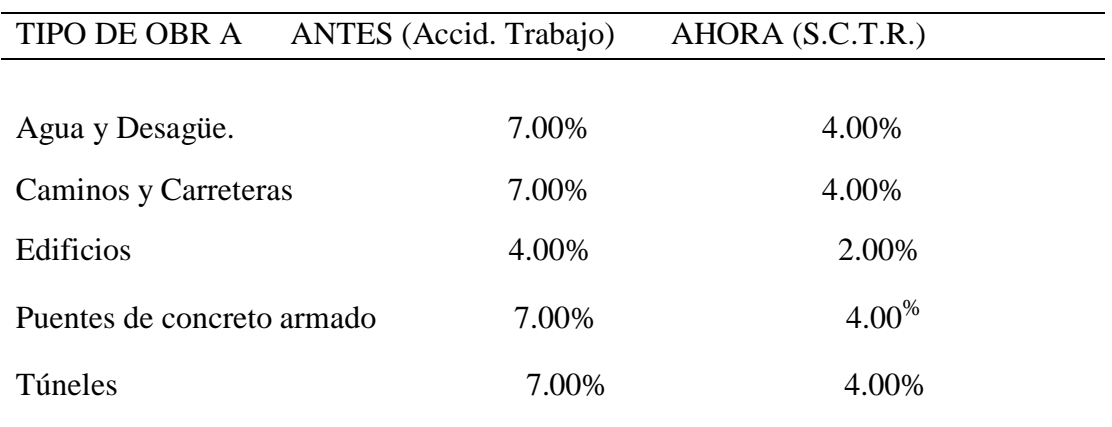

Fuente: Marín C., Cesar, Costos y Presupuestos Aplicados a las Construcción de Obras Públicas y Privadas

**Ubicación de la Obra:** Respecto al concepto de la Movilidad Acumulada (pasajes urbanos) en razón de que este pasaje es diferente en las ciudades de nuestro país. Más aún podríamos señalar que en las obras donde no existe "pasaje urbano"(obras como carreteras, presas, irrigaciones, etc.) puesto que los obreros "viven en la obra"(campamentos) no existe el gasto por parte del Contratista y por ende no debería considerarse en el costo de la Hora-Hombre.

Sin embargo en nuestro medio las entidades no consideran lo señalado al formular sus costos de mano de obra en sus expedientes técnicos.

En conclusión el costo Hora - Hombre de un operario de una obra de edificación en Lima no es igual al costo de Hora - Hombre de un operario de una obra de carreteras en Piura.

Complementando lo señalado, en determinados análisis de costos unitarios se considera dentro de la estructura de la mano de obra al **CAPATAZ.**

Es de precisar sin embargo que en las normas del Régimen Laboral de Construcción Civil este trabajador no está considerado. Por tal razón su costo de Hora - Hombre es variable, en muchos expedientes este rango va del 10 % al 20 % más del costo hora - hombre del operario. Costo hora - hombre Capataz = De 1.10 a 1.20 Operario.

## **Tabla 3:**

*Costo Hora - Hombre en obras de Edificación vigente 01 Enero 2014*

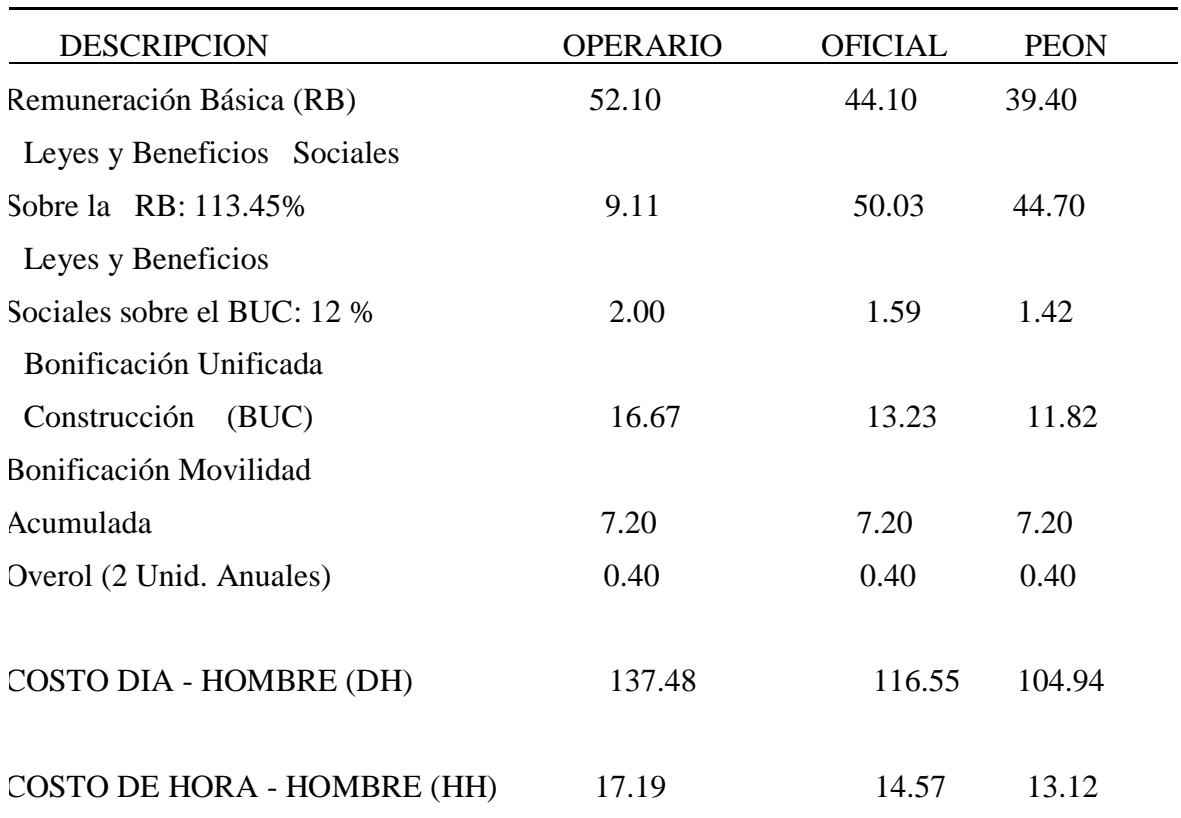

 $CAPATAZ$  : 1.25 Operario = 21.49

Fuente: Ing. Ramos J., Costos y Presupuestos en Edificaciones-CAPECO.

# **B.U.C.: BONIFICACIÓN UNIFICADA DE CONSTRUCCIÓN**

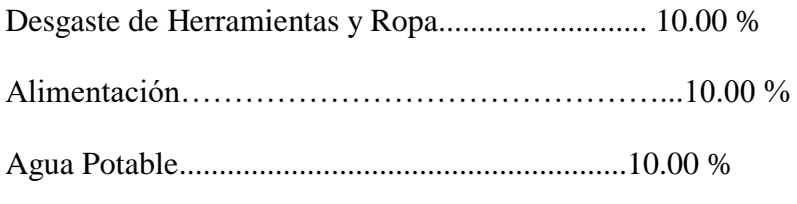

Especialización (solo Operario)................................2.00 %

## **B.U.C.**

OPERARIO………..32.00 % de la Remuneración Básica

OFICIAL……………30.00 % de la Remuneración Básica

PEÓN………………30.00 % de la Remuneración Básica

Asimismo, desde la creación del Sistema Privado de Pensiones (AFPs), en 1,993, el costo de Hora Hombre de los obreros Afiliados difiere del costo hora - hombre de un obrero no afiliado.

## **Tabla 4:**

*Tabla única de planillas y boletas de pago semanal vigente al 01/06/2013*

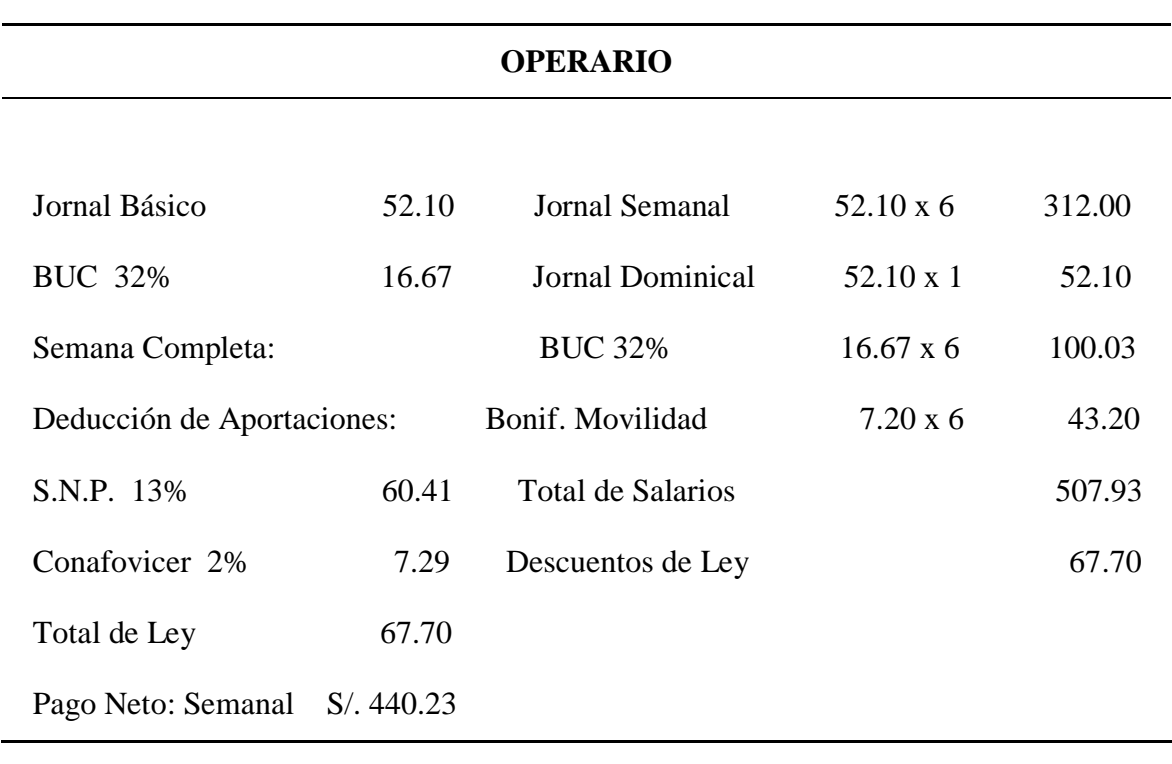

## **OFICIAL**

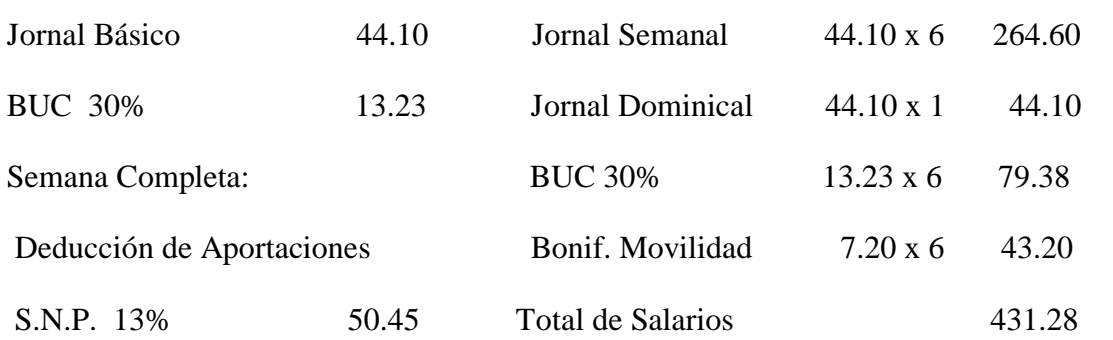

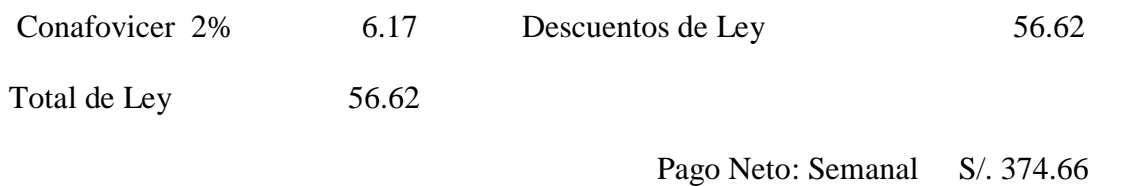

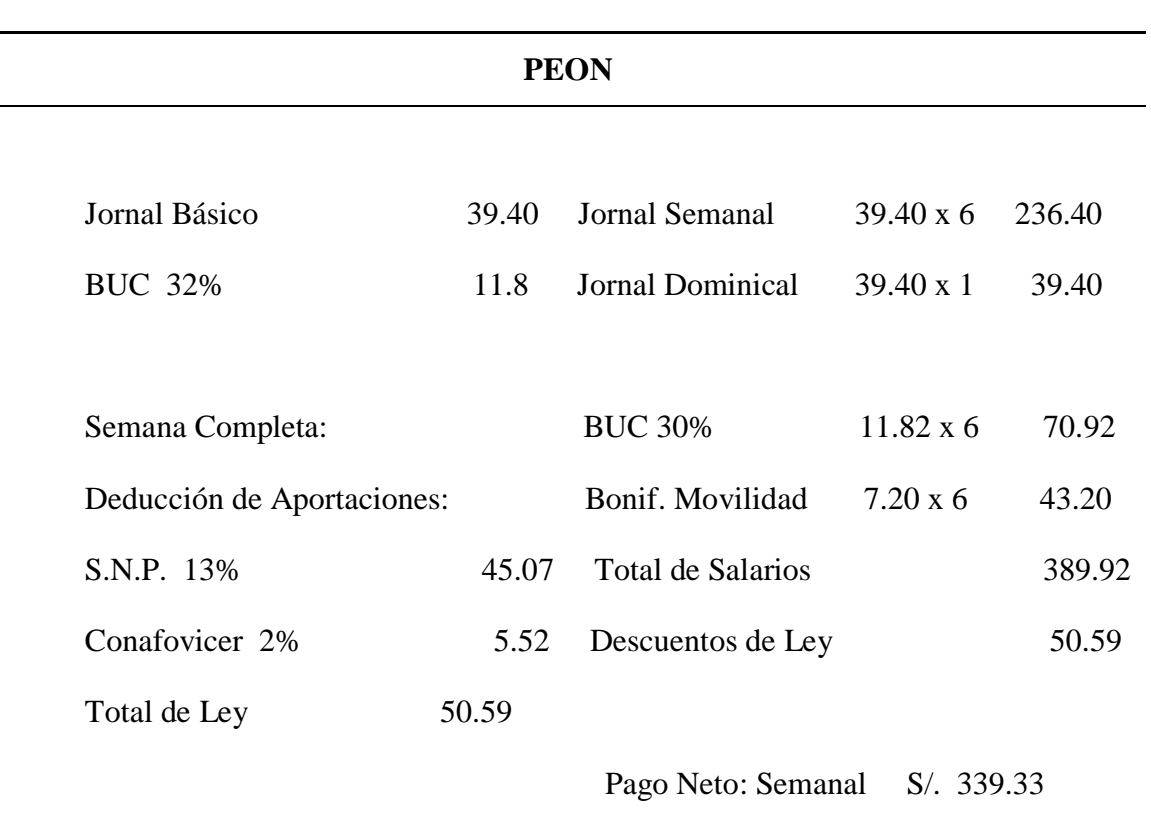

Fuente: Ing. Ramos J, Costos y Presupuestos en Edificaciones.

Es oportuno agregar que el denominado **MAESTRO DE OBRA** tampoco figura en las normas sobre Régimen Laboral de Construcción Civil. Este Costo de la mano de obra no corresponde a los costos directos sino a los indirectos, es decir a los Gastos Generales.

## **Rendimientos**

Ramos J., describe el tema de los rendimientos, lo único establecido por una norma legal hasta la fecha, son los **"RENDIMIENTOS MINIMOS OFICIALES DE MANO** 

**DE OBRA EN EDIFICACIÓN"**, aprobados por Resolución Ministerial N° 175 del 09/04/68.

Los rendimientos están en función a la experiencia, zona geográfica, Organización, etc.

#### **Aporte Unitario de Mano de Obra**

Para calcular la cantidad de recursos de mano de obra por unidad de partida, se aplica la siguiente relación:

. = ° ×8 ℎ ………………. (6)

## **Materiales**

Ramos J., menciona los costos directos es el aporte unitario de materiales corresponde a la cantidad o insumo que se requiere por unidad de medida (m3, m2, etc.)

Los materiales son expresados en unidades de comercialización: bolsa de cemento, m3 de arena, m2 de piso, galón de asfalto RC-250, etc.

Las cantidades con que cada uno de ellos participa dentro del costo directo, se puede determinar en base a bibliografías especializadas, siendo mejor en base a registros directos de obra, lo cual obviamente es más real.

Los materiales, dependiendo del tipo de obra, son muy diversos y existen en diferentes calidades y especificaciones, siendo algunos de fabricación nacional y otros importados.

En lo que respecta a obras de edificación, algunos de los principales materiales y aporte unitario que han sido estudiados en diversas publicaciones son:

= + + …………(7)

## **Tabla 5:**

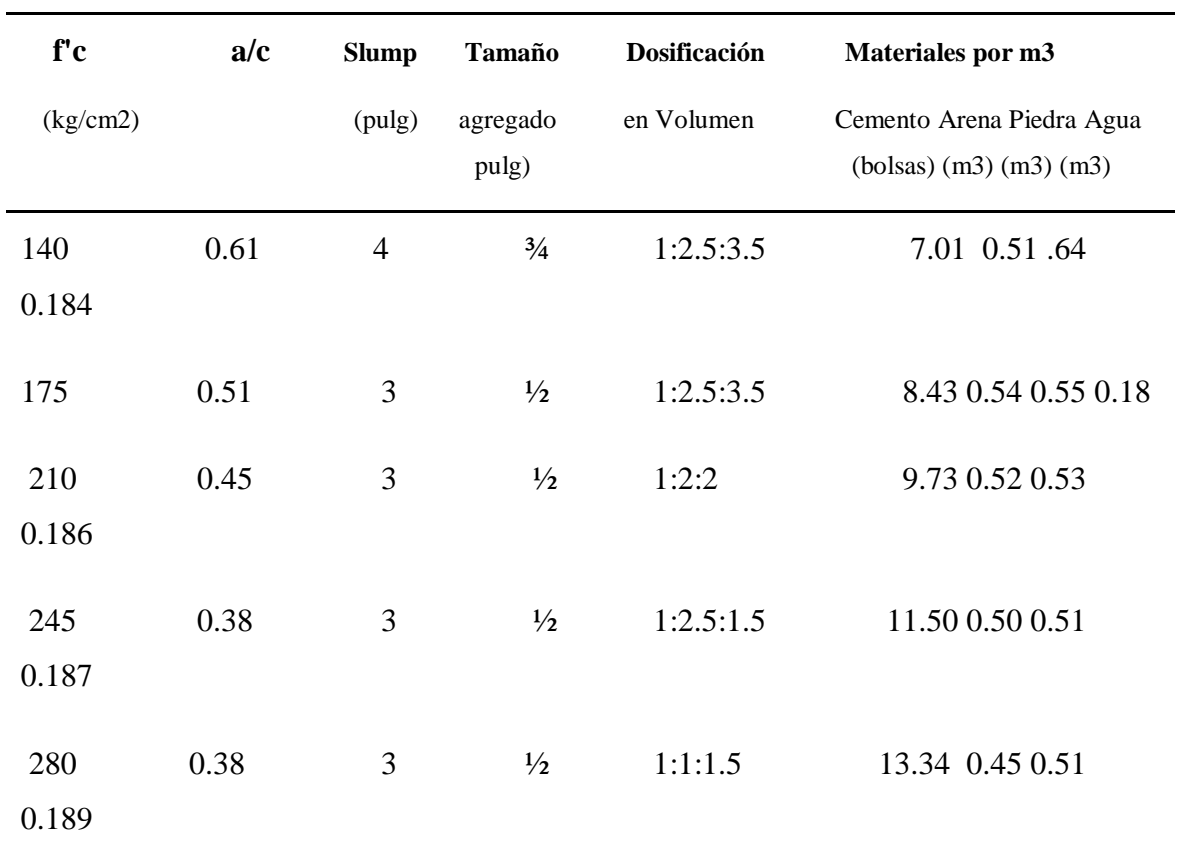

*Proporciones Usualmente Utilizadas en Construcción*

Fuente: Cámara Peruana de Comercio (CAPECO).

Claudet Marín menciona la dosificación del concreto, según su resistencia a la compresión, existen varios datos, dependiendo además de la mencionada dosificación se calcula por peso o por volumen. Así se tiene por ejemplo:

## **Concreto en Columnas: fc= 175 Kg/cm2 (m3 )**

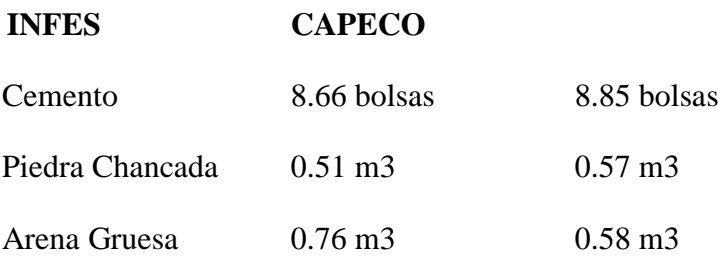

**Concreto Simple para Cimientos: 1: 10 + 30 % PG (m3)**

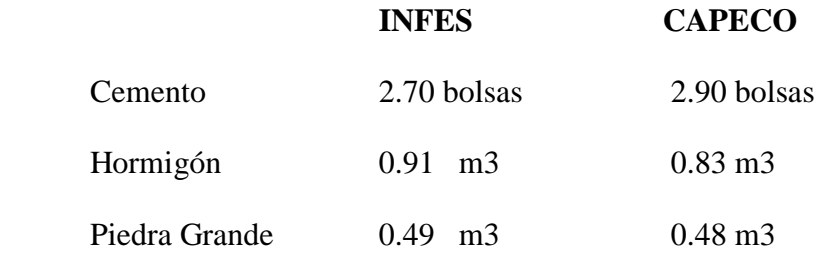

## **Concreto Simple para Sobrecimientos: 1:8 + 25 % PM (m3)**

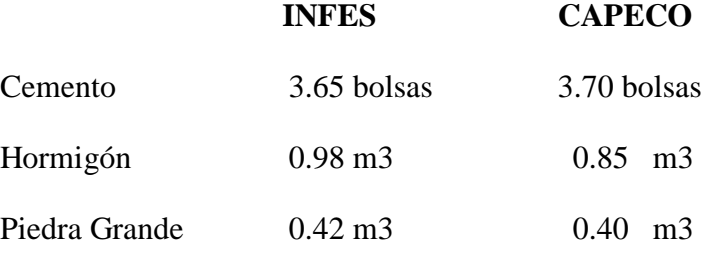

## **Madera para encofrado**

Marín C., nos menciona que para determinar el aporte unitario de la madera para encofrado, debemos partir de un gráfico o esquema y en obras importantes se cuenta con planos de los encofrados.

A partir de estos y teniendo en consideración las medidas comerciales de barrotes y tablones de madera, así como triplay en determinados casos, se establece la cantidad de elementos requeridos.

La madera se calcula en pies cuadrados, según la siguiente expresión:

Cantidad p2 madera =  $\frac{\text{Section (en pulgadas)} \times \text{large}}{12}$ 12 (pies)…………(8)

Sin embargo el parámetro más difícil de estimar es el número de usos de la madera. Esto depende de la experiencia de cada empresa y se tomarán en cuenta condiciones climáticas en la obra, calidad de mano de obra, etc.

Por ejemplo **CAPECO** tiene:

Tablones 1 1/2 "x 8": 7 usos (en columna).

Planchas de triplay 4' x 8' x 19 mm: 3 usos (en columna).

Así se tiene por ejemplo:

## **Encofrado de Columnas**

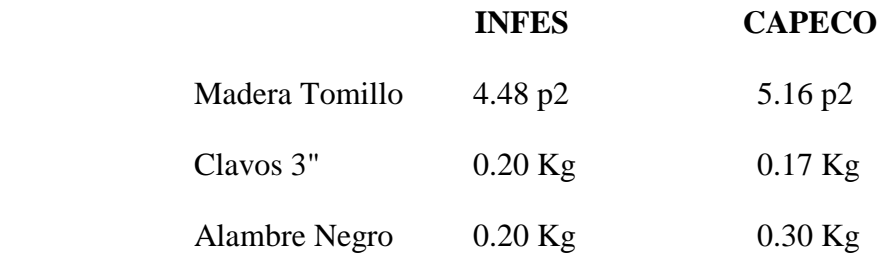

## **Ladrillo**

Ramos J., menciona que hay que tener en consideración las dimensiones de los ladrillos que se vienen produciendo en el país, y teniendo en cuenta un espesor de junta de 1 cm en asentado caravista y de 1.5 en asentado normal para recibir tarrajeo, se aplicarán las siguientes fórmulas para calcular la cantidad de ladrillos por metro cuadrado de muro:

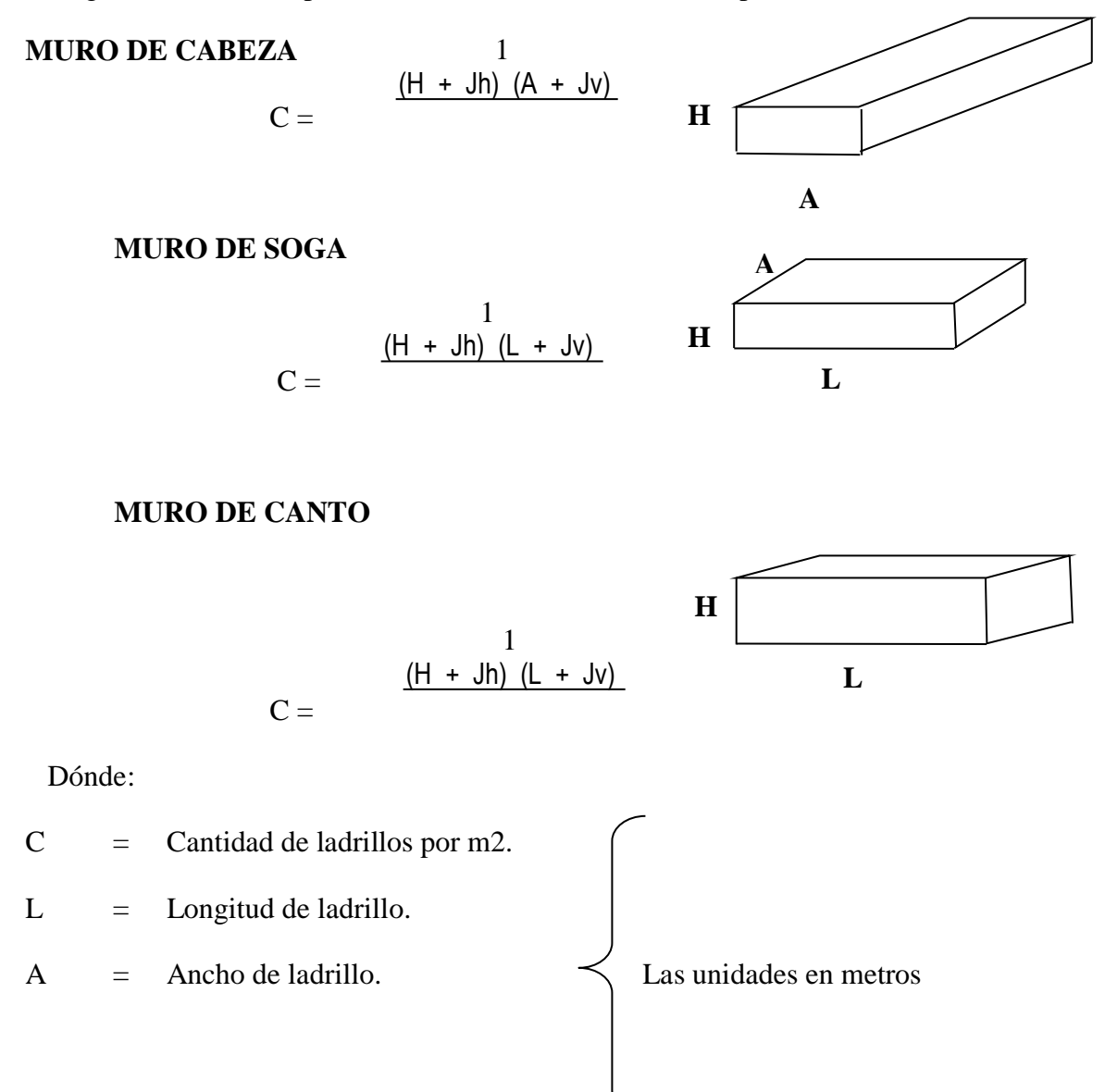

- $H =$  Altura de ladrillo.
- Jh = Espesor de junta Horizontal
- Jv = Espesor de junta vertical.
- Volumen mezcla en m3 por m2 de muro de ladrillo. El volumen de mezcla se determina en base a la siguiente expresión:

= − ………………………. (9)

Donde:

- VM = Volumen de mezcla  $(m3/m2)$  de muro.
- Vm = Volumen de muro (m3).
- N = Número de ladrillo por m2.
- $L =$  Volumen de un ladrillo (m3)

Ramos Salazar Jesús hace mención:

## **Ladrillo para aligerado**

En 1 m. Lineal: 2.5 viguetas

Se utiliza la expresión:

$$
C = \frac{1}{(A+V)L} = \frac{1}{0.40L} \quad \dots \quad \dots \quad \dots \quad \dots \quad \dots \quad (10)
$$

Donde:

- $C =$  Cantidad de ladrillo (Unid / m2).
- $L =$  Longitud del ladrillo hueco (m).
- $A =$  Ancho del ladrillo hueco: 0.30 m.

 $V =$  Ancho de la vigueta: 0.10 m.

Ramos Salazar Jesús hace mención:

#### **Clavos**

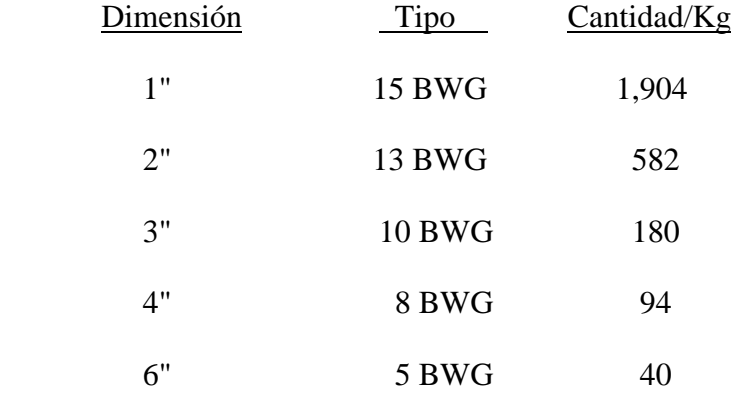

## **Agua para la Obra**

Salinas M., considera que, si en un presupuesto de obra, figura la partida Obras Preliminares (donde se incluye el agua según el Reglamento de Metrados para Obras de Edificación) o "Agua para la Construcción" en los análisis de costo directo de concretos y otros, donde interviene el agua, no se debería considerar.

## **Precio de materiales en Obra**

Marín C., hace mención el costo de los materiales en el lugar de venta debemos adicionarle otros costos, tales como flete, mermas, viáticos, almacenaje y manipuleo, esta sumatoria nos dará el precio unitario en obras.

El término **mermas** es el costo adicional referido a los productos susceptibles de derrame o destrucción en los envases de protección que los transporta, se estima en 5 % del valor del producto o material en el lugar de origen, el cual debe aplicarse solo a los que se considere.

Sobre **manipuleo** podemos decir que es el manejo de carga y descarga del material cuando se requiera en el trayecto del centro de abastecimiento y el almacén de obra.

El precio del material puesto en obra se determina por la siguiente fórmula:

<sup>=</sup> <sup>+</sup> <sup>+</sup> ⁄ <sup>+</sup> <sup>+</sup> <sup>+</sup> …………………(11)

Donde:

PMPO = Precio del material puesto en obra.

PMO = Precio del material en el origen (donde se cotiza).

 $F =$ Flete terrestre.

A/M = Almacenaje y manipuleo, estimado en 2 % del PMO.

 $M = M$ ermas por transporte, estimado en 5% del PMO.

 $V = Viáticos, estimados entre 5% -30% del PMO. Sólo se aplica a Materials explosivos,$ dinamita, guías, fulminantes, etc.

 $O = O$ tros, según condiciones de ubicación de la obra

(eventual).

## **Precio del material con o sin I.G.V.**

Salinas M., menciona si el análisis de costos unitarios es para un presupuesto de una obra por contrata, el precio del material es sin I.G.V.

Si el análisis de costos unitarios es para un presupuesto de una obra por Administración Directa, el precio del material es con I.G.V.

Por lo tanto cuando se coticen precios o se utilicen precios de tablas de Revistas Técnicas se debe tener cuidado en determinar si estos incluyen o no el I.G.V.

Así también para los precios de los materiales no se deben considerar los descuentos que puedan ofrecer los proveedores en las cotizaciones.

También debemos indicar que los precios se deben cotizar a cierre de mes calendario, no a una fecha diferente, de donde se concluye que los análisis de costos unitarios siempre deben ser a fecha de fin de mes.

## **Equipo y Herramientas**

## **Equipo**

Salinas M., nos indica que existen diversas maquinarias y equipos según el tipo de obras, sin embargo el análisis del costo del equipo tiene en consideración dos parámetros básicos: **Costo Hora - Máquina**, determinado a través del análisis del costo de alquiler de equipo por hora, siendo este costo variable en función al tipo de máquina, potencia del motor, si es sobre llantas o sobre orugas, antigüedad, etc.

En nuestro medio existen algunas publicaciones técnicas que presentan tarifas de alquiler Horario de Equipo.

Se pueden recurrir a ellas como referencia, sin embargo consideramos necesario que se conozca los criterios básicos del cálculo de la tarifa de alquiler de equipo.

El costo de alquiler de equipo, tiene a su vez 2 componentes de costos:

#### **Costo de Posesión**

Salinas M., nos describe lo relacionado al costo de posesión:

**Valor de Adquisición (Va).** Es el valor de la máquina en el mercado, Con I.G.V.

**Valor de Rescate (Vr).** Es el valor de la máquina al final de su vida económica útil. Se estima: Equipo pesado 20% al 25% Va Equipo Liviano 8% al 20% Va.

**Vida Económica útil (Ve).** Es el período en el cual una máquina trabaja con un rendimiento económico justificable. Se considera:

1 año de 10 meses

1 mes de 25 días.

1día de 8 horas.

**Depreciación (D).** Es la pérdida del valor de la máquina en el Tiempo por el uso en su vida económica útil.

 $D = \frac{Va-Vr}{VeV \cdot \frac{Q}{Q}}$ (ℎ) ………………………(12)

**Intereses (I).** Corresponde a los intereses por el capital Invertido en la máquina.

= × × …………………………(13)

Donde:

Va = Valor de Adquisición.

I = Tasa de interés TAMEX (Moneda extranjera).

K = Coeficiente por vida económica.

$$
K = \frac{\binom{N+1}{2N} \times N}{ve \ (horas)} \,, N = Ve \ (en \ a\|os) \quad \ldots \ldots \ldots \ldots (14)
$$

**Seguros y Almacenaje (S.A.).** Corresponde a los costos por riesgos y permanencia en talleres entre obras.

, = 5% × × ………………………….. (15)

## **Costo de Operación**

Así mismo Salinas M., nos describe lo relacionado al costo de operación:

**Mantenimiento y Reparación (M, R).** Originados por la conservación de la máquina y valor de la mano de obra de los mecánicos y repuestos.

 $M, R = \% M, R \times \frac{Va}{Va}$ (ℎ) ……………………(16)

**Combustible.** Corresponde al petróleo D2. Su consumo depende del tipo y potencia de la máquina.

Ejemplo: Tractor sobre orugas de 140 - 160 HP consume 5.10 Gal / hora.

**Lubricantes.** Corresponde al aceite y grasa. Su consumo depende del tipo y potencia de la máquina.

Ejemplo: Tractor sobre orugas de 140 - 160 HP, consume 0.15 Gal / Hora de aceite y 0.07 lbs / Hora de grasa.

**Filtros.** Se estima en 20% del costo de los combustibles más lubricantes.

**Operador.** Corresponde al costo hora hombre del operador de carreteras. Se estima:

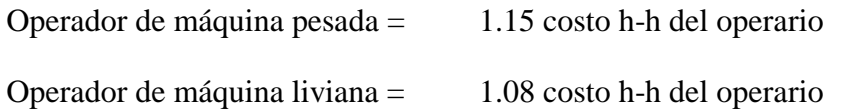

**Neumáticos / Tren de rodaje.** Que corresponde en función a si la máquina se moviliza sobre llantas o sobre orugas.

Para el caso de neumáticos se tiene:

Costo hora – neumáticos = 
$$
\frac{Va \text{ (neumáticos)}}{Ve \text{ (neumáticos)}}
$$
 .........(17)

## **De depreciación de antigüedad**

Para Claudet Marín:

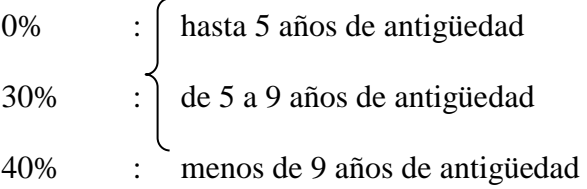

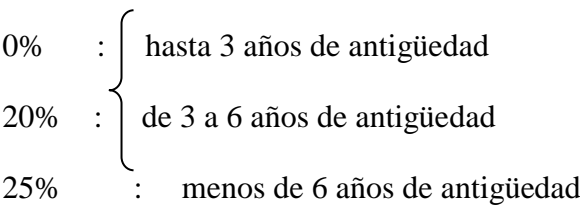

Estos porcentajes de depreciación se aplican sobre los costos de POSESION.

## **Rendimiento de la Maquinaria**

Marín C., hace mención que los rendimientos de mano de obra y los rendimientos de una máquina están en función a diversos factores.

Ejemplo: para el caso de Tractores sobre orugas tenemos:

Capacidad del operador.

Visibilidad.

Escenario de Trabajo.

Maniobra.

Pendiente del terreno.

Altitud de la obra.

Tipo de material.

Hojas angulables.

En función a esto se determina un factor de corrección sobre la producción o rendimiento por día.

## **Aporte Unitario de Equipo**

Para calcular la cantidad de recurso de equipo, por unidad de partida, se aplica la siguiente relación:

= ° ×8 ℎ …………………. (18)

## **Herramientas**

Salinas M., define que el costo directo de herramientas corresponde al consumo o desgaste que éstas sufren al ser utilizadas durante la ejecución de las diversas partidas de una Obra y se puede calcular de la siguiente manera:

= ℎ. ………………………………(19)

Donde:

Hm= Es el costo directo de herramientas en la partida.

M = Es el costo directo de mano de obra en dicha partida, considerando el Jornal básico y porcentajes sobre el mismo (incremento adicional de Remuneraciones, bonificaciones, etc.).

h = Representa un coeficiente (porcentaje expresado en forma decimal). Estimado en función a la incidencia de utilización de las herramientas en la partida en estudio según la experiencia en obras similares. Este Coeficiente, o porcentaje, generalmente varía de 3 % a 5 % (0.03 a 0.05).

## **Tabla 6:**

*De porcentaje de desperdicios*

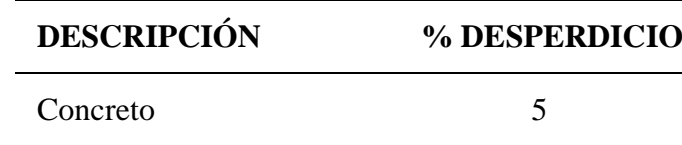

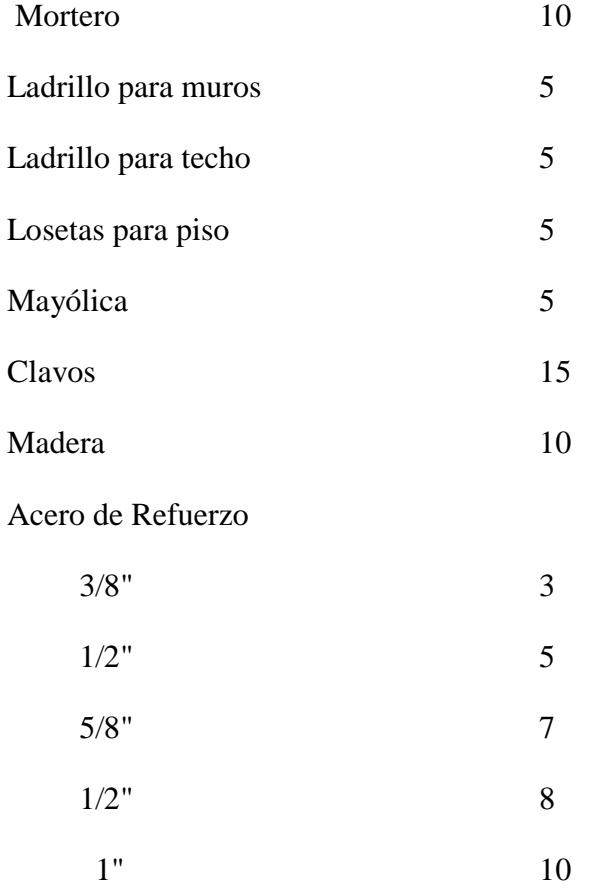

Fuente: Jesús Ramos Salazar, Costos y Presupuestos en Edificación

#### **Clases de Herramientas**

Crisologo Cortegana nos describe:

**Manuales:** Las cuales pueden ser:

**De uso personal**, o de propiedad del obrero, generalmente del Operario, el cual la lleva y emplea en su trabajo, como: martillos, frotacho, serrucho, etc.

**De uso colectivo**, o de propiedad de la empresa, la cual las proporciona a su personal, como: carretillas, picos, lampas, barretas, etc.

**Especiales:** Son las que necesitan algún tipo de energía para su utilización y se les fija un valor de alquiler como el caso de maquinarias. Así por ejemplo: motosierras, taladros, pulidoras, etc.

#### **2.3.4.1.2 Costos Indirectos**

Salinas M., define los Costos Indirectos como aquellos gastos que no pueden aplicarse a una partida determinada, sino al conjunto de la obra.

**Clasificación.-** Los Costos Indirectos se clasifican en:

- 1.- Gastos Generales.
- 2.- Utilidad.

## **1. Gastos Generales**

En el D.S. N° 184-2008-EF define a los gastos generales como aquellos gastos que debe efectuar el contratista durante la construcción derivados de la propia actividad empresarial del mismo, por lo cual no pueden ser incluidos dentro de las partidas de la obra. Estos gastos generales se dividen a su vez en Gastos Generales Fijos y Gastos Generales Variables:

#### **Gastos Generales Fijos**.

En el D.S. N° 184-2008-EF establece que los gastos generales fijos son aquellos que no están relacionados con el tiempo de ejecución de obra y que incurren una vez, no volviendo a gastarse aunque la obra se amplié en su plazo.

% G. G. 
$$
F = \frac{\sum G.G.F}{Costo Director}
$$
 ....... (20)

#### **Gastos Generales Variables**.

En el D.S. N° 184-2008-EF establece que los gastos generales variables son aquellos que están directamente relacionados con el tiempo de ejecución de obra y por lo tanto dada su naturaleza siguen existiendo o permanecen a lo largo de todo plazo de obra incluida su eventual ampliación.

% G. G. 
$$
V = \frac{\sum G.G.V}{Costo \, Director}
$$
 ....... (21)

#### **Gastos Generales no relacionados con el tiempo de ejecución de la obra o Gastos Fijos**

#### **Gastos de Licitación Y Contratación**

Marín C., menciona:

Gastos en documentos de presentación (por compra de bases de licitación, planos, etc.).

Gastos de visita a obra (por pasajes, viáticos, etc., para observar el lugar de la futura construcción).

Gastos notariales (como consecuencia de la licitación y contratación).

Patentes y Regalías (por derechos de uso que generalmente son de aplicación en todas las obras).

Seguros contra incendio, robo, etc., (seguro de todas las instalaciones de la empresa).

Consultores y Asesores (por los honorarios de consultas y trabajos especializados).

Obligaciones fiscales (por licencias y obligaciones con el fisco, sin incluir los impuestos que por ley corresponden al contratista).

Carta Fianza por beneficios sociales para los trabajadores.

**Gastos Generales relacionados con el tiempo de ejecución de la obra o Gastos Variables.**

#### **Gastos de Administración de Obra**

Marín C., menciona:

Sueldos, bonificaciones y beneficios sociales de personal técnico administrativo (residente, personal técnico, personal administrativo, maestro de obra).

Sueldos, bonificaciones y beneficios sociales para control y ensayos de materiales.

Gastos por traslado de personal.

Seguro para terceros y propiedades ajenas que puede incluir o no al personal de inspección de la Entidad Licitante según lo indiquen las bases.

Seguro de accidentes individuales cubriendo viajes de Ingenieros y Técnicos.

Papelería y útiles de escritorio.

Copias de documentos y copias de planos.

Artículos de limpieza.

Amortización de instrumentos de Ingeniería y equipo de oficina.

Pasajes y viáticos por viajes circunstanciales del personal de la obra.

Gastos de operación y depreciación de vehículos.

Botiquín.

Facilidades de transporte para alimentos. Derechos de vía o servidumbre temporal. Derechos de ocupación de vía pública. Derechos de uso de terrenos temporales. Derecho de uso de canteras. Costo de talleres de mantenimiento y reparación. Costo de luz, teléfono y gabelas.

# GASTOS DE ADMINISTRACIÓN EN OFICINA

Marín C., menciona:

Sueldos, bonificaciones y beneficios sociales del personal directivo.

Sueldos, bonificaciones y beneficios sociales del personal administrativo.

Alquiler de locales.

Correo, telégrafo, radio.

Alumbrado, agua, teléfono, gabelas.

Impresos, papelería y útiles de escritorio.

Copias de documentos, duplicado de planos, fotografías.

Artículos de limpieza.

Amortización de equipos de oficina.

Gastos de operación y depreciación de vehículos.

Pasajes, viáticos de personal de inspección y control.

## **Gastos Financieros Relativos a la Obra**

Gastos en renovación de garantía para el adelanto (por tasa y comisión de la entidad financiera que renueva la garantía).

Intereses de letras.

Gastos en otros compromisos financieros.

## **2. Utilidad**

Salinas M., menciona el Art. 2° del D.S. 011-79-VC indica que la utilidad es el monto que percibe el contratista por ejecutar la obra, es un % del Presupuesto y que forma parte del movimiento económico general de la empresa con el objeto de dar dividendos, capitalizar, reinvertir, pagar impuestos relativos a la misma utilidad e incluso cubrir pérdidas de otras obras.

Es importante para cualquier empresa fijar y obtener una utilidad justa dado que esta posibilita, además de seguir existiendo, su crecimiento y/o expansión, con una determinada capacidad de ahorro interno que incrementa su capital, todo lo cual incide en cierto momento en el desarrollo de la economía en general cumpliendo además su función social de dar trabajo con mejores ingresos a su personal.

En nuestro medio ha sido y es tradicional, aplicar un porcentaje promedio de utilidad del 10% sobre el costo directo de la obra, indistintamente se trate de obras de edificación, carreteras, irrigaciones, etc., sin embargo, desde que se estableció el otorgamiento de obras a las ofertas más bajas, este % de utilidad ha tendido a disminuir.

La forma práctica, pero siempre tratando de sustentar en un análisis técnico, la utilidad se puede estimar en función a los siguientes parámetros:

- a) El factor de riesgo e incertidumbre no previsible.
- b) La competencia.
- c) Conocimiento preciso del tipo de obra a ejecutar.
- d) Capacidad financiera de la empresa para ejecutar esa obra y soportar eventuales brechas de desfinanciamiento.
- e) La utilidad por los servicios de la empresa.
- f) La utilidad por los servicios de capital.

Determinando el porcentaje de utilidad aparecen dos conceptos relativos a su aplicación. Sólo sobre los costos directos.

Sobre los Costos Directos + Costos Indirectos.

#### **2.3.4.2 Análisis de Costos Unitarios**

De manera preliminar, es necesario recalcar la importancia que tiene en la ejecución de una obra, la determinación de los costos unitarios y su compatibilidad con sus respectivas

Salinas M., define al análisis de Costo de una partida determinada como la sumatoria de recursos o aportes de mano de obra y/o materiales y/o equipo (herramientas) Afectados por su precio unitario correspondiente, la cual determina obtener un costo total por unidad de medida de dicha partida (m3, m2, Kg, p2, etc.)

#### **2.3.4.2.1 Análisis de Costos Compuestos**

Marín C., por lo general en el caso de análisis de costo de obras de movimiento de tierras: carreteras, túneles, presas, etc. Un análisis está compuesto por otro sub análisis, la partida. Cuáles deben ser elaborados primero para llegar a obtener el costo unitario total de

Ejemplo:

# **ANÁLISIS UNIDAD SUB ANÁLISIS**

#### **I) Corte Roca Suelta m3**

- a) Perforación y disparo.
- b) Excavación, desquinche. y peinado de taludes.

#### **II) Corte Roca Fija m3**

- a) Perforación y disparo.
- b) Excavación, desquinche y peinado de taludes.

#### **III) Material Chancada m3**

- a) Extracción y Apilamiento (Agregado para Base y Carpeta Asfáltica)
- b) Carguío
- c) Transporte a la planta
- d) Chancado
- e) Carguío
- f) Transporte a la obra

## **2.3.4.2.2 Características de los Análisis de Costos**

Marín C., dado que el Análisis de costo es en forma genérica, la evolución de un proceso determinado, algunas de sus características son:

- a) El Análisis de Costo es aproximado.
- b) El Análisis de Costo es específico.
- c) El Análisis de Costo es dinámico.

d) El Análisis de costo está precedido de costos anteriores y éste a su vez es integrante de costos posteriores.

#### **2.3.4.3 Presupuesto de Obra**

#### **2.3.4.3.1 Definición**

Salinas M., define un Presupuesto de Obra como la determinación del valor de dicha obra, conociendo los siguientes parámetros:

- a) Las partidas que se necesitan: codificadas.
- b) Los metrados de cada una de esas partidas: sustentados.
- c) Los Costos Unitarios de cada una de las partidas: revisados.
- d) Los porcentajes de Gastos Generales (sustentados) y Utilidad (estimada) a aplicar a la obra (Costos Indirectos).
- e) El Impuesto General a las ventas. (18 %).

#### **2.3.4.3.2 Estructura**

Salinas M., menciona que no existe un formato oficial o único para la presentación de un Presupuesto de Obra.

En términos técnico - prácticos el Presupuesto de una Obra debe estar estructurado de la siguiente manera:

**1.** Fases, según el tipo de obra. Por ejemplo en Obras de Edificación:

Arquitectura, Estructuras, Eléctricas, Sanitarias.

**2.** La Fase a su vez se estructura según una secuencia del proceso constructivo de obra., con la finalidad de determinar si están consideradas todas las partidas necesarias para alcanzar el 100 % de cada fase y de otro lado para que durante la ejecución de obra se pueda controlar el avance.

#### **2.3.4.3.3 Valor Referencial (Presupuesto Base)**

Marín C., nos menciona que el artículo 27° del Reglamento del T.U.O. de la Ley N° 26850, Ley de Contrataciones y Adquisiciones del Estado consigna:

El Valor Referencial determinado por la entidad mediante estudios o indagaciones sobre los precios que ofrece el mercado y que está referido al objeto de la adquisición o contratación.

La Entidad calculará el Valor Referencial incluyendo todos los tributos, seguros, transporte, inspecciones, pruebas y de ser el caso, los costos laborales respectivos conforme a la legislación vigente, así como cualquier otro concepto que le sea aplicable y que pueda incidir sobre el valor de los bienes y servicios a adquirir o contratar. En el caso de ejecución de obras el valor referencial será el que establezca el expediente técnico, con excepción del Concurso Oferta.

#### **2.3.4.3.4 Factor de Relación**

Claudet Marín nos define como el cociente resultante de dividir el Monto del Contrato de la obra entre el monto del Valor referencial, y se calcula con 5 decimales.

Ejemplo:

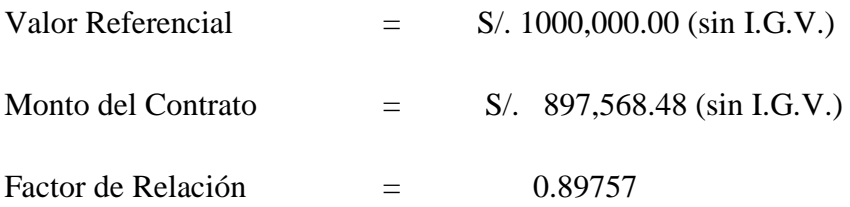

#### **2.3.4.3.5 Tipos de Presupuestos**

Salinas M., nos dice si bien es cierto no hay norma sobre este punto, desde el punto de vista de las aplicaciones técnicos legales, conocemos los siguientes tipos de Presupuestos de Obras públicas:

## **1.- Presupuesto de Obra por Contrata**

Los Presupuestos de Obras por Contrata a su vez pueden ser:

## **1.1. Presupuesto de Obra Principal (P.O.P.).** Corresponde al Presupuesto contratado

#### **Tabla 7:**

*Presupuesto contratado.*

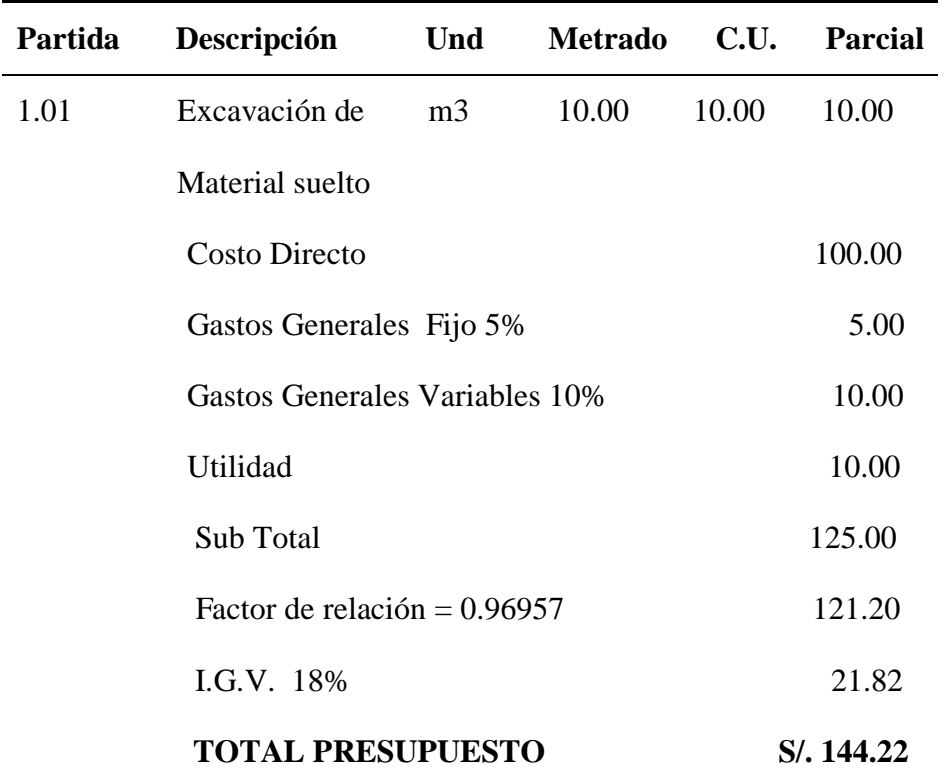

Fuente: SALINAS SEMINARIO, Miguel. Costos y Presupuestos de Obra.

## **1.2. Presupuesto Adicional de Obra**. Corresponde al Presupuesto adicional

## **Tabla 8:**

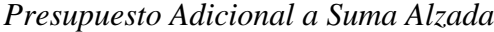

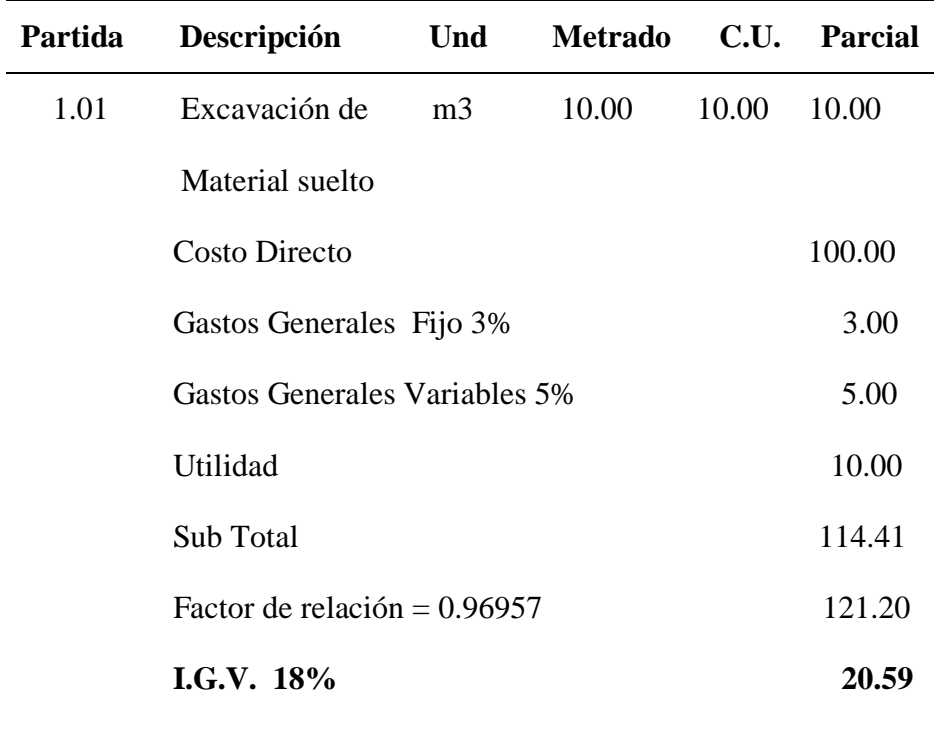

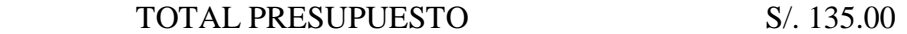

Fuente: Salinas M., Costos y Presupuestos de Obra.

# **Tabla 9:**

*Presupuesto Adicional a Precios Unitarios*

| Partida | Descripción                                 | Und            | <b>Metrado</b> | C.U.  | Parcial |
|---------|---------------------------------------------|----------------|----------------|-------|---------|
| 1.01    | Excavación de                               | m <sub>3</sub> | 10.00          | 10.00 | 10.00   |
|         | Material suelto                             |                |                |       |         |
|         | Costo Directo                               |                |                |       | 100.00  |
|         | Gastos Generales Fijo 2% (propio adic)      |                |                |       | 2.00    |
|         | Gastos Generales Variables 5% (propio adic) |                |                |       | 5.00    |
|         | Utilidad 10% (oferta)                       |                |                |       | 10.00   |
|         | <b>Sub Total</b>                            |                |                |       | 117.00  |

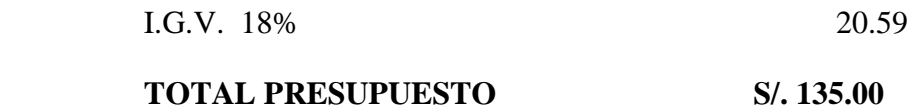

Fuente: Salinas M., . Costos y Presupuestos de Obra.

#### **2.- Presupuestos de Obras por Administración Directa**

Los Presupuestos de Obras por Administración Directa tienen la siguiente estructura:

**Presupuesto de Obra Principal (P.O.P.). Corresponde al Presupuesto contratado.**

#### **Tabla 10:**

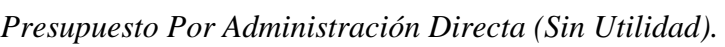

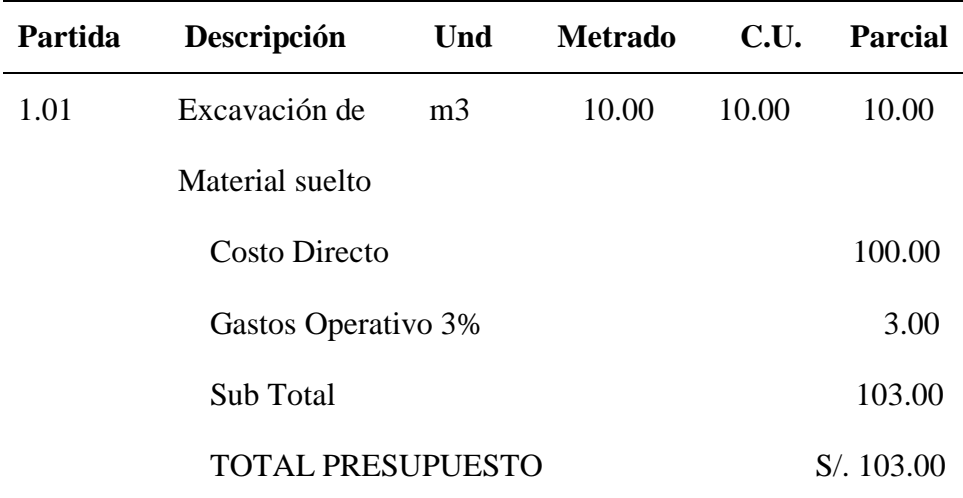

Fuente: Salinas M., . Costos y Presupuestos de Obra.

#### **2.3.4.3.6 Consideraciones previas a la Formulación del Presupuesto**

Claudet Marín señala que para obras por Contrata formular los Análisis de Costos Unitarios considerando los precios de los materiales y los costos de operación de las tarifas de alquiler de equipo sin I.G.V.

Para las obras por Ejecución Presupuestaria Directa formular los Análisis de Costos Unitarios considerando los precios de los materiales y los costos de operación de las tarifas de alquiler de equipo, con I.G.V.

Los Presupuestos Adicionales a Precios Unitarios llevan Gastos Generales Fijos y Gastos Generales Variables, según necesidad. Los presupuestos Adicionales a suma Alzada llevan los mismos porcentajes de G.G. del V.R.

Los Presupuestos de las Obras por Ejecución Presupuestaria Directa no tienen utilidad ni I.G.V.

Considerar las importaciones de equipo y materiales que sean necesarias realizar para la obra con todos sus costos e impuestos.

Los metrados deben ceñirse a los Reglamentos de metrados existentes.

Los Costos Indirectos deben ser presentados como: Gastos Generales (algunas veces se descomponen en sus Gastos Generales Fijos y Gastos Generales Variables) y la Utilidad, considerar este último si es obra por Contrata.

Revisar los cálculos u operaciones aritméticas ya que muchas veces se han detectado errores en esta parte lo cual determina parciales o totales incorrectos y a su vez Presupuestos equivocados.

Los Costos Unitarios parciales y totales se deben considerar a dos décimas. Ejemplo: S/. 223,467.91 y no S/. 223,467.908.

Recomendamos sin ser obligatorio, que los metrados sean redondeados a solo un decimal, hacia arriba o hacia abajo. Ejemplo: 20.80 m3 y no 20.83 m3, 20.90 m3 y no 20.87 m3, puesto que los centésimos no tienen incidencia en el Presupuesto y menos aún sobre los reajustes.

## **2.3.4.3.7 Esquema General de un Presupuesto de Obra.**

#### **Tabla 11:**

 **PRESUPUESTO** Obra : Hecho por : Ubicación : Fecha : Revisado Por : **PARTIDA Nº DESCRIPCION UNID. METR. UNITARIO PARCIAL TOTAL**

*Formato para presupuesto de obra*

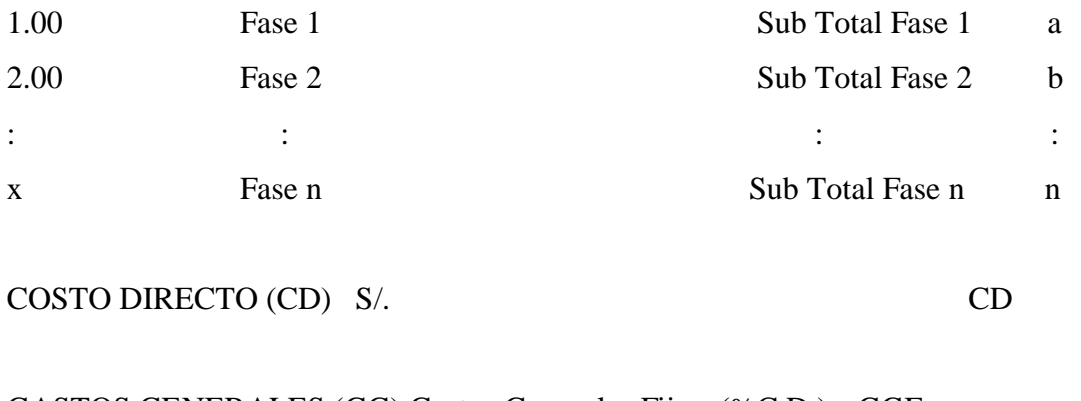

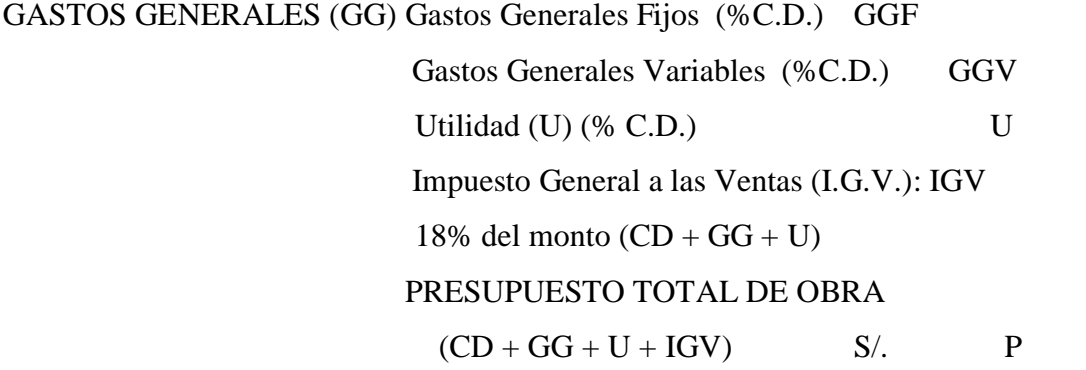

Fuente Salinas M., . Costos y Presupuestos de Obra

Claudet Marín menciona en conclusión para elaborar un Presupuesto de Obra, se tiene que conocer:

- **1.** METRADO: Cantidades
- **2.** COSTO UNITARIO DIRECTO

## **Materiales**

Precios

## **Mano de Obra**

Rendimientos

Costo Hora Hombre

**Equipo**
Costo Hora Máquina

Rendimientos

Herramientas

3. Gastos Generales

**Variables** relacionado con el tiempo de ejecución de obra.

**Fijos** no relacionado con el tiempo de ejecución de obra.

4. Utilidad

5. Tributos

### **I.G.V.** (18.00 %)

#### **El I.G.V. en Construcción**

El Decreto legislativo N° 775 del 31 de diciembre de 1993 consigna, que los contratos de construcción están afectos al Impuesto general a las Ventas desde el 01.01.94. El porcentaje que se considera y que debe pagar la entidad contratante es del 18 %, aplicado al Sub. Total (Costos Directos + Gastos Generales + Utilidad) del Presupuesto de la Obra.

#### **2.3.4.3.8 Formula Polinómica de Reajuste de Precios**

Definición

Girao A., menciona que la Fórmula Polinómica es la sumatoria de términos también llamados Monomios que contienen la incidencia de los principales elementos del costo de la obra, cuya suma determine para un período dado el coeficiente de reajuste del monto de la obra.

Las fórmulas polinómicas de reajuste automático de precios referidos por el artículo 2° del Decreto Ley, adoptarán la siguiente forma general básica:

 = + + + + …………………(22)

Donde:

 $\bf{K}$  = Es el coeficiente de reajuste de valorizaciones de obra como

resultado de la Variación de precios de los elementos que intervienen en la construcción. Será expresado en milésimo. **a, b, c, d, e** = Son cifras decimales con aproximación al milésimo que representan los coeficientes de incidencia en el costo de la obra, de los elementos de mano de obra, materiales, equipo de construcción, varios, gastos generales y utilidad, respectivamente.

Donde:

**Mano de Obra (Jr / Jo):** Es la suma de jornales que se in sumen en el proceso constructivo de la obra, incluyendo las leyes sociales y diversos pagos que se hacen a los trabajadores.

**Materiales(Mr / Mo):** Son los materiales nacionales e importados que quedan incorporados en la obra.

**Equipo de Construcción (Er / Eo):** Son las maquinarias, vehículos, implementos auxiliares y herramientas que emplea el contratista durante el proceso constructivo de la obra.

**Varios (Vr I Vo):** Son los elementos que por su naturaleza, no pueden incluirse en los correspondientes a mano de obra, materiales o equipos de construcción.

**Gastos Generales (Gr / Go):** Son aquellos que debe efectuar el contratista durante la construcción. Comprende gastos efectuados directamente en obras proporcionalmente en oficinas, tales como: sueldo, jornales, alquileres de inmuebles, teléfono, útiles, etc.

**Utilidad (Ur / Uo):** Es el monto que percibe el contratista por ejecutar la obra. Los Gastos Generales y la Utilidad serán siempre considerados como un solo monomio dentro de las fórmulas polinómicas.

La suma de todos los coeficientes de incidencia (a, b, c, d, e), siempre será igual a la unidad.

**Jo, Mo, Eo, Yo, GUo,** Son los índices de precios de los elementos, mano de obra, materiales, equipo de construcción, varios y gastos generales y utilidad, respectivamente, a la fecha del Presupuesto Base, los cuales permanecen invariables durante la ejecución de la obra.

**Jr, Mr, Er, Vr, GUr,** Son los índices de precios de los mismos elementos, a la fecha del reajuste correspondiente.

Los elementos representativos no podrán ser sustituidos por otros, después de la firma del contrato respectivo.

#### **Presupuesto Base**

Es aquel cuyos precios han sido elaborados dentro de los treinta días (30) anteriores a la fecha de la respectiva convocatoria, debiendo aparecer en las bases correspondientes.

Cada monomio podrá subdividirse en dos (2) o más monomios con el propósito de alcanzar mayor aproximación en los reajustes, a condición de que el número total de monomios que componen la Fórmula Polinómica no exceda de ocho (8) y que el coeficiente de incidencia de cada monomio no sea inferior a cinco centésimos (0.05).

Cada obra podrá tener hasta un máximo de cuatro fórmulas polinómicas. En caso de que en un contrato existan obras de diversa naturaleza, sólo podrá emplearse hasta ocho (8) fórmulas polinómicas.

El presupuesto respectivo deberá subdividirse en tantas partes como fórmulas se requieran. Ejemplo:

Obra de Habilitación Urbana

Obra de Edificación.

Obras de carreteras.

Puentes.

Muelles, etc.

El coeficiente de Incidencia de cada monomio, no debe ser inferior a cinco centésimos(0.05), esto significa que cualquier elemento cuya incidencia sea inferior a 5 % del monto del presupuesto correspondiente a la fórmula, no puede constituir por si solo un monomio y en este caso tiene que unirse a otros elementos afines.

#### **Cálculo de los Coeficientes de Incidencia**

Girao A., precisa que actualmente este cálculo se realiza por computadora, es importante conocer el proceso manual para tener el criterio de determinación, de los coeficientes de incidencia.

Los pasos para el cálculo son los siguientes:

a) Teniendo el Presupuesto Base de la obra y los análisis de costos de la misma, se codifica en éste todos los insumos con el índice Unificado correspondiente.

b) Una vez efectuado ello, se elabora un cuadro conteniendo el número de partida, descripción, unidad, metrado, costo parcial (todos estos datos extraídos del Presupuesto base) e Índices unificados que participan en los análisis de costos.

c) Seguidamente, partida por partida, se multiplica el metrado por el precio unitario del insumo de la partida correspondiente y el resultado se coloca en la columna respectiva y verificando que la sumatoria horizontal de insumos dé el costo parcial de dicha partida. Similarmente se efectúa con los demás insumos y partidas hasta completar el presupuesto total.

d) Una vez llenado el cuadro se realiza la sumatoria por columnas (llámese "por IU") y también por filas para verificar el costo total.

f) Finalmente, los coeficientes de incidencia se hallan dividiendo el monto de cada Índice Unificado entre el monto del Presupuesto Base, dicho resultado con una aproximación al milésimo, como prescribe la norma y debiendo sumar todos ellos 1.000.

## **2.3.1.9 Programación de Obra.**

Huerta G., define a la programación de la obra como el resultado de la planificación del proyecto y en ella se detallan todas las tareas necesarias para concluir el proyecto en los plazos previstos al igual que las duraciones, los inicio y fin de cada tarea y los recursos y costos de cada actividad.Guillermo Huerta nos dice también que la programación de obra tiene la finalidad de lograr el desarrollo óptimo de los trabajos al más bajo costo, empleando el menor tiempo posible y con el requerimiento mínimo de equipo y mano de obra.

## **Método Gantt**

Huerta G., nos dice que los diagramas de Barras Gantt, son técnicas ampliamente difundidas que consiste en un gráfico de tareas y de barras graficadas dentro de un calendario que muestra el plazo de ejecución de manera que se determina el inicio y fin de cada tarea además de su duración. Es una técnica que nació en EE.UU. y que permitió el cumplimiento exitoso de los proyectos de gran envergadura permitiendo el ahorro de dinero y tiempo de ejecución.

Conocido también como diagrama de barras es el más usado para representar un programa de proceso productivo.

Walter Ibáñez sostiene que el diagrama de barras es muy útil para observar y registrar el avance, tiene quizás el inconveniente de planificar y programar al mismo tiempo, por lo que involucra procesos mentales y juicios de valor que convendría explicar.

**1.** Se determina las principales actividades que se realizarán durante la ejecución de la obra.

**2.** Se estima la fecha de inicio y término de cada actividad.

**3.** Cada actividad se representa mediante una barra recta construida a escala conveniente, cuya longitud representará la duración de la actividad.

**4.** Se hace una relación de las actividades, manteniendo el orden de ejecución; luego guardando el orden se grafican las barras que representa cada actividad, en una escala de tiempo.

## **Método Pert CPM**

Huerta G., menciona que el PERT/CPM fue diseñado para proporcionar diversos elementos útiles de información para los administradores del proyecto. Primero, el PERT/CPM expone la "ruta crítica" de un proyecto. Estas son las actividades que limitan la duración del proyecto. En otras palabras, para lograr que el proyecto se realice pronto, las actividades de la ruta crítica deben realizarse pronto. Por otra parte, si una actividad de la ruta crítica se retarda, el proyecto como un todo se retarda en la misma cantidad. Las actividades que no están en la ruta crítica tienen una cierta cantidad de holgura; esto es, pueden empezarse más tarde, y permitir que el proyecto como un todo se mantenga en programa. El PERT/CPM identifica estas actividades y la cantidad de tiempo disponible para retardos.

#### **Cronograma Valorizado de Obra**

Ibáñez W., nos dice que está en función a la programación de obra. El presupuesto base se reparte mensualmente en base a la incidencia mensual que tiene cada una de las actividades (partidas) con el fin de satisfacer las necesidades mensuales en la ejecución de obra.

#### **Calendario de Adquisición de materiales**

Ibáñez W., nos describe que es un documento en el que consta la programación de compra oportuna de materiales para la ejecución de la obra, de tal forma que se asegure la provisión de los mismos.

El calendario de adquisición de materiales debe guardar armonía con el calendario de avance de obra que el contratista presenta al iniciarse la obra, para solicitar así los materiales con la debida anticipación y evitar los atrasos injustificados en la ejecución de la obra.

#### **2.3.2 Marco Conceptual**

**Actividades.-** Conjunto de operaciones que constituye el proyecto.

**Costo.-** Monto que corresponde a la adquisición, empleo o ejecución de los diversos componentes de una obra.

**Costos Unitarios.-** La suma de los costos de material, mano de obra con beneficios sociales y obligaciones laborales, equipo mecánico, implementos auxiliares, herramientas y todo lo directamente necesario para la ejecución de una unidad de partida.

**Construcción-** Es el arte o técnica de fabricar edificios e infraestructuras. En un sentido más amplio, se denomina construcción a todo aquello que exige, antes de hacerse, disponer de un proyecto y una planificación.

**Compactación.-** Operación mecanizada para dar a los suelos y agregados la densidad conveniente.

**Capa de material seleccionado.-** Capa constituida por un material seleccionado que se coloca como base o afirmado.

**Contrato.-** En conformidad con el Reglamento de la Ley de Contrataciones del Estado, es el acuerdo para regular, modificar o extinguir una relación jurídica.

**Expediente Técnico.** Es el conjunto de documentos que comprende: memoria descriptiva, especificaciones técnicas, planos de ejecución de obra, metrados, presupuesto, fecha de determinación del presupuesto de obra, valor referencial, análisis de precios, calendario de avance, formulas polinómicas y, si el caso requiere, estudio de suelos, estudio geológico, de impacto ambiental u otros complementarios.

**Metrado.-** La cuantificación de una partida, expresada en la unidad de medida correspondiente.

En el presupuesto es la cantidad de unidades por la cual se pagara, a fin de obtener una obra completamente realizada.

**Obra.-**Construcción, reconstrucción, remodelación, renovación y habilitación de bienes inmuebles, tales como edificaciones, habilitaciones urbanas, estructuras, excavaciones, perforaciones, vías urbanas, puentes, entre otros, que requieren dirección técnica, expediente técnico, mano de obra, materiales y/o equipos.

**Partida.-**Cada una de las partes en que se divide convenientemente una obra para fines de medición, evaluación y pago

**Presupuesto.-** El documento en el que consta el metrado y los costos unitarios basándose en los cuales se determina el valor de la obra. El monto del presupuesto de la obra se obtiene como resultado de adicionar en forma independiente al monto de la obra, el impuesto que le corresponde al propietario**.**

**Rubro.-** El titulo bajo el cual se agrupan características similares.

**Rendimientos de mano de Obra.-** Se llamara cuadrilla al número de personas (sea sola o

en grupo) necesarias según el procedimiento de construcción adoptado para alcanzar el rendimiento establecido, los rendimientos de mano de obra se establecerán para una jornada de 08 horas, midiéndose en principio utilizando las unidades acostumbradas.

**Ruta Crítica.-**Es el conjunto de actividades críticas que determinan la duración del proyecto.

**Utilidad Bruta.-** Con relación a la utilidad bruta se deberá contar con un cuadro que proporcione las tasas de utilidad bruta según el monto, tipo de obra, riesgo inherente, valor de los servicios que proporcione la empresa y la tasa de productividad del capital que requiere la obra.

**Propuesta .-**La propuesta del presente Informe de Ingeniería consiste en la formulación del Presupuesto y Programación de la Obra: **Mejoramiento del Camino Vecinal Campanilla-Ramón Castilla – San Juan de Challuayacu, Distrito de Campanilla, Provincia Mariscal Cáceres, Región San Martin**, con la finalidad de poder tener un término de referencia del costo para la construcción de dicho proyecto

# **CAPITULO III**

# **MATERIALES Y MÉTODOS**

## **3.1 Materiales**

En el desarrollo del presente Informe de Ingeniería se emplearon los siguientes materiales:

## **3.1.1 Recursos Humanos**

Bachiller

Asesor

Secretaria

## **3.1.2 Material Bibliográfico**

Libros y páginas de internet referente al tema de Costos y Presupuestos

## **3.1.3 Material de Escritorio**

CD-R, CD-RW, cartuchos de tinta para impresora, lapiceros, lápices, papel A-4, etc.

## **3.1.4 Equipos**

Computadora portátil Lenovo Intel ® Core ™ i3, Impresora Canon iP 2700 y Ploters.

## **3.2 Métodos**

La metodología empleada tiene carácter básicamente aplicativo de los conocimientos, fórmulas teóricas y aplicación del curso de Costos y Administración de las obras de Ingeniería y de textos especializados sobre los temas en cuestión.

La metodología ha consistido en lo siguiente:

## **3.2.1 Elaboración de Planos**

El expediente técnico del mencionado Proyecto contiene los siguientes planos:

- 1. Plano de Ubicación
- 2. Plano de Topográfico
- 3. Planos Planta y Perfil
- 4. Plano Secciones Transversales.
- 5. Plano Detalles Badenes
- 6. Plano Detalles Alcantarilla

#### **3.2.2 Memoria Descriptiva**

Para la elaboración de la memoria descriptiva se hizo un estudio de la zona a realizarse el proyecto, este fue elaborado con el programa de Microsoft Word 2010, la Memoria Descriptiva del proyecto es meramente informativa. Cualquier consulta o modificación de los planos, croquis y especificaciones, deberá ser presentado por escrito a la **Entidad Contratante** para su aprobación. La memoria descriptiva se presenta en el **Anexo N°01.**

#### **3.2.2 Especificaciones Técnicas Generales y Específicas**

Para la elaboración de las Especificaciones técnicas hay que tener en cuenta las condiciones generales de la construcción, las especificaciones técnicas contienen la información necesaria de todas las partidas a ejecutarse en obra, cualquier modificación o diferencias tanto en los diseños como los metrados, estos se pondrán de inmediato y por escrito en conocimiento del Supervisor designado para la obra. De suceder lo indicado, el Residente presentará en forma sustentada los cambios encontrados para su respectiva evaluación técnica y aprobación posterior; el Residente además presentará justificadamente los metrados que resulten de dichas modificaciones, los cuales serán considerados como deductivos, mayores metrados o metrados adicionales, los cuales serán aprobados por el Ingeniero Supervisor. Las especificaciones técnicas Generales y Especificas se presenta en el **Anexo N° 02 y 03.**

#### **3.2.4 Cálculos de los Metrados de Obra.**

Los metrados se realizaron empleando planos en digital, visualizados a través del programa de Autocad, en donde con ayuda de los comandos del programa, se calculó las longitudes, áreas y volúmenes. Los datos obtenidos, fueron mediante la hoja de cálculo en Excel de Windows, el cual nos permite elaborar formulas, a fin de obtener datos más exactos. Los metrados se presentan en el **Cuadro de Resumen N° 01** y los detalles en el

## **Anexo N° 04.**

## **3.2.5 Análisis de Costos Unitarios.**

Se ha efectuado utilizando adecuadamente los rendimientos y costos de los insumos siguiendo los requerimientos del Software S10. Los análisis de costos unitarios se presentan en el **Anexo N° 5.**

#### **3.2.6 Gastos Generales**

Para el cálculo de los gastos generales y gastos de supervisión se tuvo en cuenta el tiempo de ejecución de obra, dentro de los gastos generales y gastos de supervisión se consideró los gastos generales fijos y gastos generales variables. Este se presenta en el **Cuadro Resumen N° 02** y los detalles en el **Anexo N°6**

#### **3.2.7 Elaboración de Presupuesto.**

Para la elaboración del Presupuesto fue el mismo que se empleó en el curso Costos y Presupuestos durante los estudios Universitarios, es decir empleando los Programas para Costos: S10; así como también las partidas respectivas para cada actividad hacer realizada. Se presenta en el **Cuadro Resumen N° 03** y los detalles en el **Anexo N° 7**

#### **3.2.8 Insumos**

La cantidad de insumos nos proporciona el sistema 10 (S10), si un insumo no se encuentra registrado en el catálogo de insumos y se lo registra, la cantidad nos lo proporciona la cámara peruana de la construcción (CAPECO). Los insumos se presentan en el **Cuadro de Resumen N° 4** y los detalles en el **Anexo N° 8**

## **3.2.9 Fórmula Polinómica**

La elaboración de la fórmula polinómica se efectúa para el presupuesto. Teniendo en cuenta que se debe agrupar los elementos afines, los gastos generales considerados como un solo monomio, y que el coeficiente de incidencia de cada monomio no sea inferior a cinco centésimos (0.05). Este se presenta en el **Cuadro N° 5** y se detalla en el **Anexo N° 9**

## **3.2.10 Programación**

En el presente informe de ingeniería se ha elaborado la programación de ejecución de la obra, a través del programa MS Project haciendo uso del método del diagrama Gantt y el diagrama de PERT CPM, teniendo en cuenta la duración de cada actividad y un proceso constructivo adecuado, que nos va a permitir establecer la duración del proyecto. La programación se presenta en el **Cuadro Resumen N° 6** y los detalles en los **Anexos N° 10**

## **3.2.11 Cronograma Valorizado de Obra.**

El cronograma valorizado, se ha elaborado en función al tiempo que tomara ejecutar las partidas de obra, en el presente caso gracias a los trabajos de programación el cronograma valorizado estará en función de 120 días calendarios siendo 4 meses aproximadamente. Este se presenta en el **Cuadro Resumen N° 7** y los detalles en el **Anexo N° 11**

## **CAPITULO IV**

## **RESULTADOS**

El presente Informe de Ingeniería, ha sido elaborado de la siguiente manera:

## **4.1 Memoria Descriptiva**

La memoria descriptiva contiene los capítulos de generalidades, antecedentes, objetivos del proyecto, metas físicas, justificación del proyecto, ubicación y localización, estudios básicos de ingeniería, descripción del proyecto, mano de obra calificada y no calificada, agregados y otros elementos, resumen del presupuesto referencial por contrata, población beneficiaria y tiempo de ejecución de la obra. La Memoria Descriptiva elaborada al detalle la misma que se presenta en el **ANEXO N° 1**

## **4.2 Especificaciones Técnicas**

Se ha elaborado el pliego de Especificaciones Técnicas para el Proyecto "Mejoramiento del Camino Vecinal Campanilla-Ramón Castilla – San Juan de Challuayacu, Distrito de Campanilla, Provincia Mariscal Cáceres, Región San Martin", la misma que se presenta en el **ANEXO N° 2**

#### **4.3 Metrados**

Los metrados se realizaron con las dimensiones de los planos del proyecto de acuerdo de las partidas específicas para la elaboración del presupuesto. A continuación, se presentan los resúmenes de metrados, teniendo en cuenta que las plantillas de la sustentación de los metrados que se encuentra ubicado en el **ANEXO 3**

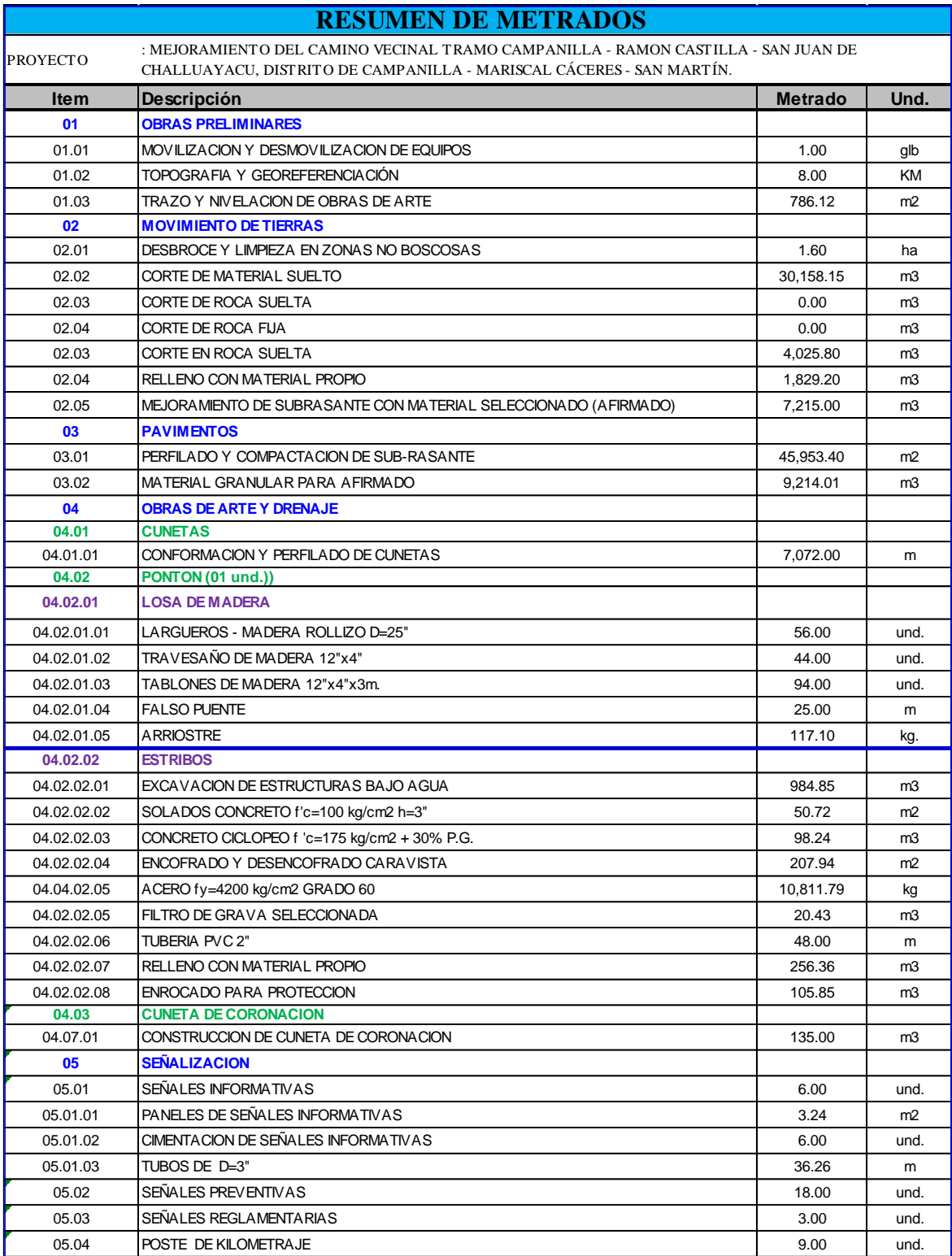

# **Cuadro 1: Resumen de Metrados**

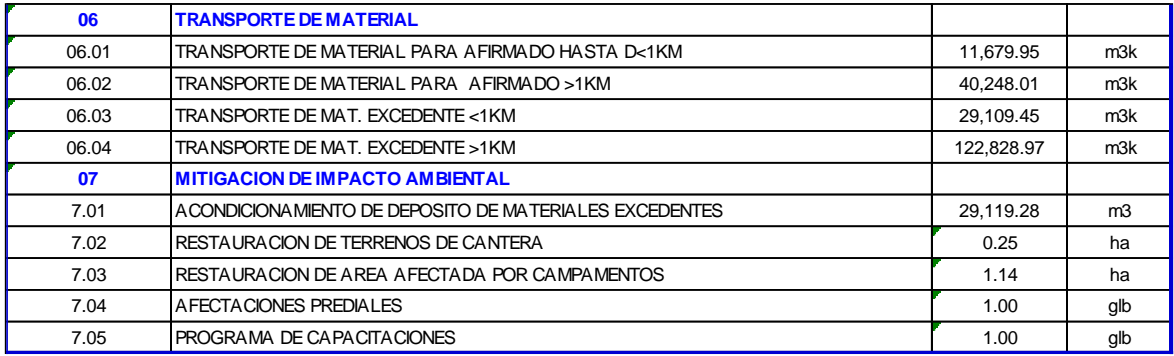

Fuente: Elaboración Propia

## **4.4 Análisis de Costos Unitarios**

El costo de las obras civiles se han calculado basándose en los precios unitarios de cada partida específica del presupuesto, los cuales han sido obtenidos de acuerdo a los insumos que lo componen: mano de obra, materiales, equipo y herramientas, así como los rendimientos promedios de obras. Los Análisis de Costos Unitarios se encuentran ubicados en el **ANEXO 4**

## **4.5 Desagregado de Gastos Generales (Fijos y Variables).**

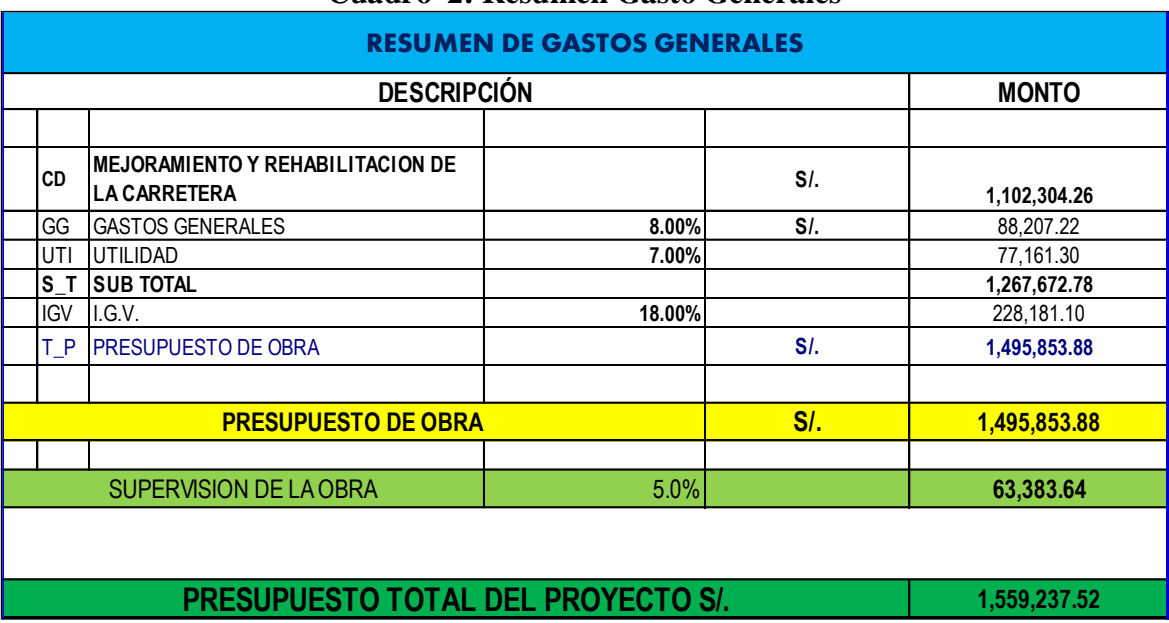

## **Cuadro 2: Resumen Gasto Generales**

Fuente: Elaboración Propia.

## **4.6 Presupuesto de Obra.**

El costo Total por Administración indirecta o contrata del proyecto asciende a la suma es/.

1559237.52 Nuevos Soles, tal como se muestra en el **Anexo N°6**

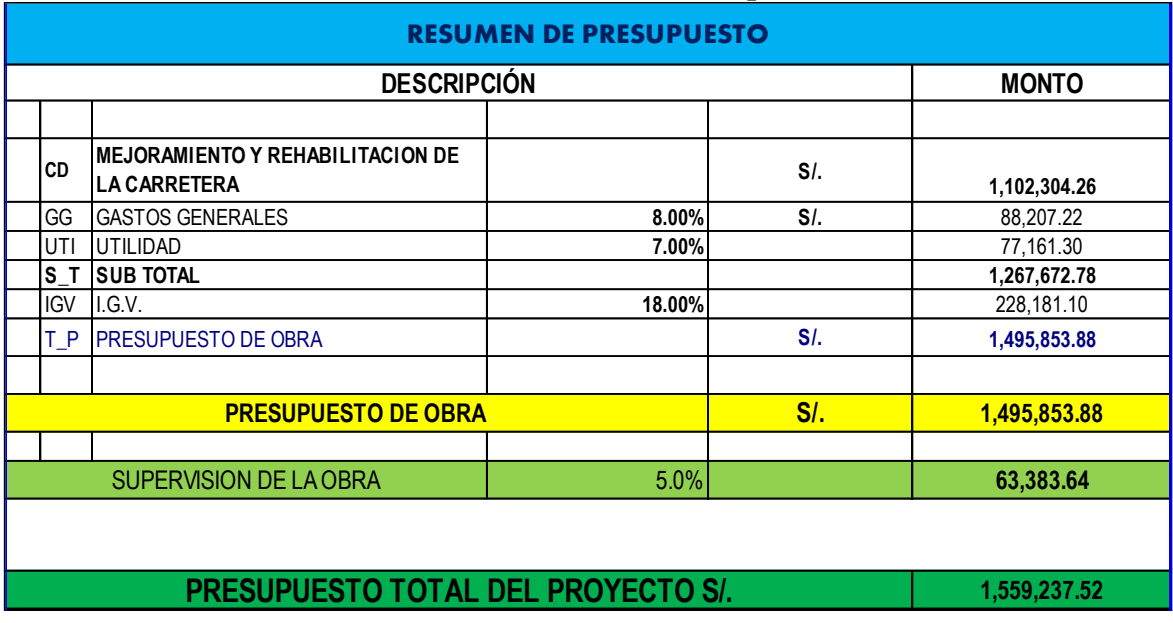

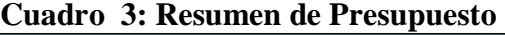

Fuente: Elaboración Propia.

## **4.7 Relación de Insumos.**

Los insumos que la componen: mano de obra, materiales, equipos y herramientas.

El detalle de la determinación de insumos se presenta en el **ANEXO N°7**

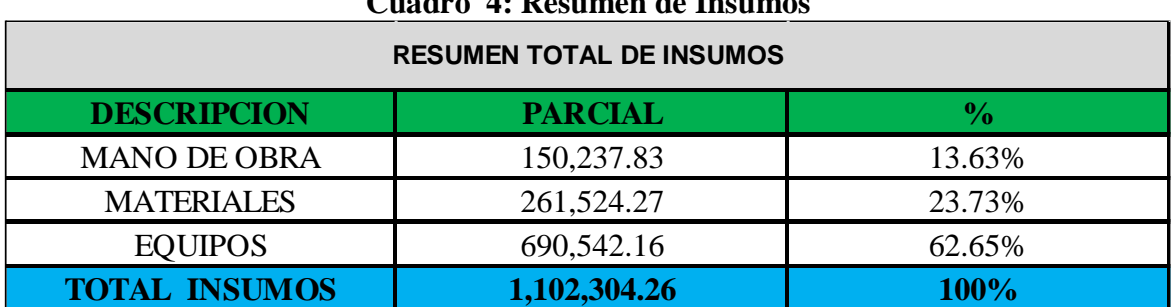

## **Cuadro 4: Resumen de Insumos**

Fuente: Elaboración Propia*.*

## **4.8 Fórmula Polinómica.**

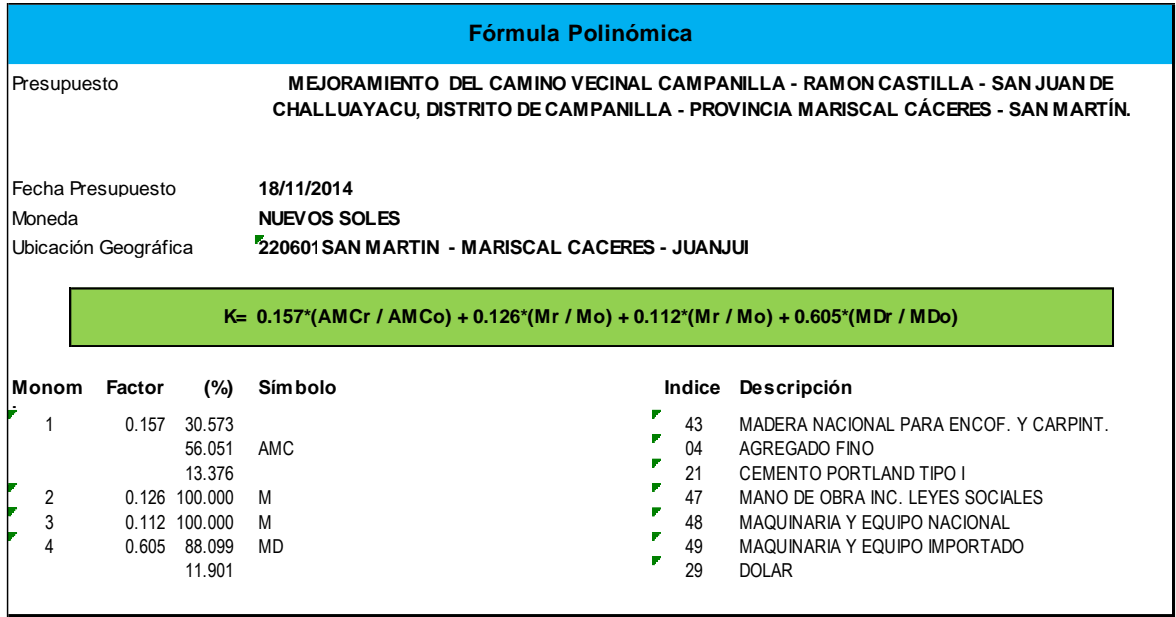

## **Cuadro 5: Fórmula Polinómica**

Fuente: Elaboración Propia.

## **4.9 Programación de Obra**

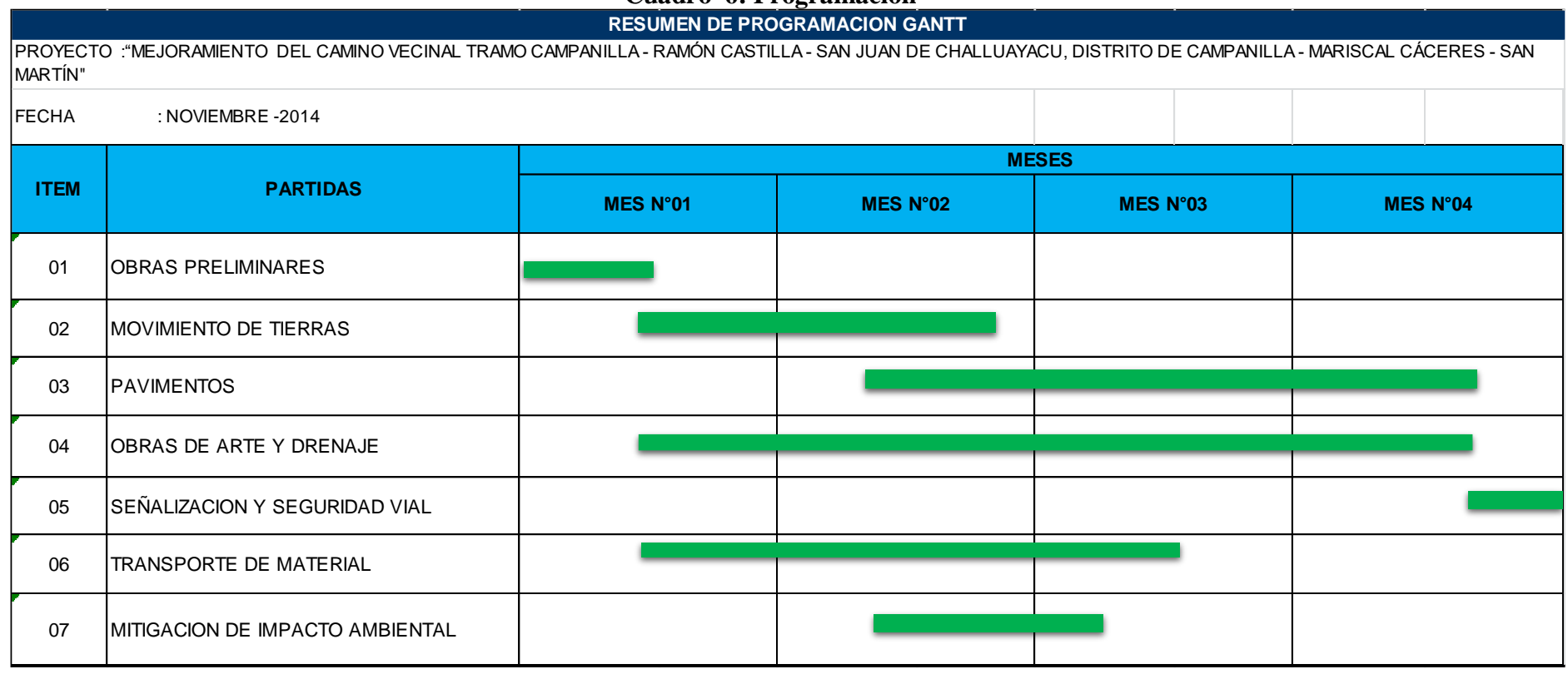

Fuente: Elaboración Propia.

**Cuadro 6: Programación**

## **4.10 Programación PERT CPM**

En método PERT CPM nos muestra el camino crítico actual, utilizando el control de los tiempos de ejecución y los costos de operación, para buscar que el proyecto total sea ejecutado en el menor tiempo y al menor costo posible.

## **4.11 Cronograma valorizado de obra**

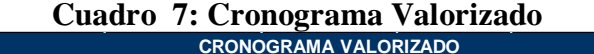

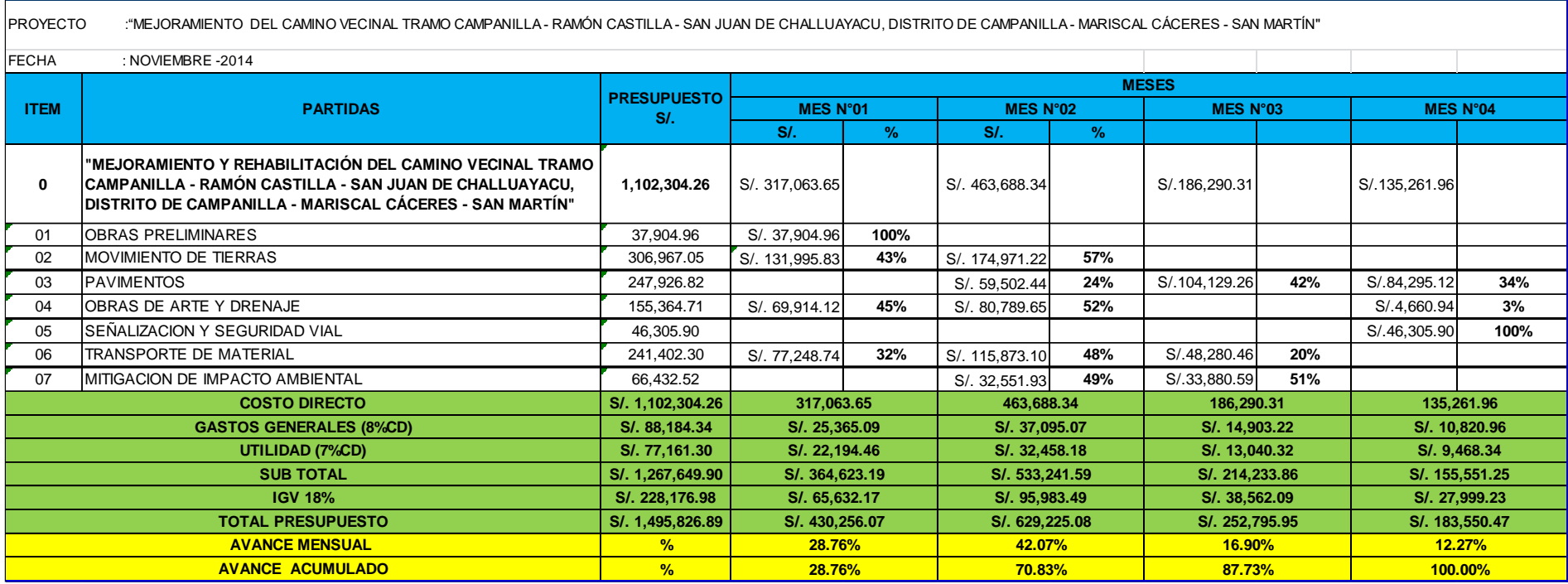

Fuente: Elaboración Propia

## **4.12 Planos**

Los planos son los siguientes:

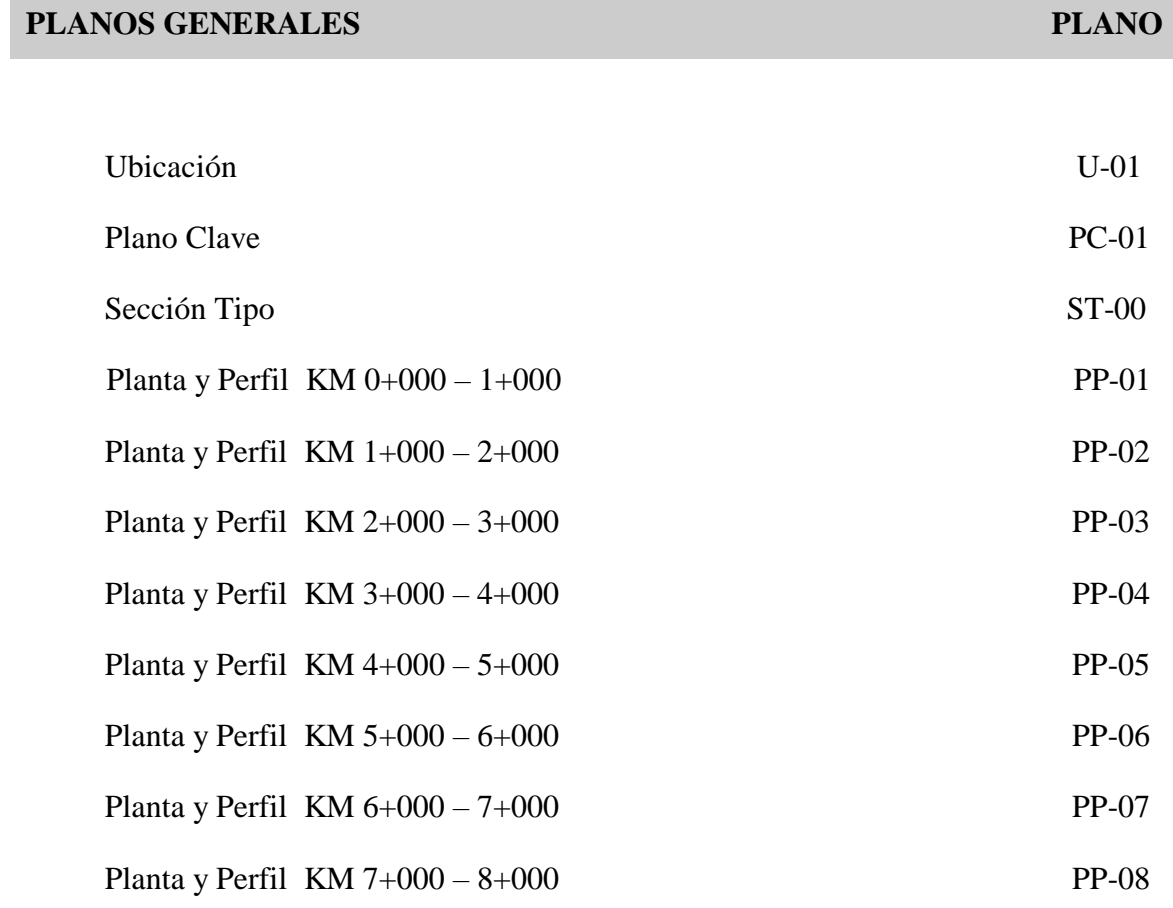

# **SECCIONES TRANSVERSALES PLANO**

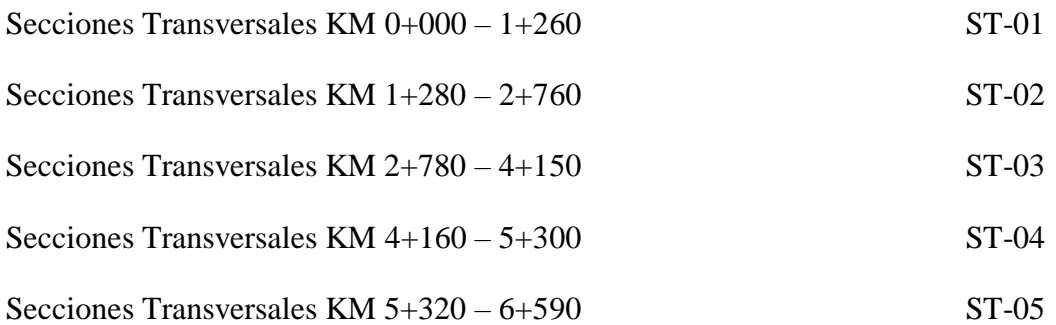

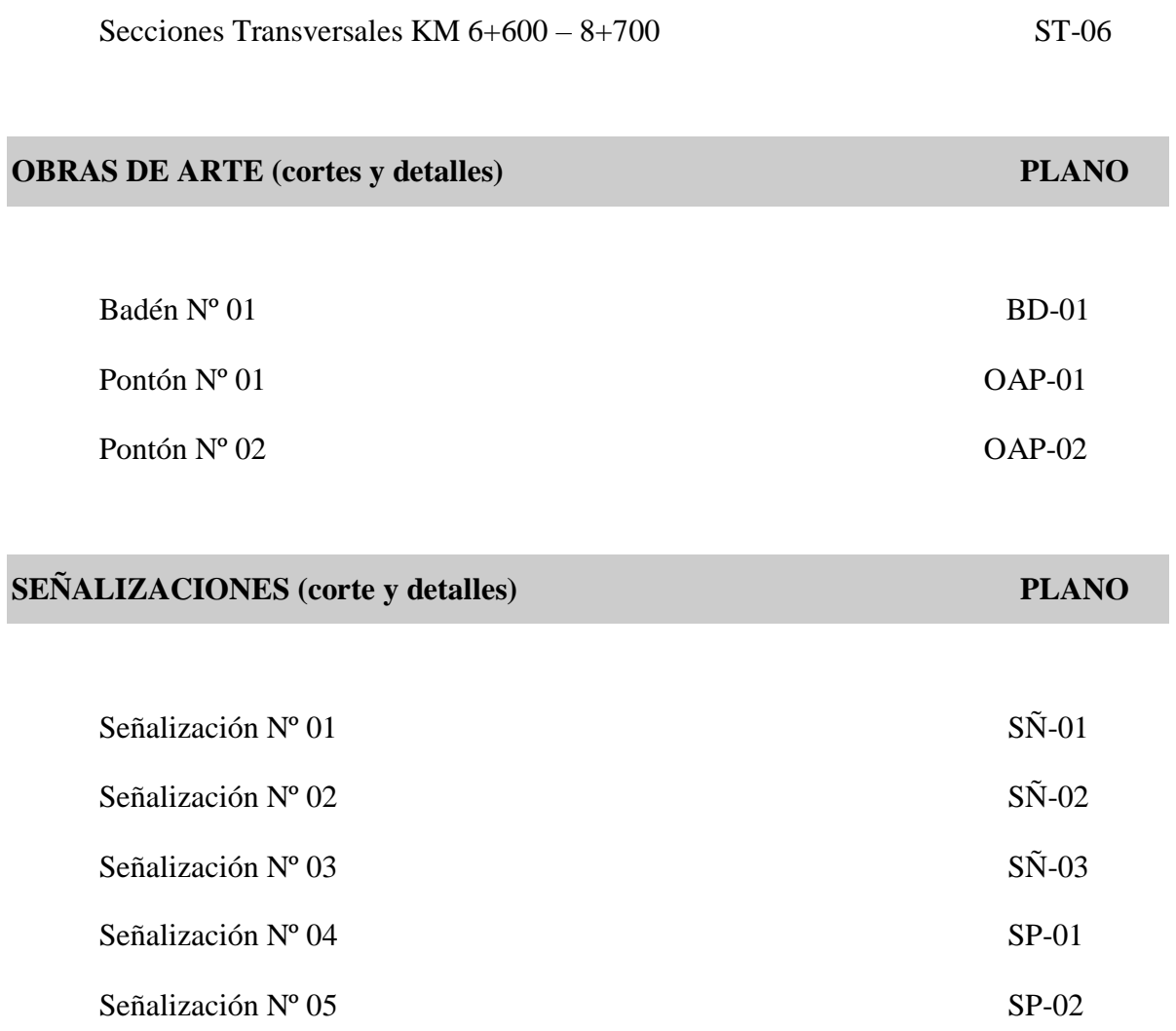

## **CAPITULO V**

# **ANÁLISIS Y DISCUSIÓN DE LOS RESULTADOS**

## **5.1 Análisis de los Resultados**

## **5.1.1 Memoria Descriptiva**

Se describe todo lo concerniente al Proyecto, Aspectos Generales, Situación General, Objetivos, etc., hasta el Costo Total que se necesitará para la ejecución del Proyecto.

## **5.1.2 Especificaciones Técnicas**

El objetivo de las Especificaciones Técnicas es fijar y establecer la calidad y características que deben cumplir las partidas de obra del proyecto, así mismo se describen el Método Constructivo, el Método de Medición y las Bases de Pago.

## **5.1.3 Metrados**

Luego de realizar los cálculos ordenados por Partidas codificadas, se obtuvo los Metrados Totales.

## **5.1.4 Determinación de los Análisis de Costos Unitarios**

El costo unitario de cada partida proyectada se obtuvo teniendo en cuenta rendimientos de equipos y mano de obra, cuadrillas, así como también de los costos de materiales que serán adquiridos en la zona o en las ciudades aledañas que estén abastecidos con los materiales a usar para la construcción de la obra.

En lo referente a los rendimientos de la mano de obra, se analizó diferentes factores tales como la capacidad física, habilidad natural, ubicación geográfica de la obra, entre otros, Para la elaboración de los costos unitarios se usó el programa S10-2005.

#### **5.1.5 Formulación del Presupuesto**

Para el cálculo del presupuesto se elaboró loa metrados y análisis de costos unitarios, estos para las diferentes partidas proyectadas para la realización de los trabajos de rehabilitación de camino vecinal. Este presupuesto es un valor referencial optimizado, el cual fue determinado mediante el estudio e indagaciones sobre los precios que ofrece el mercado de la provincia de Tarapoto; este fue calculado incluyendo todos los tributos, seguros, transporte, ensayos de laboratorio y costos laborales conforme a la legislación vigente

#### **5.1.6 Relación de Insumos**

.

Los precios de insumos, requeridos en la elaboración de presupuestos, se organizan de distintas maneras para dar mayor facilidad de búsqueda al usuario.

#### **5.1.7 Elaboración del Desagregado de Gastos Generales y Gastos de Supervisión**

Se elaboró el cálculo de los GASTOS GENERALES, dividido en dos partes Gastos Generales Fijos y los Gastos Generales Variables.

## **5.1.8 Formula Polinómica**

La elaboración de la fórmula polinómica se efectúa para para todo el presupuesto. Teniendo en cuenta que se debe agrupar los elementos afines, los gastos generales considerados como un solo monomio, y que el coeficiente de incidencia de cada monomio no sea inferior a cinco centésimos (0.05). Para la elaboración de la formula Polinómica se utilizó el programa S10 - 2005.

#### **5.1.9 Programación de Obra**

Para la Programación de la realización de Actividades o Partidas se empleó hojas de cálculo Excel, para la obtención de metrados parciales de los trabajos a ejecutar según la secuencia de construcción generados basándose en la programación GANTT también se calcularon los tiempos de programación. Luego estos resultados fueron importados desde el programa MS PROJET, el cual permite visualizar resultados parciales y modificar algunas programaciones de actividades

## **5.1.10 Calendario Valorizado de Obra**

Como resultado de la Programación obtenida mediante barras de GANTT, del programa MS PROJET, se obtuvo el Calendario Valorizado de Obra en una Hoja de cálculo Excel.

#### **5.1.11 Calendario de Adquisidor de Materiales**

Se obtuvo el Calendario de Adquisición de Materiales con los precios programados en el Calendario Valorizado de Obra y los Metrados Parciales de los mismos. Utilizando el Software S10 PRESUPUESTO, e ingresando los metrados en cada uno de los meses programados, se obtuvo los INSUMOS MENSUALES que se requieren que se presenta en el Calendario de Adquisición de Materiales.

#### **5.1.12 Planos**

Los planos fueron elaborados con el programa AutoCAD 2012 de acuerdo a los planos topográficos.

#### **5.2 Discusión de los Resultados**

La propuesta económica de la Obra del presente Informe de Ingeniería, arroja resultados que se ajustan a la realidad de la zona, según se detalla a continuación.

Para el Presupuesto de Obra se tuvo que tomar información de los Análisis de Costos Unitarios con rendimientos de zona de selva, el Presupuesto se realizó con programa de computo del S10 PRESUPUESTO, que es un programa de cálculo de presupuestos de obras civiles, el cual ahorra el tiempo para calcular: Presupuesto General, Costos Unitarios, Presupuesto Desagregado, Cuadro de Insumos y Duración de Actividades de cada Partida o Sub-partida.

Así mismo para el cálculo de Gastos Generales y Utilidad, los cálculos fueron orientados basándose en bibliografía y la experiencia de profesionales dedicados a la rama constructiva de obras civiles.

La Programación de Obra se hizo en base a Barras Gantt, el cual fue elaborado con apoyo del Software Excel, y el Software "MICROSOFT PROJECT".

Para el procesamiento de los Costos Unitarios, se trabajó con Jornales actualizados de mano de obra según CAPECO, vigentes del 1 de junio del 2014 al 31 de Mayo del 2015.

El resultado del Calendario Valorizado de Obra será utilizado por el propietario de la obra, como una guía de verificación que los trabajos a ejecutarse se asemejen al Calendario Valorizado de Obra, teniendo el contratista que presentar su Calendario de Obra Actualizado

# **CONCLUSIONES Y RECOMENDACIONES**

## **Conclusiones**

Se elaboró la Memoria Descriptiva, Especificaciones Técnicas, Metrados, Presupuesto, Programación y Planos que comprende la obra materia de estudio.

El plazo de ejecución de la obra tiene una duración de 120 días calendario, tiempo que justifica la programación de Barras Gantt.

Mediante la programación de Barras Gantt, se estableció el cronograma valorizado y el cronograma de adquisición mano de obra, materiales y equipos para la ejecución del Proyecto, la misma que se sustenta en los cálculos respectivos.

El Costo Directo según las partidas que intervienen en el presupuesto nos da un importe de s/. 1'102,304.26 Soles.

Realizar un expediente Técnico aplicando Software de Ingeniería, hace más rápida y eficaz la elaboración de la misma, porque estos programas se adecuan a los requerimientos de la misma.

## **Recomendaciones**

Es recomendable la utilización de los programas de ingeniería porque hacen más fáciles la creación de un expediente técnico.

Se recomienda utilizar los programas adecuados para cada tipo de cálculo que se realice.

Para la construcción de la mencionada obra es recomendable que se tome en cuenta todos los parámetros establecidos según los Planos, y las Especificaciones Técnicas, con la finalidad de que se obtengan resultados óptimos.

La mano de obra no calificada deberá ser tomada del lugar donde se ejecute la obra.

El Ingeniero Residente debe tomar el Cronograma de Obra, en forma referencial y deberá elaborar un nuevo Cronograma de Ejecución de Obra según sus criterios, pero deberá ajustarse al Tiempo programado de ejecución de Obra establecido.

El Ingeniero Residente debe tomar el Cronograma de Adquisición de Materiales, en forma referencial y deberá elaborar un nuevo Cronograma de Adquisición según sus criterios.

Con respecto a los materiales se deben realizar las adquisiciones como mínimo hasta 03 días antes de ejecutarse una partida.

## **REFERENCIAS BIBLIOGRAFICAS**

- **Asmat R. (2003). ;** *Valorizaciones, Reajustes y Liquidaciones de Obras Públicas*. Tercera Edición, Lima – Perú.
- **Claudet C. (2002)**; *Costos y Presupuestos Aplicados a la Construcción de Obras Públicas y*  Privadas. Primera Edición, Lima – Perú.
- **Crisologo V.** (2006); *Presupuesto y Programación de la Obra* Biblioteca Municipal de Yurimaguas – Alto Amazonas, Informe de Ingeniería FIC-UNSM, Tarapoto, 2006.
- **HUERTA G. (2009):** *Programación de Obra con MSProject*. Lima, Editorial ICG, 3ra Edición.

**Ibañes, W. (1992):** *Costos y tiempos en carreteras*. Primera edición, Perú.

- **LÓPEZ H. (1988) y MORÁN C (1988);** *Programación PERT-CPM y Control de Proyectos*. Cámara Peruana de la Construcción, Tercera Edición, Lima – Perú, abril.
- **Ramos J. (2004):** *Costos y Presupuestos en Edificaciones- CAPECO*. Lima, Editorial CAPECO 8va Edición.
- **Salinas, M. (2003):** *Costos, Presupuestos, Valorizaciones y Liquidaciones de Obra*. Instituto de la Construcción y Gerencia, Fondo Editorial ICG, Perú.
